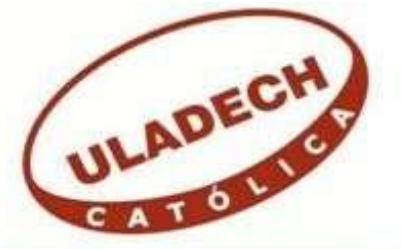

# **UNIVERSIDAD CATÓLICA LOS ÁNGELES DE CHIMBOTE**

# **FACULTAD DE INGENIERÍA ESCUELA PROFESIONAL DE INGENIERÍA DE SISTEMAS**

# **IMPLEMENTACIÓN DE UN SISTEMA DE COMERCIO ELECTRÓNICO PARA LA VENTA DE PAQUETES TURÍSTICOS DE LA EMPRESA COLONIA ADVENTURES - HUARAZ; 2018.**

# **TESIS PARA OPTAR EL TÍTULO PROFESIONAL DE INGENIERA DE SISTEMAS**

AUTOR

**LLALLIHUAMAN LOPEZ, ZAIRA JAQUELIN** 

ASESORA **SUXE RAMÍREZ, MARÍA ALICIA** 

**CHIMBOTE – PERÚ** 

**2018**

# <span id="page-1-0"></span>**JURADO EVALUADOR DE TESIS Y ASESOR**

# DR. ING. CIP. VÍCTOR ÁNGEL ANCAJIMA MIÑÁN PRESIDENTE

# MGTR. ING. CIP. ANDRÉS DAVID EPIFANÍA HUERTA SECRETARIO

# MGTR. ING. CIP. JOSÉ ALBERTO CASTRO CURAY MIEMBRO

# MGTR. ING. CIP. MARÍA ALICIA SUXE RAMÍREZ ASESORA

## **DEDICATORIA**

<span id="page-2-0"></span>A mis Padres, Paulino y Paulina, que me han apoyado en cada momento de mi vida, guiándome y enseñándome los valores ético y morales del ser humano, con mucho cariño, amor y agradecimiento por ser los más importantes en mi vida.

Así mismo, a mis queridos hermanos por ser la fuerza que motivó este nuevo logro, muchas gracias por el apoyo dedicación, paciencia y comprensión.

*Zaira Jaquelin Llallihuaman López.*

### **AGRADECIMIENTO**

<span id="page-3-0"></span>Ante todo, agradecer a Dios por darme la vida, acompañándome en todo momento y lugar, brindándome su fuerza divina para salir en todo momento frente a los problemas y adversidades.

Así mismo, agradecer a la Universidad Católica los Ángeles de Chimbote, especialmente a la escuela profesional de Ingeniería de Sistemas, que, con el apoyo y soporte para una formación única para un futuro profesional por contar docentes de calidad y conocimiento, lograron que alcance este nivel profesional.

De manera muy especial a la Mgtr. Ing. María Alicia Suxe Ramírez, por todo su apoyo incondicional, comprensión y confianza en el desarrollo del presente trabajo de investigación, el cual bajo, sus orientaciones permitieron enriquecerme de conocimientos sobre temas de investigación y en la carrera de ingeniería de sistemas.

*Zaira Jaquelin Llallihuaman López.* 

#### **RESUMEN**

<span id="page-4-0"></span>La presente tesis fue desarrollada bajo la línea de investigación: Implementación de las tecnologías de información y comunicación (TIC) para la mejora continua de la calidad en las organizaciones del Perú, de la escuela profesional de Ingeniería de Sistemas de la Universidad Católica los Ángeles de Chimbote, tuvo como objetivo general realizar la implementación de un sistema de comercio electrónico en la empresa Colonia Adventures – Huaraz 2018 para la venta de paquetes turísticos. La investigación fue de nivel cuantitativo, de diseño no experimental, de corte transversal – descriptivo. La población fue delimitada en 158 agencias turísticas y la muestra se seleccionó a 37 empresas de Huaraz; se recolectaron los datos, se utilizó como instrumento el cuestionario, y la técnica fue la encuesta, dando los resultados para la dimensión 1: Análisis de la situación actual, un 57% de agencias, aprueban su situación actual, frente a un 43% de agencias que desaprueban su situación actual, con relación a la dimensión 2: Implementación de un sistema de comercio electrónico, se observa un 67% de agencias aprueban la implementación de un sistema de comercio electrónico, frente a un 33% que No aprueba la implementación de un sistema, es decir un 67% de las agencias tienen muy en claro la importancia de la implementación de este sistema y lo muy beneficioso que es para la venta de sus paquetes turísticos. Estos resultados, coinciden con las hipótesis específicas, en consecuencia, se confirma la hipótesis general para la Empresa Colonia AventuresHuaraz, 2018.

Palabras clave: Comercio Electrónico, Implementación, Paquetes Turísticos, Sistema, Servicios, Venta.

#### **ABSTRACT**

<span id="page-5-0"></span>This thesis was developed under the line of research: Implementation of information and communication technologies (ICT) for the continuous improvement of quality in organizations in Peru, the professional school of Systems Engineering of the Catholic University of Los Angeles Chimbote, had as general objective to realize the implementation of an electronic commerce system in the company Colonia Adventures - Huaraz, 2018 for the sale of tourist packages. The investigation was of quantitative level, of non experimental design, of transversal - descriptive cut. The population was delimited in 158 tourist agencies and the sample was selected to 37 companies of Huaraz; the data was collected, the questionnaire was used as an instrument, and the technique was the survey, giving the results for dimension 1: Analysis of the current situation, 57% of agencies, approve their current situation, compared to 43% of agencies that disapprove of their current situation, in relation to dimension 2: Implementation of an electronic commerce system, 67% of agencies approve the implementation of an electronic commerce system, compared to 33% that does not approve the implementation of a system, that is, 67% of the agencies are very clear on the importance of the implementation of this system and how beneficial it is for the sale of their tour packages. These results coincide with the specific hypothesis, consequently, the general hypothesis for the Colonia AventuresHuaraz Company, 2018 is confirmed.

**Keywords: Electronic** Commerce, Implementation, Tour Packages, System, Services, Sale.

# ÍNDICE DE CONTENIDO

<span id="page-6-0"></span>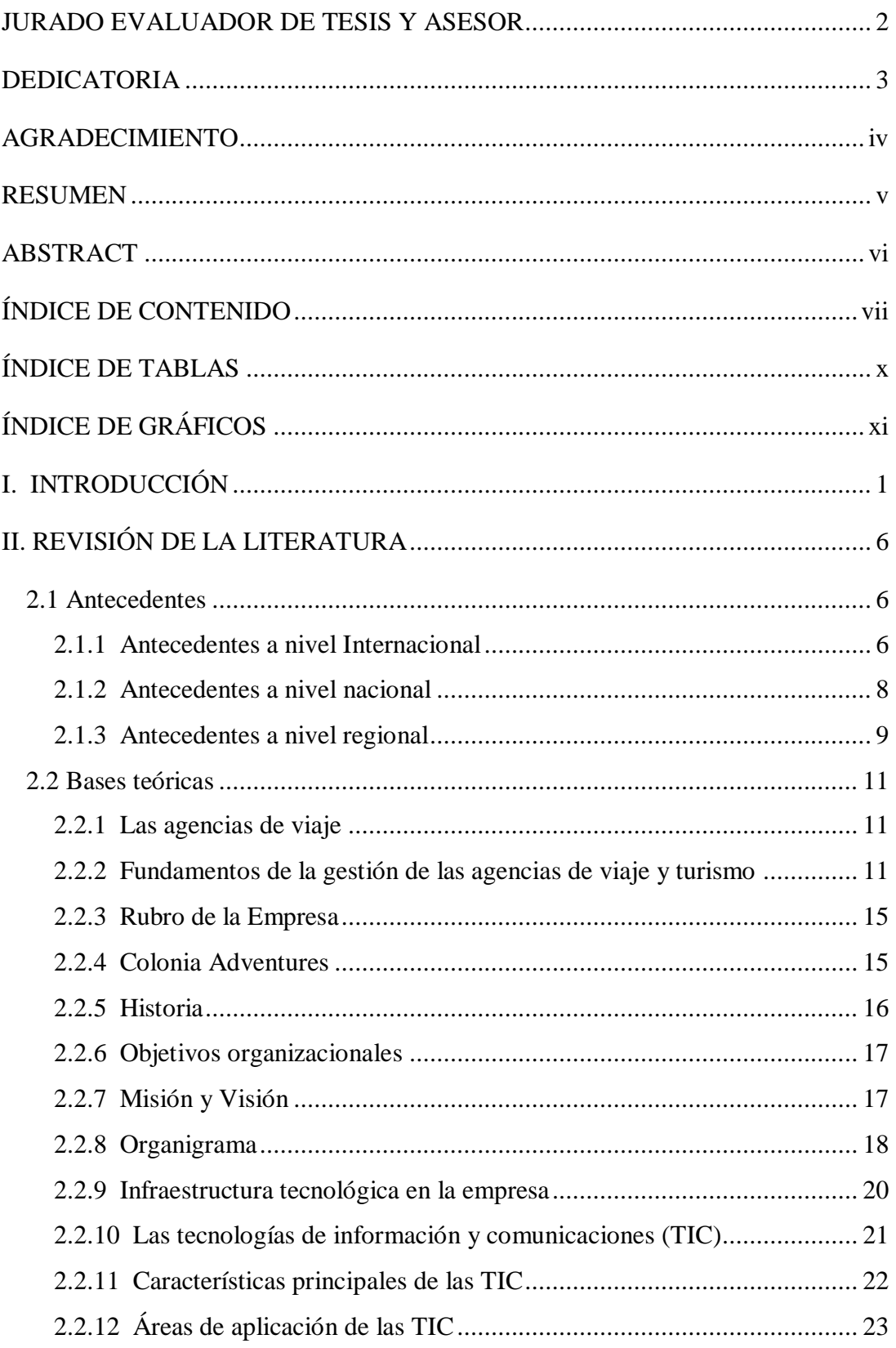

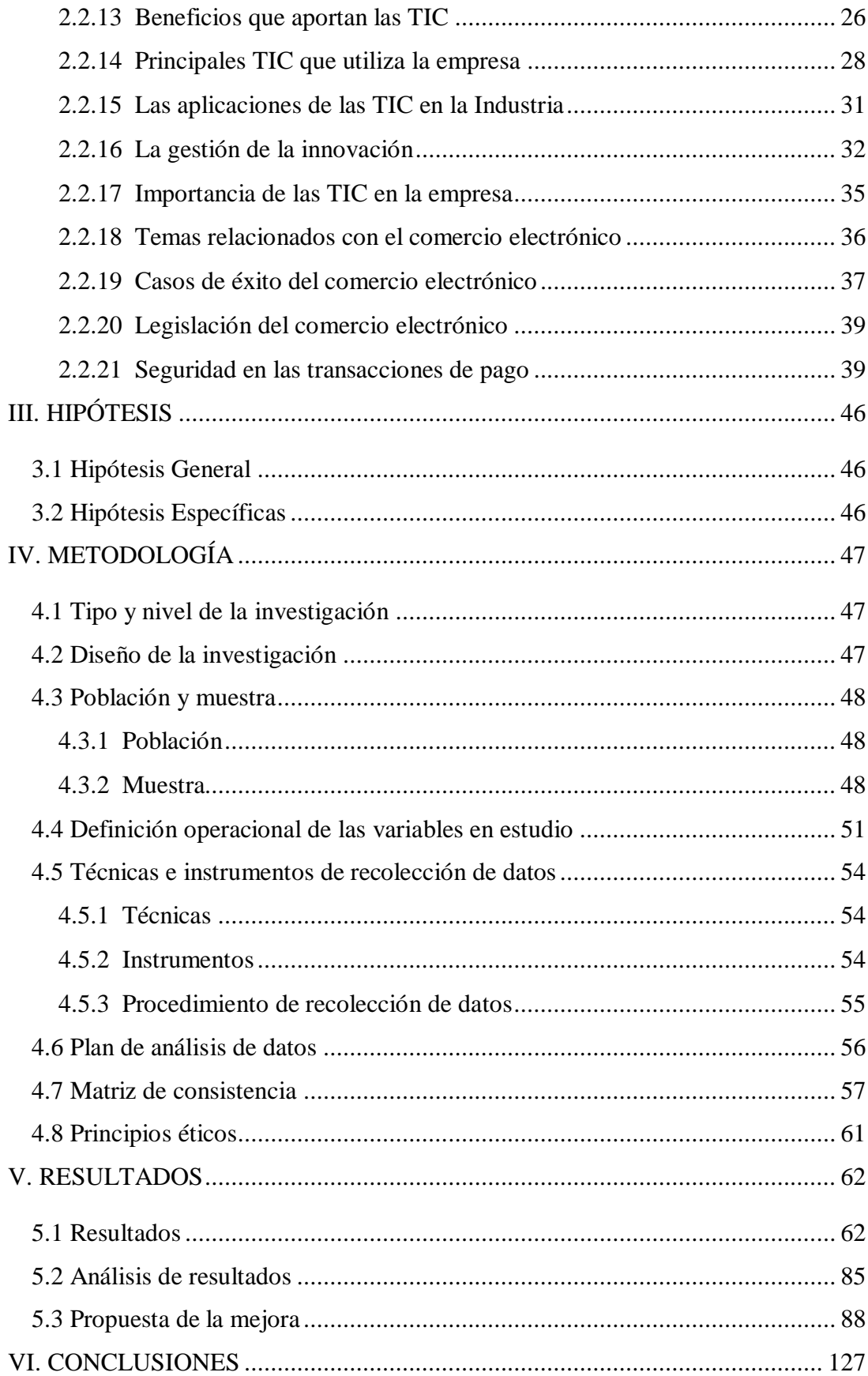

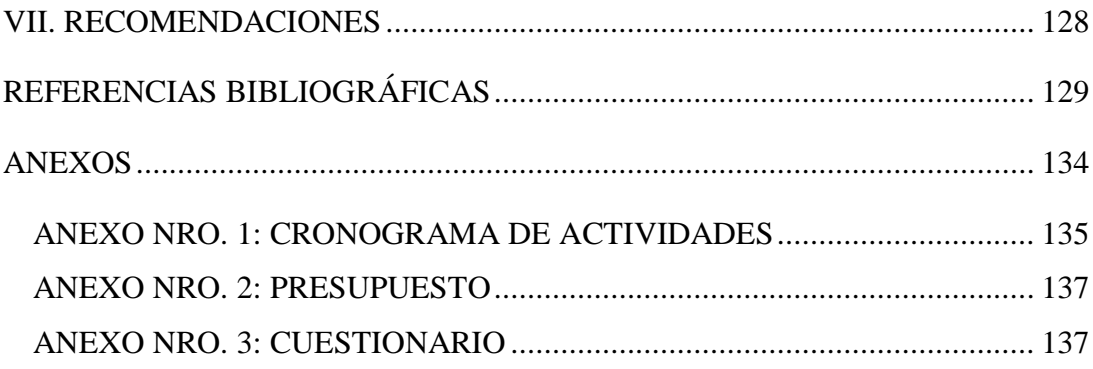

# **ÍNDICE DE TABLAS**

<span id="page-9-0"></span>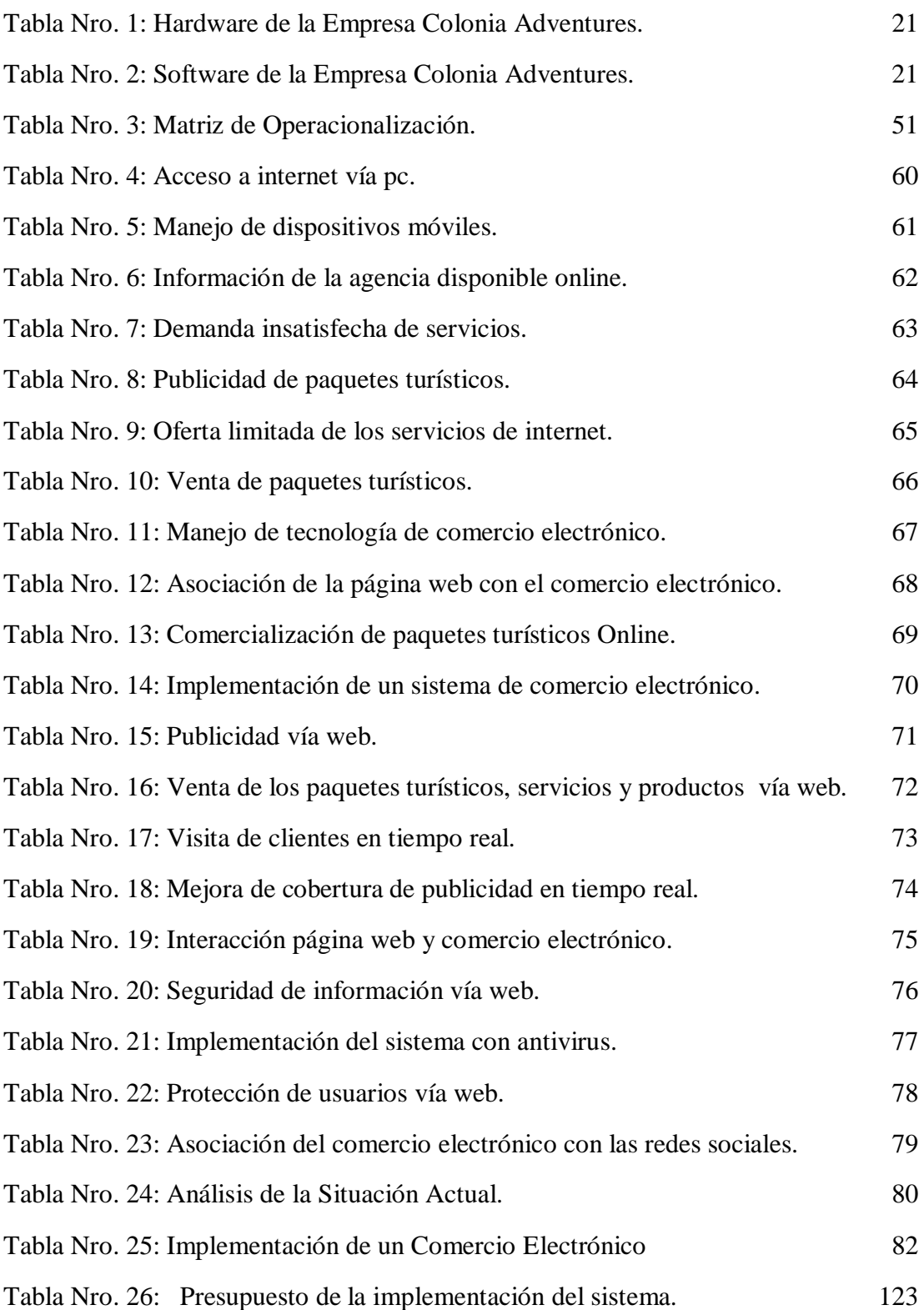

# **ÍNDICE DE GRÁFICOS**

<span id="page-10-0"></span>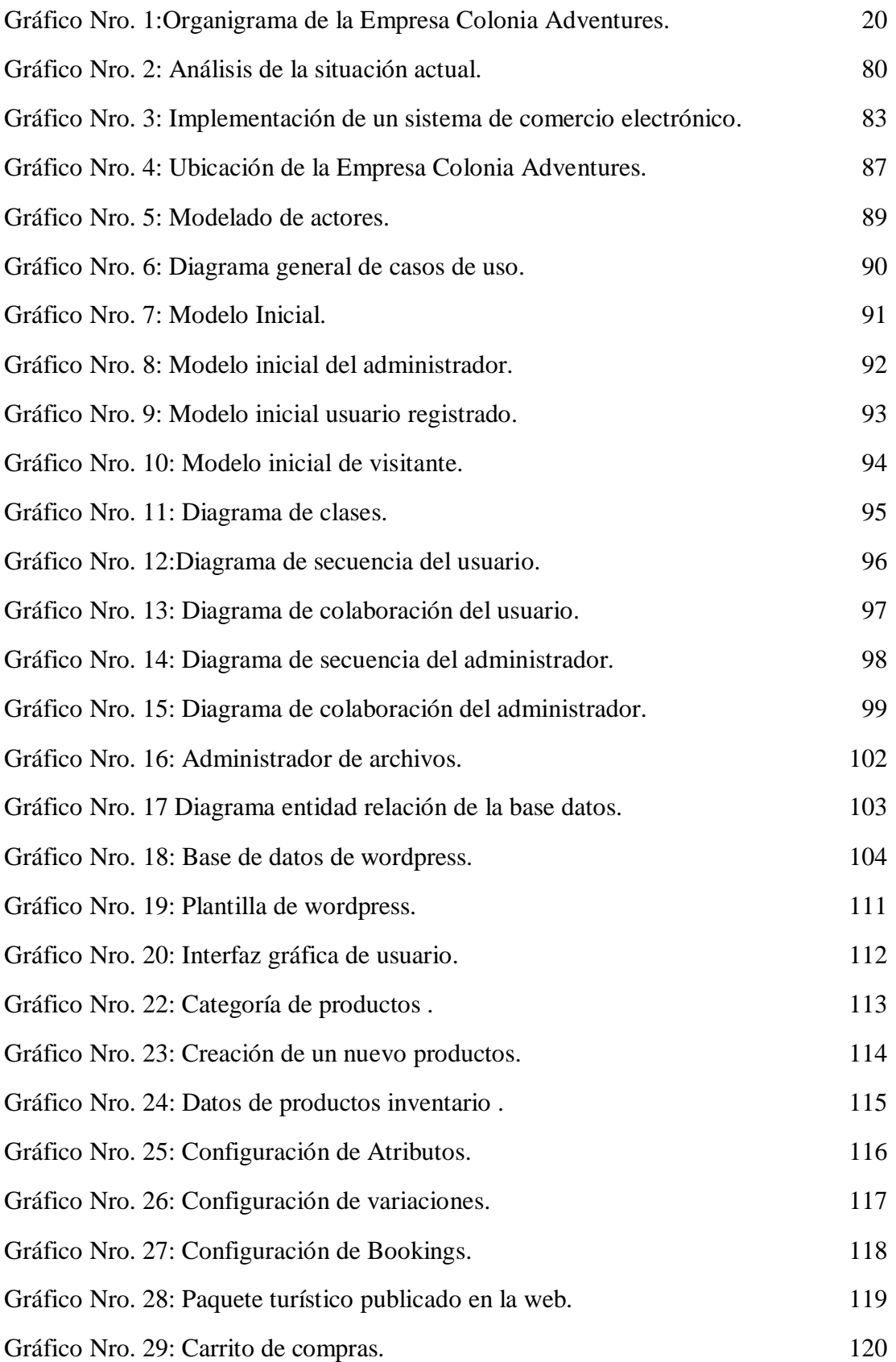

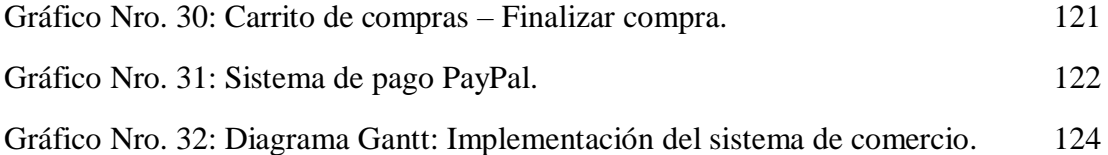

## <span id="page-12-0"></span>**I. INTRODUCCIÓN.**

El comercio electrónico en estos momentos es un concepto que está revolucionando a nivel mundial la percepción de los escenarios en los que se desarrollan las iniciativas empresariales y todos los mercados financieros. Además, estos elementos que hace posible el comercio electrónico se encuentran ligados al avance de la tecnología de la información, de los cuales por medio del uso del internet y todas las demás herramientas de la informática, nos dan paso a todas las nuevas relaciones comerciales entre todos los agentes económicos (1).

Vivimos en un mundo cambiante y en continua evolución. El avance de las tecnologías de la información y comunicación (TIC) nos ha guiado a que nuestra vida diaria sea el producto de todo un cambio profundo, en lo cual pasamos la gran mayor parte de nuestro tiempo en internet, estemos donde nos encontremos bien sea mediante la computadora, la Tablet o los celulares. Contamos con las plataformas vía web viables y cada vez podremos realizar muchas más acciones entorno a un mundo virtual, en el que no solo navegamos, además realizamos nuestras actividades cotidianas (2).

Una vez terminada la crisis que llevo a la desaparición de algunas empresas que actuaban únicamente en Internet, la Red se ha configurado como uno de los instrumentos comerciales de gran valor para todas las empresas de menor dimensión, y en especial, para los pequeños distribuidores. Además, nos dice es que, de una parte, los costes de establecimiento de los sistemas de venta en línea son inferiores a los que supone la apertura de un establecimiento comercial convencional (3).

Actualmente el comercio electrónico está revolucionando la percepción de los escenarios de las iniciativas empresariales y los mercados financieros en el Perú. Las tecnologías de la información y la comunicación (TIC) han favorecido la aparición de nuevos canales de venta que han revolucionado la economía y las estrategias de ventas empresariales online. El comercio electrónico y la internet han creado una cadena global económica entre varios países, ya que su uso ha traspasado las fronteras, es decir las personas y las compañías usan la tecnología para realizar sus negocios. El sistema de comercio electrónico en el turismo, pero es una vía de negocio rápida y segura, el cual permite la venta de paquetes turísticos online a cualquier parte del mundo, lo que supone un cambio muy importante para los compradores de los servicios turísticos y un compromiso de crecimiento para las empresas en un mundo globalizado (4).

La empresa Colonia Adventures se encuentra ubicada en el Jr. Las esmeraldas N° 146 - Distrito de Independencia- Huaraz dedicada al rubro turístico y venta de paquetes turísticos, se realizó un diagnóstico para conocer la problemática y así contar con las bases necesarias para plasmar las observaciones y mejorar la calidad en sus ventas de los paquetes turísticos, presentándose los siguientes problemas: Demora en atención al cliente, perdida de la información al no contar con una base de datos, falta la seguridad de la información de los clientes, control de la venta de los paquetes turísticos, falta de llegada mediante la publicidad a los clientes potenciales.

Por lo expuesto anteriormente frente a la problemática, la empresa Colonia Adventures tiene entre sus necesidades, la implementación de un sistema comercio electrónico para una mejor administración de la venta de sus paquetes turísticos y servicios, En base a esta realidad problemática descrita anteriormente, se propuso el siguiente enunciado: ¿De qué manera la implementación de un sistema de comercio electrónico permitirá la venta de paquetes turísticos de la empresa Colonia Adventures – Huaraz, 2018?

La presente tesis de investigación tiene la finalidad de poder brindar una alternativa de solución a la realidad problemática indicada, teniendo presente el objetivo general el cual es: Realizar la implementación de un sistema de comercio electrónico de la empresa Colonia Adventures – Huaraz, 2018 para la venta de los paquetes turísticos.

Para cumplir nuestro objetivo general, es necesario plantear los siguientes objetivos específicos:

.

- 1. Identificar la situación actual de las agencias de viaje y turismo de la ciudad de Huaraz para conocer la necesidad de la implementación de un sistema de comercio electrónico en la empresa Colonia Adventures.
- 2. Seleccionar el servidor adecuado para la instalación del sistema de comercio electrónico para la venta de los paquetes turísticos de la empresa.
- 3. Instalar y configurar los programas adecuados, plugins, plantillas y sistemas de seguridad en el servidor para brindar el correcto funcionamiento del sistema de comercio electrónico.
- 4. Establecer la viabilidad económica para la adquisición del servidor, el software y el hardware para la implementación del sistema de comercio electrónico de la empresa.

La presente tesis de investigación, tiene como justificación académica el empleo de los conocimientos logrados en los años de estudio en la Universidad Católica los Ángeles de Chimbote, lo cual nos permitió evaluar las deficiencias en la empresa Colonia Adventures y realizar la implementación adecuada de un sistema de comercio electrónico, de acorde a los estándares establecidos académicamente.

Tiene justificación operativa puesto que la implementación del sistema de comercio electrónico permitió agilizar los procesos de búsqueda, venta y facturación de paquetes turísticos en la empresa Colonia Adventures, además con el uso de servidores se tuvo acceso a internet sin ningún problema, así mismo los clientes tuvieron un servicio eficiente, ya que se tuvo un acceso al servidor a través internet con seguridad avanzada y velocidad de navegación, mejorando la atención a los clientes y se fortaleciendo la calidad de servicio. Así mismo el uso del software de comercio electrónico permitió a la empresa Colonia Adventures tome las mejores acciones de acuerdo a las recomendaciones de sus clientes.

La presente tesis de investigación tiene como justificación económica, ya que, gracias a la implementación del sistema de comercio electrónico, la empresa mejoró las ventas de los paquetes turísticos, por un costo más económico del que actualmente venia brindando, además los clientes tuvieron la accesibilidad de realizar sus compras mediante el comercio electrónico, donde se pudo visualizar la compra de paquetes turísticos ofrecidos.

El presente trabajo de investigación tiene justificación Tecnológica puesto que el beneficio obtenido de la implementación de un sistema de comercio electrónico, permitió que sus clientes estuvieran las 24 horas realizando transacciones a través del servidor utilizando las nuevas tecnologías de información, como el uso de las pc, Tablet, laptop y celulares. Además, tiene justificación Institucional puesto que la Empresa Colonia Adventures al implementar un sistema de comercio electrónico, logró realizar sus operaciones con efectividad y rapidez, contando con información oportuna y actualizada, incrementando su competitividad y posicionamiento frente a las otras empresas dentro del sector turístico de la zona.

La presente tesis de investigación tiene como alcance llegar con la implementación del sistema de comercio electrónico a las zonas locales,

nacionales e internacionales, implementando un servidor en internet, iniciando así con un sistema de comercio electrónico para la venta de sus paquetes turísticos, generando mejores ingresos a la empresa, además la empresa Colonia Adventures está consciente que existe un rápido crecimiento en cuanto a la competitividad entre las empresas turísticas, así como de las ventas, los productos y servicios, es por eso que la estructura de sus procesos de venta, se necesita una mejora en la calidad de tecnologías de información. Otro alcance seria la mejora de su cadena de valor a los clientes mediante los servicios de calidad y buen precio de la venta de servicios y paquetes turísticos.

### <span id="page-17-1"></span><span id="page-17-0"></span>**II. REVISIÓN DE LA LITERATURA.**

#### **2.1 Antecedentes.**

#### <span id="page-17-2"></span>**2.1.1 Antecedentes a nivel Internacional.**

Según los autores Becerra M. Escobar K. Jiménez R. (4) realizaron una investigación titulada "Plan comunicacional para el lanzamiento del comercio electrónico – Dentalmarket.com", ubicado en Venezuela, la metodología de la investigación fue diseño no experimental de tipo descriptiva (puede incluir población y muestra), obtuvo como resultados observar que la mayoría de la población estudiada compra de forma personal todo el material y equipo odontológico utilizado en sus consultorios, y que dicha población no hace discriminación ante el tipo de comercio en el que adquieran dicho material, y concluye que se logró determinar la factibilidad del uso del comercio electrónico en el mercado, demostrando que la mayoría de la población le gustaría que existiese un comercio electrónico, recomendó ejecutar una investigación entre consumidores para evaluar la efectividad y el impacto de la publicidad.

Según el autor Pullas V. (5) realizó una investigación titulada "Cambios en la estrategia organizacional y de marketing a raíz de la implementación del comercio electrónico: un estudio cualitativo de 3 empresas ecuatorianas de Prati, Tventas y despegar.com", ubicado en Ecuador, la metodología de la investigación fue cualitativa, obtuvo como resultados que la táctica de marketing no se ve afectada directamente en el precio, pues para las empresas estudiadas, el comercio electrónico no ha influido en nuevos métodos para el establecimiento de precios, y concluye que al implementar comercio electrónico las empresas aumentan sus

segmentos de mercado, pues llegan a lugares en donde no podrían estar físicamente, recomendó que el gobierno apoye promoviendo programas, fuentes de financiamiento y generando un marco legal y regulatorio claro que facilite la relación entre el empresario y el cliente.

Según el autor Vintimilla A. (6) realizó una investigación titulada "Plan de negocios de un portal de compras por internet en el Ecuador", ubicado en Ecuador, la metodología de la investigación se basó en métodos cuantitativos y cualitativos, obtuvo como resultados que la implementación del portal de compras en el Ecuador es viable, con un entorno favorable, sin una competencia directa, y muestra una rentabilidad del proyecto aceptable y atractiva para los inversionistas, y concluye que el proyecto del portal de compras en el Ecuador es rentable con una tasa interna de retorno del 73,04%, permitiendo recuperar la inversión inicial luego de 2 años y 3 meses de operación, recomendó realizar alianzas estratégicas con los proveedores y las empresas y un seguimiento continuo en las estrategias planteadas, realizando los ajustes necesarias en función de las necesidades del mercado, las regulaciones y los cambios que puedan existir en el entorno.

Según Gómez A. (7) realizo la siguiente investigación "Análisis, diseño y construcción del sistema de comercio electrónico para la empresa Dolarin". la metodología de la investigación fue diseño no experimental de tipo descriptiva. Se implementó un catálogo electrónico para un sistema de comercio electrónico del tipo negocio a cliente, en la que se muestran los productos y servicios ofrecidos por la empresa Dolarin. Los catálogos digitales pueden almacenar grandes cantidades de artículos. El presente trabajo ayudó a la empresa, a que clientes puedan realizar sus pedidos por Internet haciendo un "click" en el producto en particular e

ingresando la cantidad requerida. En este sistema el administrador ingresa nuevos productos, busca pedidos y actualizar los precios de los productos. El comercio electrónico ayudó a la empresa a resolver algunos de los problemas. El catalogo electrónico permite reducir el costo de producción y procesamiento y de publicidad. Además, proporciona estabilidad y seguridad en el empleo del sistema. La presente tesis utiliza las herramientas para desarrollar el comercio electrónico, como son: magic UWE, HTML, Visual estudio 2005, SQL server 2000. Y la metodología UWE.

# <span id="page-19-0"></span>**2.1.2 Antecedentes a nivel nacional.**

Según Rodas A. (8) realizó una investigación titulada "Efecto del comercio electrónico en el proceso de comercialización de artesanías en la empresa industrias Prada", de la Universidad Nacional José María según Arguedas, (2017), la metodología de la investigación fue diseño experimental de tipo cuantitativo, sus resultados se logró reflejar que no hubo variación significativa en cuanto al nivel de ventas en el periodo analizado, pero sí hubo una variación positiva significativa respecto a la cobertura de publicidad que se incrementó exponencialmente, concluye que la implementación del comercio electrónico incremento la cobertura publicitaria, permitiendo el incremento de ventas y utilidades para la empresa Industria Prada, recomendó desarrollar estrategia de marketing online, con la finalidad de mejorar su actividad a través de internet.

Según Pacheco T. (9) realizó una investigación titulada "Portal E-Commerce b2c para mejorar la comercialización de la asociación Arte Milenario Muchik en la ciudad de Trujillo", de la Universidad César Vallejo, realizado en el año 2015, la metodología de la investigación fue diseño experimental de tipo

descriptiva (puede incluir población y muestra), sus resultados se logró mejorar la comercialización aumentando el número de productos vendidos después de haber implantado el portal E-Commerce, concluye que la implementación del portal como solución es posible y viable en cuanto a lo económico refiriéndose de los indicadores económicos evaluados, recomendó implementar módulos como logística, almacén y publicidades por correo con el fin de mejorar los procesos del sistema y así garantizar la satisfacción tanto del usuario como del artesano.

### <span id="page-20-0"></span>**2.1.3 Antecedentes a nivel regional.**

Según el autor Rojas E. (10) en la facultad de ingeniería, escuela profesional de ingeniería de sistemas de la Universidad Católica Los Ángeles de Chimbote presento la tesis denominada, "Implementación de un sistema informático web de reserva y venta de pasajes para la empresa de transportes perla del alto mayo, 2015". Desarrollado en la ciudad de Chimbote. La metodología diseño de investigación es no experimental, de tipo descriptivo de corte transversal. La población y muestra está constituida por 20 trabajadores, concluye que con la implementación del sistema informático web se logró mejorar los procesos de reserva y venta de pasajes para la empresa de transportes Perla del Alto Mayo. Las recomendaciones son: Verificar que la información analizada sea verídica, para posteriormente evitar retrasos en la elaboración de la aplicación, diseño estático y base de datos. Utilizar siempre programas actualizados, ya que facilitan la creación de las aplicaciones haciendo más cómodo el trabajo del desarrollador.

Según Ramírez A. (11) en su tesis titulada "Propuesta de un plan estratégico para mejorar el comercio electrónico en las empresas asociadas a la cámara de comercio de la ciudad de Huaraz "- 2015,

la metodología de la investigación fue diseño experimental de tipo descriptiva esta investigación busca proponer un plan estratégico con la finalidad de que las empresas asociadas a la Cámara de Comercio tengan la alternativa de realizar comercio electrónico con los productos que actualmente lo venden físicamente. El problema que se aborda es que las empresas asociadas a la Cámara de Comercio de Huaraz no están utilizando las ventajas tecnológicas que brinda la tecnología del comercio electrónico, los productos en estas empresas son ofertados en la modalidad física, a pesar de que estos productos fácilmente podrían venderse en la modalidad de comercio electrónico. El objetivo general consiste en proponer un Plan Estratégico de Comercio Electrónico en las empresas asociadas a la Cámara de Comercio de la ciudad de Huaraz. La investigación concluye que el sistema de Comercio Electrónico de las empresas asociadas a la Cámara de Comercio de la ciudad de Huaraz se caracteriza por que el 47.8% dispone de un sistema de página web que realiza comercio electrónico, algunos de forma incipiente y otras con mayor profundidad y adecuación, los empresarios no tienen una visión clara del comercio electrónico. Las páginas de comercio electrónico, en su mayoría, se caracterizan por ser estáticas, el 16.8% de las empresas asociadas realizan todo el proceso de comercio electrónico. El sector turismo es el sector que realiza o ejecuta el comercio electrónico.

Según Minaya A. (12) en sus tesis titulado "Caracterización del comercio electrónico en las MYPES sector servicios - Rubro actividades de impresión de la ciudad de Huaraz, 2013". Define las principales características del Comercio Electrónico en las Mypes sector servicios – Rubro actividades de impresión de la ciudad de Huaraz, año 2013. La investigación fue no experimental – descriptiva, para el recojo de la información se escogió en forma dirigida una muestra de 30 Mypes (Imprentas) de una población de

30, a quienes se les aplicó un cuestionario de 24 preguntas cerradas, aplicando la técnica de la encuesta. Obteniéndose los siguientes resultados: El 76,7% de Mypes encuestadas del rubro actividades de impresión de la ciudad de Huaraz, cuenta o hace uso de una página web, email o redes sociales, sólo para brindar información de la empresa y el 23,3% de las Mypes encuestadas no cuentan o solo acceden a páginas web, email o redes sociales.

## <span id="page-22-1"></span><span id="page-22-0"></span>**2.2 Bases teóricas.**

### **2.2.1 Las agencias de viaje.**

Según Milio C (13). las Agencias de Viajes, caso particular que ocupa en la presente investigación, son empresas conocidas como intermediarios entre los turistas y los prestadores de servicios turísticos. Consideradas el canal clásico de comercialización de los viajes. Estas son el colectivo más importante dentro del sistema de distribución turística y venta de productos turísticos que conlleva viajes. En 1988 la OMT, "las agencias son empresas de servicios y su función principal es la intermediación"; y de allí se deriva una de sus principales funciones: la intermediación. Por su parte, aportando una definición muy simplista, en 1994 Foster, señala que cualquier sitio en donde se vende una o más línea de productos de viajes, se llama agencia de viajes.

## <span id="page-22-2"></span>**2.2.2 Fundamentos de la gestión de las agencias de viaje y turismo**

El enfoque del negocio y el mercado objetivo: La misión de una empresa de servicios como la Agencia de Viajes y Turismo es satisfacer las necesidades de los consumidores y para lograr esto deben contar con adecuadas instalaciones, herramientas tecnológicas y una óptima organización comercial, financiera y administrativa que le permita desarrollarse eficientemente. Para alcanzar la satisfacción del cliente debe definir en primer lugar el público objetivo con el cual quiere trabajar y que servicios va a ofrecer, en base a eso decidirá si va a ser una empresa minorista, mayorista o un operador de turismo, comercializadora de turismo egresivo, de turismo receptivo, turismo de intereses especiales, entre otros. La buena conducción de una Agencia de Viajes y Turismo, se basa en 5 principios fundamentales: El análisis de la empresa, el diagnóstico de la empresa, trazar los objetivos, el plan de acción y el control. No es una regla mágica que proporcione éxito, es un esquema ordenado que permitirá controlar las diferentes variables dentro de la organización (13).

- **- Análisis de la empresa:** ¿Quiénes somos?, ¿Cuál es nuestro proyecto empresarial?, identificación de la demanda, la oferta, los proveedores y la competencia.
- **- Diagnóstico de la empresa:** ¿Dónde estamos?, Puntos débiles, Puntos fuertes, Amenazas y Oportunidades, (FODA).
- **Objetivos:** ¿A dónde queremos llegar?, a corto, mediano y largo plazo.
- **- Plan de acción:** Diseñar estrategias de acciones concretas, organización de los recursos, establecer un calendario, confeccionar un presupuesto, ejecución.
- **- Control:** ¿Cómo va y Cómo ha ido?, verificar el cumplimiento de los objetivos, y planes, retroalimentación.

¿Qué se debe investigar de la competencia?, así mismo:

- **-** Número y tipo de empresas que compiten y su ubicación.
- **-** Quienes son sus propietarios.
- **-** Dimensión empresarial.
- **-** Imagen empresarial.
- **-** Estructura interna.
- **-** Evolución de la empresa.
- **-** Demanda a la que se dirige.
- **-** Servicios y productos que ofrece.
- **-** Nivel de precios.
- **-** Nivel de calidad.
- **-** Estrategias comerciales.

Después de haber analizado los cinco principios fundamentales para el enfoque del negocio y haber estudiado a los competidores se está listo para definir en qué productos se especializará y a qué segmento del mercado se dirigirá. Es importante señalar que las empresas deben concentrarse en potenciar aquellas habilidades desarrolladas sobre las que se sostiene su negocio y renunciar aquellas otras que no le generan mayor beneficio. Ejemplo. Si el mayor porcentaje de ingreso de una Agencia de Viajes y Turismo está dado por la venta de turismo receptivo todos sus recursos deberían ir orientados al desarrollo de esta actividad y no invertir esfuerzos en el desarrollo de otras actividades que distraen la atención a su principal fuente de ingreso. Otro punto importante son las tecnologías de información en las agencias de viaje. -La industria turística permaneció por mucho tiempo bajo un esquema tradicional de trabajo, desde la forma en que se ofertaban sus servicios hasta la manera de atender a los clientes basándose en la satisfacción de sus requerimientos.

Sin embargo, no era común que se desarrollaran las herramientas que permitieran adaptarse y prever los cambios que estaba por enfrentar. En la actualidad la globalización y el desarrollo de nuevas tecnologías han modificado estos patrones, así como las necesidades de los viajeros, quienes a través de la experiencia fueron incrementando su grado de exigencia y el gusto por el servicio de calidad. La tecnología se ha convertido en una herramienta que puede ofrecer mejoras en la operación y administración de las Agencias de Viajes. Sin embargo, a pesar de la importancia señalada muchas empresas turísticas aún no han dimensionado adecuadamente la importancia de la tecnología en su gestión debido a las siguientes razones:

- **-** Falta de entrenamiento.
- **-** Edad y poca cultura en el uso de la tecnología de la información por parte de los directivos de las empresas. **-** Una visión a corto plazo de la gerencia.
- **-** Costos en los que se incurre para la adquisición del hardware y software que se requiere; así mismo uno de los sistemas tecnológicos que ayuda a la comercialización de los servicios en una Agencia de Viajes y Turismo son los GDS (Global Distribution System), sistemas que vinculan a las Agencias de Viajes con proveedor es de servicios de transportación aérea, hospedaje, renta de automóviles, entre otros. Sin embargo, la principal herramienta tecnológica en la actualidad está dada por la Internet que ha impulsado a las empresas a reformular sus estrategias de captación de clientes a través de sus páginas Web. Esto trae consigo la creación de una división tecnológica de las empresas que asegure su uso eficiente y su competitividad. Asimismo, es de vital importancia que toda Agencia de Viajes y Turismo

moderna se desarrolle sobre la base de un sistema electrónico moderno de gestión que le permita manejar adecuadamente la administración de sus clientes, proveedores y Tesorería. Finalmente, debemos tener en cuenta que la tecnología por sí sola no resuelve los problemas. Es a través de la combinación exacta entre capital humano y tecnología adecuada, como se podrán obtener las mejores soluciones, ya que si la forma en que se conduce la recolección de datos o las herramientas que se emplean para esto no son las correctas, el resultado sería información incorrecta y potencialmente dañina. Por lo tanto, el éxito de la estrategia tecnológica de una empresa requiere el compromiso de todos los niveles de la organización

(14).

#### <span id="page-26-0"></span>**2.2.3 Rubro de la Empresa.**

La Empresa Colonia Adventures se desempeña en el rubro de agencia de viajes y turismo en la ciudad de Huaraz.

### <span id="page-26-1"></span>**2.2.4 Colonia Adventures.**

La empresa Colonia Adventures, es una empresa enfocada a desempeñar las actividades referentes a los servicios de venta de paquetes turísticos, Treeking, Climbing, Mountain, Tours Convencionales a nivel local y nacional (15).

### <span id="page-27-0"></span>**2.2.5 Historia.**

La empresa Colonia Adventures fue fundada en 1995 como un operador de turismo de aventura, cultura y ecológico en Perú, América del Sur. Los años de experiencia profesional y de gestión en el mercado turístico, nos han dado la capacidad de proporcionar un servicio de alta calidad para todas nuestras actividades. Nuestra compañía está creciendo rápidamente debido a nuestro personal amable y profesional y la satisfacción continua del cliente. Colonia Adventures se dedica a proporcionarle un viaje agradable y emocionante. Nuestro objetivo principal es ayudar a las comunidades en las tierras altas, selváticas y costeras promoviendo el desarrollo y el empleo local en el turismo y manteniendo la belleza de la naturaleza cuidando el medioambiente en todas las áreas que estamos visitando. La empresa Colonia Adventures dedica un esfuerzo profesional total para que pueda disfrutar de una experiencia inolvidable, única en la vida y entretenida durante su visita a Perú. Además, una de nuestras principales preocupaciones es promover el desarrollo de las comunidades de las altas montañas andinas, a través del turismo sostenible, y brindarles oportunidades de empleo. Usamos casas, restaurantes y negocios propiedad exclusiva de personas locales en estas comunidades. Todos nuestros guías son locales a los lugares donde desarrollamos nuestros tours. y damos consejos y educación a estas personas para que tengan los mismos estándares de servicio, altos valores de conservación y cuiden su entorno natural y legado histórico. Ahora, pertenecemos a la familia de montañeros del mundo que se está haciendo amiga y que mantiene esto desde hace mucho tiempo con los escaladores de clase mundial en el mundo. Nosotros, Allison Levine (EE. UU.) Maury McKinney (EE. UU.), Rick Wilcox (EE.UU.-

Everest) EE. UU., Mark Richey (EE. UU.-Everest) EE. UU., Mike Michaels (EE. UU.), Klauss Schaefer (Alemania), Randy y Megan Emmons (EE. UU.), Milton Sams (Australia), Beat Supersaxo (Suiza) Leon Watts (EE. UU.), Lesley Clarke (EE. UU.) Pueden proporcionarle nuestras referencias sobre nuestros servicios profesionales en el sector del turismo (15).

# <span id="page-28-0"></span>**2.2.6 Objetivos organizacionales**

- **-** Brindar un servicio de calidad a nuestros clientes en el mínimo tiempo posible.
- **-** Suministrar información a los turistas que nos visitan de forma rápida y eficiente en la comodidad tanto en inglés como castellano.
- **-** Conservar una comunicación constante con nuestros clientes, brindándoles la información necesaria de cada paquete turístico de manera adecuada en cualquier momento  $(15)$ .

# <span id="page-28-1"></span>**2.2.7 Misión y Visión.**

# **Visión.**

La empresa Colonia Adventures es una empresa líder a nivel nacional con objetivos claros de productividad y rentabilidad las

cuales nos permitan operar permanentemente como una empresa competitiva y de éxito (16).

## **Misión.**

Servir a nuestro cliente, buscando su entera satisfacción, brindando servicios turísticos de calidad, comprometiéndonos con la realidad social, cultural y ambiental de nuestro país (17).

### <span id="page-29-0"></span>**2.2.8 Organigrama.**

Nuestra organización está compuesta de la siguiente manera:

Departamento Gerente General. -Es el responsable de ejecutar las decisiones tomadas por la presidencia y dar seguimiento a las negaciones. Coordina y supervisa las actividades de la empresa y del operador de turismo.

Departamento de Contabilidad.

- Realizar el llenado y pago planillas.
- Realizar la firma de los cheques.
- Llevar los registros y libros de compra venta.
- Declarar los impuestos ante la Sunat.
- Generar balances (Inicial, final, general).
- Realizar informes de estados de resultados.
- Realizar informes de flujo de efectivo.
- Realizar los inventarios de los activos (Edificios, mobiliario y equipo, vehículos, etc.); con los que cuenta la empresa.
- Realizar inventarios de los productos en existencia, averías y en reparación (por garantía o particular), puestos en venta.

- Conservar la comunicación permanente con el departamento de compras y ventas, para constatar los topes de máximos y los mínimos acordados de bienes en adquisición y los lugares de venta a los clientes.

Departamento Diseño web gráficos:

- Modifica la web y la información almacenada en el servidor.
- Realizar la creación de diseños de muestra y los conceptos basados en el conocimiento de los principios de diseño dinámico.
- Realizar el diseño de imagen del stand para las exposiciones de los productos y materiales promocionales.
- Establecer el tamaño, la disposición del material ilustrativo y seleccionar el estilo y el tamaño del concepto.
- Realizar el diseño de las diferentes imágenes para las publicaciones en la página web de la empresa.
- Desarrollar los gráficos y diseños para ilustraciones de las etiquetas, volantes, señalizaciones, productos, logos de empresa y sitios Web.

Departamento Operador de Viajes y Turismo.

Es el encargado de preparar los paquetes turísticos que se ofrecerán a los clientes.

Departamento de Reservaciones y Boletos.

- Su función se dirige a reservar y concretizar la venta de paquetes turísticos.
- Venta de paquetes turísticos.
- Asigna Guías expertos a los paquetes turísticos.
- Alquiler de Productos para escalada en roca.
- Realizar la publicidad de los productos y servicios ofrecidos por la Agencia.
- Acuerda los precios, ofertas y descuentos a emplear para los productos y servicios ofrecidos por la empresa (18).

Gráfico Nro. 1:Organigrama de la Empresa Colonia Adventures.

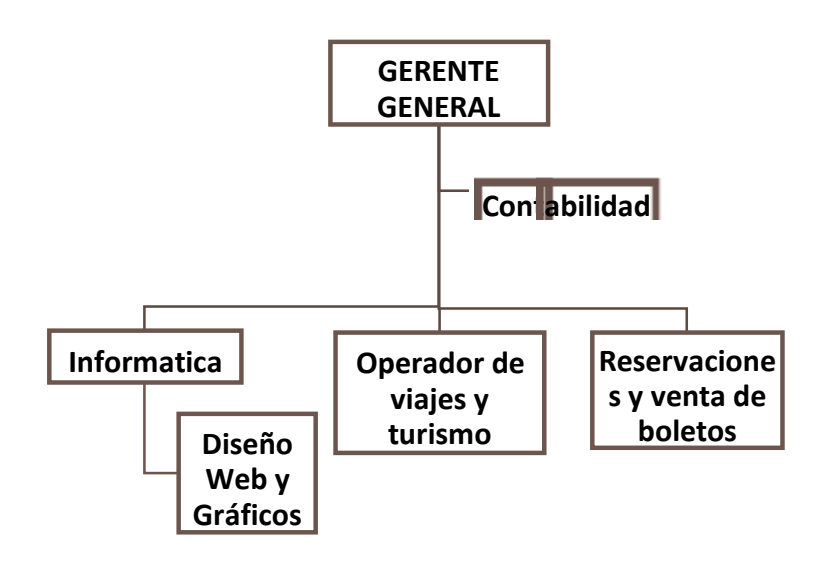

Fuente: web de la Empresa (18).

# <span id="page-31-0"></span>**2.2.9 Infraestructura tecnológica en la empresa**

La empresa Colonia Adventures tiene los siguientes Hardware y software:

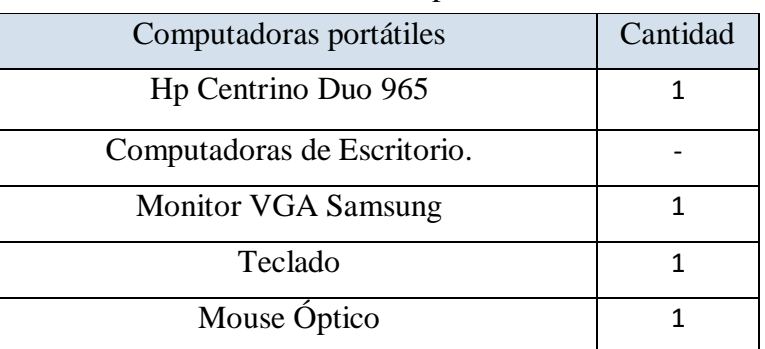

Tabla Nro. 1**:** Hardware de la Empresa Colonia Adventures.

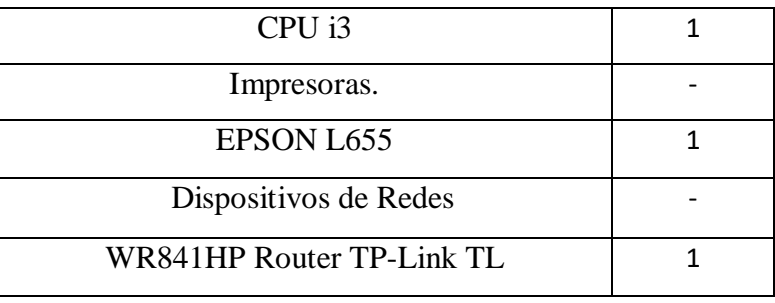

Fuente: Elaboración Propia.

Tabla Nro. 2**:** Software de la Empresa Colonia Adventures.

| <b>Software</b>             | <b>Extensión</b>    |
|-----------------------------|---------------------|
| Windows 8.1                 | .exe/.bat/.sys/.tmp |
| Microsoft Word              | .docx               |
| <b>Microsoft PowerPoint</b> | .pptx               |
| Microsoft Exel              | .xlsx               |
| Adobe Acrobat Reader        | .pdf                |
| Google Chrome               | .html               |
| Mozilla Firefox             | .html               |
| Dreanwever                  | 6                   |
| Filezilla                   | 3.31.0              |
| Nod 32                      |                     |

Fuente: Elaboración Propia.

# <span id="page-32-0"></span>**2.2.10 Las tecnologías de información y comunicaciones (TIC).**

Según la Guia de auto diagnóstico para empresas en la utilización de las TIC, Inicialmente se hablaba del término "Tecnologías de la Información", el cual se definía como el conjunto de tecnologías relacionadas con las actividades de hardware, software servicios informáticos, es decir, todas aquellas tecnologías cuyo objetivo sea tratar o procesar información. El término TIC hace referencia a una serie de tecnologías que permiten producir, tratar, archivar y transmitir información haciendo uso de redes de comunicación, de software y de elementos micro electrónico. Como ejemplos destacados están el ordenador personal (PC), el teléfono móvil, un cajero automático, Internet. etc. En los últimos años se ha dado un paso hacia delante y se han incluido aquellas tecnologías que tienen como fin difundir o comunicar esta información y compartir conocimiento, así, ahora se habla de Tecnologías de la Información y de las Comunicaciones. Este resultado ampliado conocido como TIC es la denominación genérica que abarca las Tecnologías de la Información, las actividades de equipos y servicios de comunicaciones y las personas. El creciente uso de este acrónimo es una medida del acelerado fenómeno de convergencia entre información y comunicaciones (19).

Las TIC como herramienta que son, permiten realizar básicamente tres funciones:

- **-** Obtener más información en mucho menos tiempo, e incluso obtener información que no será posible obtener de otra manera.
- **-** Procesar esa información de una manera más creativa, completa, rápida y confiable. Comunicarnos con más personas más efectiva y eficientemente (19).

#### <span id="page-33-0"></span>**2.2.11 Características principales de las TIC.**

Según las tecnologías de información y comunicación tienen como características principales las siguientes:

- **-** Son de carácter innovador y creativo, pues dan acceso a nuevas formas de comunicación.
- **-** Tienen mayor influencia y beneficia en mayor proporción al área educativa ya que la hace más accesible y dinámica.
- **-** Son considerados temas de debate público y político, pues su utilización implica un futuro prometedor.
- **-** Se relacionan con mayor frecuencia con el uso de la Internet y la informática.
- **-** Afectan a numerosos ámbitos de la ciencia humana como la sociología, la teoría de las organizaciones o la gestión.
- **-** En América Latina se destacan con su utilización en las universidades e instituciones países como: Argentina y México, en Europa: España y Francia.
- **-** Las principales nuevas tecnologías son:
- **-** Internet.
- **-** Robótica.
- **-** Computadoras de propósito específico.
- **-** Dinero electrónico.
- **-** Resultan un gran alivio económico a largo plazo. aunque en el tiempo de adquisición resulte una fuerte inversión.
- **-** Constituyen medios de comunicación y adquisición de información de toda variedad, inclusive científica, a los cuales las personas pueden acceder por sus propios medios, es decir potencian la educación a distancia en la cual es casi una necesidad del alumno tener poder llegar a toda la información posible generalmente solo, con una ayuda mínima del profesor (21).

# <span id="page-34-0"></span>**2.2.12 Áreas de aplicación de las TIC.**

Las TIC se aplican en las siguientes áreas de una empresa:

- **-** Administrativo: Contable, financiera, procedimientos, ERP.
- **-** En procesos productivos: CAD, CAM, entrega de Bienes y servicios.
- **-** En las relaciones Externas: Mercadeo y CRM, proveedores y SCHM, aliados y de confidencialidad.
- **-** En el control y evaluación gerencial: la gestión de calidad y formación del equipo humano y l o s s istemas de información y MIS (22).

Así mismo el desarrollo en los últimos años de las Tecnologías de la Información y Comunicación está transformando paulatinamente la forma de actuar y relacionarnos en los ámbitos económico, social, político y educativo. Este impacto es claramente visible en el mundo empresarial, donde Internet y las demás Tecnologías de la Información y Comunicación, con su capacidad prácticamente ilimitada de obtener, almacenar, procesar y compartir información, están configurando un nuevo entorno competitivo en el que:

- **-** Las barreras geográficas se difuminan, facilitando el acceso a un mercado más amplio, pero favoreciendo también una mayor presión competitiva.
- **-** Los clientes son cada vez más exigentes y esperan un producto/servicio más personalizado.
- **-** Los tiempos de respuesta se acortan, lo que hace necesario contar con una mayor capacidad y velocidad en el procesamiento de la información y en la generación y compartición de conocimiento.
**-** La posibilidad y necesidad de colaborar con otros agentes económicos se acrecienta. En este contexto, las Tecnologías de la Información y Comunicación ofrecen grandes oportunidades para mejorar la eficiencia y diferenciación de las empresas, que éstas deben saber aprovechar (19).

De este modo, las TIC ofrecen, entre otras, la posibilidad de:

- **-** Ampliar su base de negocio, en la medida en que la venta a través de Internet puede facilitar la entrada a nuevos mercados geográficos o nuevos grupos de clientes.
- **-** Reducir costes y tiempos, aprovechando la capacidad de las nuevas tecnologías de automatizar los procesos internos (compra, almacén, gestión comercial, etc.).
- **-** Mejorar la calidad del servicio ofrecido, a través de una mayor disponibilidad y velocidad del mismo.
- **-** Intensificar la colaboración con proveedores y clientes para mejorar el diseño de productos, optimizar los procesos de compra o venta, etc.
- **-** Las PYMES no son ajenas a las oportunidades y retos que las TIC generan. Sin embargo, cada empresa, en función de su tamaño y actividad, deberá adoptar soluciones diferentes en este campo (20).

Asimismo, las inversiones deberán acomodarse a la realidad de partida de la organización. En conclusión, y considerando el entorno competitivo en el que todas las empresas están ya inmersas, es una de las máximas prioridades para cualquier gestor responder a las siguientes preguntas:

- **-** ¿Cómo pueden las tecnologías de la información y comunicación mejorar la competitividad de mi empresa?
- **-** ¿Qué están haciendo los agentes de mi entorno al respecto?
- **-** ¿Cuáles son las iniciativas más aplicables a mi negocio concreto?
- **-** ¿Cómo voy a avanzar en el uso de las TIC? (19).

# 2.2.13 Beneficios que aportan las TIC.

Los beneficios que aportan las nuevas tecnologías de información y comunicación, han abordado la vida de tal forma que no es concebible el mundo en estos momentos sin ellas. Ya sea por la falta que nos haría la comunicación a largas distancias, o el simple hecho de la facilidad de las tareas diarias con su ayuda, sin olvidar la gran recolección de información en espacios tan pequeños que representa un extraordinario apoyo al trabajo intelectual del hombre (21).

Las TIC en la sociedad ha traído varios beneficios entre estos tenemos:

- **-** Fácil acceso a todo tipo de información ya sea a través de la Internet, el televisor, la radio, etc. lo que hace que podamos enterarnos de las cosas que a cada quien le parece más interesante aprender o conocer. La información es la materia prima que necesitamos para crear conocimientos con los que afrontar las problemáticas que se nos presenta en el diario vivir.
- **-** Fácil comunicación y cobertura total con precios favorables, gracias a la diversidad de medios que se han creado y que

han ido evolucionando como la Internet y las telefonías en general. Esto ha permitido contactar con cualquier persona o institución del mundo mediante la edición y difusión de información en formato web, el correo electrónico, los servicios de mensajería inmediata, las videoconferencias, etc. Como se mencionaba anteriormente en forma más general es el almacenamiento de grandes cantidades de información en pequeños objetos cómodos de transportar. En comparación con los libros, un disquete, por ejemplo, almacena un millón y medio de caracteres, lo que sería igual a un libro con cientos y cientos de páginas, un CD-ROM, puede almacenar el equivalente a 400 disquetes, lo cual quiere decir que fácilmente almacenara una enciclopedia de lo más completa. Sin hablar de las memorias con grandes capacidades que caben en la palma de tu mano. La automatización de tareas que podemos hacer mediante la programación de algoritmos en ordenadores que constituyen el corazón y el cerebro de todas las TIC, ya sea una agenda, un celular, etc. cada tecnología informática o de comunicación nos permite agilizar nuestras tareas cotidianas con funciones fáciles de comprender. La Interactividad de los ordenadores nos permite dialogar con programas de gestión, videojuegos, materiales formativos multimedia, sistemas expertos específicos, esta interacción es una consecuencia de que los ordenadores sean maquinas programables y sea posible definir su comportamiento determinando las respuestas que deben dar ante las distintas acciones que realicen ante ellos los usuarios.La Homogeneización de los códigos empleados para convertir cualquier tipo de información (textual, sonora, icónica y audiovisual) en otro formato con el fin de almacenarlas o distribuirla, como por ejemplo los programas que convierten la voz en texto, o las cámaras digitales que como su hombre lo indica digitalizan imágenes.Como hemos visto las TIC soportan hoy en día un porcentaje bastante alto del manejo de la información y comunicación en todo el mundo: el Internet las comunicaciones vía computador o telefonía móvil y los medios electrónicos que permiten procesar, manejar e intercambiar información, son algunos ejemplos que corroboran que definitivamente las TIC se han metido en la entraña de la vida actual. Pero una de las contribuciones del TIC a la sociedad es que están favoreciendo de una manera vital la educación en personas especiales, es decir, individuos que por cualquier circunstancia poseen algún tipo de limitación física, psíquica o sensorial. Se han convertido en un medio eficaz para despertar en dichas personas diferentes capacidades en especial para la lectura e identificación de objetos (21).

### 2.2.14 Principales TIC que utiliza la empresa.

Las principales tecnologías de la información y comunicaciones que utiliza una empresa son: Internet, telecomunicaciones básicas, aplicación de las TIC en la industria y, por último, gestión de la innovación así mismo. La

Internet ha supuesto una revolución sin precedentes en el mundo de la informática y de las comunicaciones. Desde el punto de vista técnico, se puede definir internet como un inmenso conjunto de redes de ordenadores que se encuentran interconectadas entre sí, dando lugar a la mayor red de redes de ámbito mundial. El e-business incluye las conexiones de ventas electrónicas a otras partes de una organización que se relacionen internamente con las finanzas, provisión de personal, la comercialización, el servicio de cliente, y externamente a los

clientes, a los proveedores y a la gerencia en última instancia, Por tanto, se hablará de e-commerce como la transacción en sí a través de medios electrónicos (internet, intranet, dispositivos móviles), y se hará referencia a ebusiness como todas las posibilidades para mejorar los resultados empresariales incorporando internet y las TIC en los procesos organizacionales (19).

El Comercio electrónico incluye actividades muy diversas como el intercambio de bienes y servicios, el suministro online de contenido digital, la transferencia electrónica de fondos, las compras públicas, los servicios postventa, actividades de promoción y publicidad de productos y servicios, campañas de imagen de las organizaciones, marketing en general, facilitación de los contactos entre los agentes de comercio, seguimiento e investigación de mercados, concursos electrónicos y soporte para la compartición de negocios (22).

Las empresas adoptan el comercio electrónico con el fin de mejorar su organización, esperando que tales mejoras produzcan tres beneficios principalmente:

- Mejor servicio a clientes.
- Mejores relaciones con los proveedores y la comunidad financiera.
- Mayor rendimiento de las inversiones de los accionistas y dueños.

Los principales tipos de comercio electrónico son business to consumer, business to business y otros tipos de comercio electrónico. El Business to consumer (B2C), está enfocado hacia la realización de transacciones comerciales entre los

consumidores y una empresa, siendo el más comúnmente conocido. El Business to business (B2B), eestá enfocado hacia la realización de transacciones comerciales entre dos empresas. La colaboración puede "trascender" a los departamentos comerciales. Es el que genera un mayor volumen de negocio. Ejemplo: la emisión de pedidos para una fábrica de coches, facilitar las relaciones de las empresas y clientes con la administración; Establecer las relaciones entre los empleados (B2E), las unidades de la misma empresa (directo.uniovi.es), las telecomunicaciones básicas. Dentro del entorno actual es más frecuente escuchar una gran cantidad de términos relacionados con el campo de las telecomunicaciones. Dichas telecomunicaciones básicas, contienen todos los servicios de las telecomunicaciones, tanto estatales como privados, que suponen la transmisión de extremo a extremo de la información facilitada por los clientes. La asistencia de los servicios de telecomunicaciones básicas se ejecuta el mediante el suministro transfronterizo y mediante la conformación de empresas extranjeras o de una representación comercial, comprendida con la eventualidad de ser dueño y explotar la infraestructura independiente de las redes de telecomunicaciones (23).

Estos son algunos ejemplos de servicios de telecomunicaciones básicas:

- Los servicios de las operadoras telefónicas.
- Los Servicios de transmisión de datos con intercambio de paquetes.
- Los servicios de transmisión de información con conmutación de circuitos.
- Los servicios de los circuitos privados arrendados.
- Los servicios digitales de telefonía móvil/celular.
- Los servicios móviles de transmisión de datos vía internet.
- Los servicios de radio búsqueda.
- Los servicios de comunicación personal.
- Los servicios móviles por satélite (incluidos, por ejemplo, telefonía, datos, radio búsqueda y/o servicios de comunicación personal).
- Los servicios fijos por satélite.
- Los servicios de terminales de pequeña cobertura.
- Los servicios de estación terrestre de acceso.
- Los servicios de teleconferencia.
- Los servicios de transmisión de vídeo.
- Los servicios de radiotelefonía con concentración de enlaces

### 2.2.15 Las aplicaciones de las TIC en la Industria.

Las nuevas tecnologías de la información y la comunicación han influido y transformado la realidad turística en todos los sectores, permitiendo la creación de nuevos canales de gestión, distribución y promoción más dinámicos y eficaces. Antiguamente las agencias de viajes hacían de intermediarias entre el cliente y el destino, pero con la llegada de las Tic, los clientes han asumido otros roles. Ahora el cliente tiene el poder de acceder a la información, por esta razón el mercado ha tenido que adaptarse a los cambios y a crear productos innovadores que tengan en cuenta el cambio constante de los clientes. Los sistemas de distribución global (GDS) permiten a los agentes de viajes realizar reservas hoteleras, aéreas, cruceros, renta car, etc. son canales de ventas que permiten una relación global para realizar reservas on-line con los prestadores de servicios de todo el mundo. Internet es una herramienta muy importante para las agencias de viajes, ya que permite generar un comercio

electrónico, y además es uno de los mejores canales de distribución, ya que por un costo reducido es posible llegar directamente al consumidor. También permite conocer mejor sus necesidades y deseos. Internet también puede fortalecer las funciones de marketing y comunicación. Además, ofrece una infinidad de posibilidades para la representación de multimedias, por ejemplo; transformar las pantallas de los GDS en folletos electrónicos interactivos, las presentaciones multimedia y las presentaciones con diferentes recursos, combinados con las posibilidades de reservas de los sistemas de distribución global, constituyen una poderosa herramienta para las agencias de viaje. Por esta razón, es que las agencias pueden aprovechar el uso de las TIC para mejorar su gestión, automatizando los procesos y poder dedicar su conocimiento y el tiempo a la atención al cliente, brindando beneficios a través del uso de internet como: Cobertura, agilidad, inmediatez, reducción de costos en los procesos de venta, conocimiento de su cliente, elaboración del producto a la medida, comunicación directa con el cliente. Pero no son únicamente los beneficios los que hacen parte de esta relación "Tecnología- Agencias de Viajes" también los servicios de información de destinos, transporte y alojamiento, que son los que están demandando los clientes a través de los sistema de información y las diversas herramientas diferentes a los motores de búsqueda tradicionales, agregando también más productos y servicios como cruceros, los mismo hoteles y haciendo combinación de los mismo para generar el paquete de turismo del siglo XXI (transporte más hotel), que es lo que los viajeros pedirán en un futuro muy cercano (19).

2.2.16 La gestión de la innovación.

La innovación es la aplicación comercial de una idea y la gestión de la innovación aborda el proceso de organizar y dirigir los recursos de la organización (humanos, materiales, económicos) con la finalidad de aumentar la creación de nuevos conocimientos, generar ideas que permitan desarrollar nuevos productos, procesos y servicios o mejorar los ya existentes, y transferir ese conocimiento a todas las áreas de actividad de la organización. Como punto de partida es fundamental invertir tiempo en definir el modelo de gestión estratégica que la organización seguirá, diseñando un proceso de innovación y su sistema de gestión. Se trata, en síntesis, de definir fases y actividades a emprender, interrelaciones entre ellas, recursos a destinar, objetivos a conseguir, estructura organizativa de apoyo, plan de acción para lograrlo e indicadores de medición y evaluación del proceso son algunos de los pasos a seguir en la gestión de la innovación (23).

Entre las actividades más importantes del proceso de gestión de la innovación para una organización, le recomendamos la "Guía Práctica para La gestión de la innovación en 8 pasos" publicada por el Gobierno de Navarra (España) y ANAIN que nos habla de cuatro grupos de aspectos a considerar:

- Dimensión estratégica. El primer paso es poner en marcha el plan estratégico de la organización, principal ejercicio de definición y planificación de lo que se pretende conseguir. Se trata de abordar los objetivos y alcance de la estrategia de innovación tras el autodiagnóstico de la situación.
- Identificación de ideas para desarrollar. -Son muchas las técnicas y prácticas para identificar y generar nuevas oportunidades de innovación, entre éstas destacan las

técnicas de creatividad, diseño y desarrollo de producto basadas en las capacidades creativas de las personas y los sistemas de detección de oportunidades y amenazas del entorno derivados de sistemáticas de vigilancia tecnológica, benchmarking e inteligencia competitiva.

- Desarrollo de los proyectos. -Se trata de la puesta en marcha de iniciativas innovadoras. La gestión de proyectos tecnológicos y de innovación presenta características muy particulares, derivadas sobre todo de la falta de definición de algunos aspectos del desarrollo, grado de incertidumbre y riesgo en relación con los objetivos y resultados, etc. Por ello es muy útil en la práctica de la innovación desarrollar sistemáticas para la planificación y control de la ejecución de proyectos de innovación atendiendo a las necesidades específicas de cada iniciativa y primando la coordinación con otros proyectos de la organización. Además, un aspecto decisivo es conocer las posibilidades de financiación ofrecidas por las Administraciones para promover actuaciones innovadoras.
- Explotación de los resultados. -Innovar es generar ventajas competitivas que nos diferencien en el mercado y, a través de la gestión de la innovación, un paso clave es conseguir disponer de estas ventajas el máximo tiempo posible. Para ello tenemos los diferentes mecanismos de protección de los resultados de investigación, que nos permiten garantizar la obtención de la mayor cantidad posible de beneficios resultado de la innovación y también la puesta en marcha de estrategias de negocio para explorar y rentabilizar esos resultados. La base de este proceso de gestión de la innovación reside en la adopción de sistemas

de generación, conservación y gestión del conocimiento en la organización. Identificar cómo y cuándo se genera conocimiento útil para el negocio y las sistemáticas existentes para integrarlo en las prácticas de la organización (24).

## 2.2.17 Importancia de las TIC en la empresa.

Actualmente es conocida la importancia que tienen las Tecnologías de Información y Comunicación (TIC) y el uso que se hace de ellas en todas las organizaciones, independientemente de que sean estas pequeñas, medianas o grandes empresas. La importancia trasciende en la medida en que las organizaciones, por su tamaño, giro y sector, son capaces de incorporar a su estrategia competitiva, TIC como ecommerce y e-business Las TIC representan un área de oportunidad para las empresas. El desafío consiste en que necesariamente estas empresas tendrán que adoptar e incorporar de manera estratégica esta tecnología a su organización. Por lo que, para tener éxito en el siglo XXI, las empresas tienen que aprovechar la tecnología de la información, especialmente la Internet. Con internet y Worldwide web (www), surge una herramienta para forjar una relación más cercana con el cliente. Dentro de las ventajas específicas que se generan con las TIC, se mencionan los aumentos a la productividad como resultado de la mejora de procesos, la creación de valor para clientes y empleados de la organización y la creación de ventaja sobre la competencia. Ante la apertura de los mercados mundiales muchas organizaciones se ven afectadas, lo que genera una reestructuración masiva en cada sector de negocios. Por tanto, con el mercado en constante cambio, no existe la seguridad de que las empresas establezcan una ventaja competitiva de forma

35

permanente. En los tiempos actuales ninguna empresa puede estancarse y vivir del éxito del pasado, cada día debe emprender una investigación acerca de su nuevo ambiente para competir sobre bases sólidas. De allí la importancia por aceptar y comprender el efecto de la globalización en las empresas a fin de que desarrollen un mejor desempeño en el entorno global

### 2.2.18 Temas relacionados con el comercio electrónico.

De conformidad con Mateu de Ros, el comercio electrónico constituye un fenómeno jurídico y se concibe como la oferta y la contratación electrónica de productos y servicios a través de dos o más ordenadores o terminales informáticos conectados a través de una comunicación dentro del entorno de red abierta que constituye Internet. Representa un fenómeno en plena expansión con votos de crecimiento extraordinario en número de conexiones, clientes y operaciones" (25)

Por su parte, Melgarejo P, desde una perspectiva privatista señala que se entiende por comercio electrónico, aquel que abarca las transacciones comerciales electrónicas compraventa de bienes y prestación de servicio realizados entre empresarios, o bien entre empresarios y consumidores, a través de los soportes electrónicos proporcionados por las nuevas tecnologías de la información y la comunicación, básicamente Internet, así como también las negociaciones previas y posteriores estrechas y directamente relacionadas con aquellos contratos (ofertas contractuales, contra ofertas, pago electrónico) (26).

WordPress. - Es un sistema de gestión de contenidos (CMS) que permite crear y mantener un blog u otro tipo de web que te imagines. Es un software de código abierto que puedes utilizar para crear fantásticas webs, blogs o aplicaciones. Extraído desde la web oficial: WordPress es, al tiempo, gratis y de un precio incalculable. Dicho de forma sencilla, WordPress es el sistema que utilizas cuando deseas trabajar con tu herramienta de publicación en lugar de pelearte con ella." Con casi 10 años de existencia y más de un millar de temas (plantillas) disponibles en su web oficial, no es solo un sistema sencillo e intuitivo para crear un blog personal, sino que permite realizar toda clase de web más complejas. Es el sistema ideal para los principiantes, o para los que no tienen demasiados conocimientos técnicos. Dispone de un sistema de plugins, que permiten extender las capacidades de tu web, de esa forma se consigue un CMS más flexible  $(27)$ .

WordPress. - Es un software gratuito o herramienta de gestión de contenidos, también llamado CMS (Content Management System), diseñada para crear y mantener fácilmente un Blog, un sitio Web o una Tienda Online. Esta plataforma vio la luz en el año 2003. Básicamente fue pensada para crear y gestionar cualquier tipo de blogs, es decir, fue diseñada como un instrumento que permitía subir textos e imágenes y publicarlos dándoles un formato y diseño determinado. Entre las peculiaridades que le han convertido en uno de los gestores más utilizados del mundo, está el hecho ser de código abierto (open surce) y lo simple que llega a ser su instalación un hosting y su posterior uso (28).

### 2.2.19 Casos de éxito del comercio electrónico.

De acuerdo con actualidad e-Commerce se presentan 5 casos de éxito del comercio electrónico, Cada uno de estos ejemplos de comercio electrónico tiene un modelo de negocio muy distinto. Cada una de ellas presenta fortalezas y debilidades, así como su trayectoria a lo largo del tiempo he ir mostrando como cómo se han ido adaptando a los cambios tecnológicos y de la sociedad. Amazon, el ejemplo de comercio electrónico más típico:

- **-** AMAZON. Probablemente la plataforma de comercio electrónico más conocida en la actualidad y con éxito probado. La compañía ha conseguido ser exitosa en el ecommerce al permitir que otras personas puedan vender sus productos en su sitio web, pero también ofrece por cuenta propia una gran cantidad de productos de todo tipo.
- **-** STAPLES. -También es otra de las tiendas e-commerce más exitosas en Internet que se destaca por su diseño web limpio y sencillo, además de que cuenta con una lista de categorías bastante surtida, función de búsqueda, envió gratis en todas las ordenes. Sin duda un e-commerce de gran éxito.
- **-** DELL. -Esta es una compañía ampliamente conocida en el segmento de los ordenadores de escritorio y portátiles. También cuenta con un e-commerce exitoso desde donde los compradores pueden acceder a una gran variedad de productos, descuentos especiales y un diseño web totalmente optimizado para maximizar la experiencia de compra.
- **-** EBAY. -Se trata de un sitio web de comercio electrónico, conocido por ofrecer subastas de toda clase de productos. Aquí también las personas pueden registrarse y vender sus productos directamente. Incluye un programa de protección al comprador que es una muestra de lo bien que se pueden hacer las cosas con el servicio al cliente.
- **-** THINKGEEK. -También es otro ejemplo de éxito en el ecommerce, enfocado a la venta de productos como Gadgets, electrónica, coleccionables, camisetas, etc. Cada producto está perfectamente descrito y las fotos que se incluyen ilustran a detalle sus principales características; sin duda una

muestra de todo el esfuerzo puesto en la creación de un ecommerce atractivo (29).

### 2.2.20 Legislación del comercio electrónico.

En el Perú, los certificados digitales están legislados bajo la Ley Nº 27269, Ley de firmas y certificados digitales. Dicha ley señala que los certificados emitidos por entidades extranjeras tendrán la misma validez y eficacia jurídica, siempre que sean reconocidos por una empresa de certificación nacional que garantice su validez. La entidad de certificación tiene la función de emitir, revocar o suspender certificados; así como brindar otros servicios que den seguridad al sistema de certificados o al comercio electrónico. La entidad de registro cumple con el levanta- miento de datos y comprobación de la información de un solicitante de certificado. Además, según dicha ley (artículo 12), las entidades de certificación podrán asumir las funciones de las entidades de registro. La legislación de firmas y certificados digitales es importante porque otorga validez y eficacia a las transacciones electrónicas. Además, da seguridad jurídica al sistema, es decir permite a los operadores económicos conocer anticipadamente las consecuencias jurídicas de sus actos (14).

## **2.2.21 Seguridad en las transacciones de pago.**

Secure Sockets Layer (SSL): El SSL es un sistema de codificación basado en el estándar conocido como DES (Data Encryption System). Ha sido desarrollado por el gobierno de los Estados Unidos para permitir la comunicación segura entre organismos gubernamentales, por lo tanto, está sujeto a grandes restricciones de exportación. La realización de una transacción utilizando el SSL demanda dos requisitos:

- **-** El vendedor debe estar certificado en una organización reconocida por las partes (un ejemplo de ello es VeriSign, empresa certificadora), lo cual supone un procedimiento administrativo y el pago de unas tarifas de alta al sistema y de renovación de tal certificación.
- **-** El comprador debe utilizar un visor o navegador compatible con el SSL.
- **-** El comprador puede verificar que la conexión al sistema se realiza a través de un servidor seguro, revisando alguno de los siguientes aspectos:
- **-** Mediante la dirección URL del servidor: En un servidor seguro comienza por https://, los que no lo son lo hacen por http://.
	- **-** Mediante una indicación de su programa navegador: En un servidor seguro, en una de las esquinas inferiores de la pantalla aparece la figura de una llave entera (en vez de una rota como en cualquier servidor no seguro), o un candado cerrado (en vez de abierto como en cualquier servidor no seguro). Tiene como ventajas: El comprador tiene la garantía de que el vendedor es quien dice ser y que, por tanto, no está entregando su número de tarjeta a un posible impostor. Así mismo la información que envía el comprador es cifrada, lo que impide el acceso a la misma por alguien distinto al vendedor, otra ventaja es que se garantiza la no manipulación de los datos entre el comprador y el vendedor y la versión 3 del SSL permite la autenticación del vendedor, que debe recibir sus claves de una autoridad de certificación (37).

Los mejores gestores de contenido CMS son:

- **-** CMS (Content Management System). Un sistema de gestión de contenidos CMS es un software que permite crear una estructura de soporte para la creación y administración de contenidos. Algunos de los CMS más populares son:
- **-** Prestashop. Las funcionalidades y prestaciones que ofrece Prestashop son innumerables, por ejemplo, utilidades para la administración del catálogo de la tienda online, visualización del producto, optimización para los motores de búsqueda. Todas las opciones son totalmente gratuitas, puesto que la aplicación está diseñada con software libre. Si se quiere personalizar algo más el e-commerce, se deben descargar plantillas o módulos de pago de calidad y personalizados.
- **-** WordPress / WooCommerce. Es un plugin que se puede descargar de forma gratuita (de código abierto) en WordPress.Se trata de una buena alternativa estamos familiarizados con Wordpress, puesto que la gestión se realizará desde el mismo gestor.
- **-** Joomla / Virtuemart. Es un sistema de gestión de contenidos que destaca por su facilidad de uso para crear y gestionar contenidos en un sitio web. Virtuemart es una extensión de comercio electrónico para el CMS Joomla que permite instalar un carrito de compra, gestionar productos y pedidos, catálogos.
- **-** Drupal / Ubercart. Drupal destaca por su flexibilidad a la hora de crear contenido, ya que

puede ampliar sus funcionalidades mediante la integración de módulos. Ubercart es una solución de comercio electrónico integrada en Drupal. Se trata de un software más enfocado a la venta de productos no físicos como archivos mp3, archivos de vídeo, venta de entradas.

**-** Elección WordPress / WooCommerce.- La principal diferencia entre crear una página web con WordPress o con un creador de websites como, Weebly o Jimdo es el nivel de complejidad. Comentaremos a continuación los principales pros y contras en el uso de Wordpress (38).

Las ventajas y desventajas son:

Ventajas WordPress:

- **-** Es gratis: El software es completamente gratis. Sin embargo, hay que pagar por el hosting y temas (plantillas) Premium.
- **-** Gran flexibilidad: Al contrario que con un creador de sitios web, se puede cambiar cualquier cosa en el código del sitio web.
- **-** Hosting: Muchos de los proveedores ya están optimizados para WordPress.
- **-** Temas: Sitios como Themeforest y Templatemonster ofrecen montones de plantillas listas para ser usadas.
- Plugins: Existen plugins para cualquier necesidad; desde e-commerce a páginas para miembros, websites multilingües, sistemas de gestión de reservas.
- **-** Comunidad: Existen miles y miles de programadores especializados en este gestor de contenidos.
- **-** Permite la integración al comercio electrónico a través de plugins gratuitos.
- **-** Existe todo tipo de información sobre Wordpress en la red (tutoriales, manuales, foros).
- Permite interactuar con los visitantes de la web gracias a su gestor de comentarios.
- **-** Está orientado al posicionamiento. Posee una estructura amigable para los motores de búsqueda además de contar con plugins específicos para hacerlo aún más amigable. Si se desea cambiar de plataforma, Wordpress posee herramientas de importación para pasar a otro tipo de CMS o viceversa (39).

## Desventajas WordPress.

- **-** Instalación: A no ser que se haya escogido un proveedor de los que ofrecen el proceso de instalación "con un click", la instalación de WordPress reviste cierta complejidad, por lo que se hacen necesarios unos conocimientos técnicos mínimos (FTP, MySQL.).
- **-** Mantenimiento y seguridad: Una de las mayores debilidades de wordPress es que su software ha de ser actualizado periódicamente.
- **-** Es un procedimiento sencillo, pero los plugins individuales pueden causar problemas que, a su vez, en el peor de los casos, podrían colapsar todo el website.

**-** Sin soporte técnico directo: Existen foros de ayuda, pero dichos participantes son meramente voluntarios (39).

### Ventajas WooCommerce:

- **-** Fácil, sencillo de utilizar, manejable e intuitivo.
- **-** Gratuito y de código abierto.
- **-** Fácilmente personalizable y de diseño flexible.
- **-** No se requieren amplios conocimientos técnicos para administrar y gestionar el sitio web.
- **-** Fácil integración de un blog creado con WordPress y la tienda on-line creada con WooCommerce.
- **-** Muchos temas existentes con los que personalizar la tienda on-line sin necesidad de poseer conocimientos de programación.
- **-** Puede utilizarse como catálogo para aquellos negocios que no deseen efectuar la venta por Internet y prefieran utilizar la plataforma como una tarjeta de presentación (39).

Desventajas WooCommerce:

- Las opciones que ofrece esta plataforma son algo escuetas en comparación con el resto de sistemas CMS estudiados en este trabajo.
- **-** Es cierto que prima la sencillez y la operatividad sobre la complejidad de la gestión.
- **-** Aunque tanto la instalación de WooCommerce como su uso son gratuitos, se hace necesaria la instalación de otros complementos y plantillas, normalmente de pago, para experimentar una tienda online más completa (39).

**-** La actualización de WooCommerce a versiones nuevas instaladas sobre las anteriores puede suponer un desajuste en la parte visible del sitio web. WooCommerce ha permitido que tanto pequeños negocios como empresas más grandes, puedan disponer de una plataforma e-commerce totalmente funcional y autogestionable, sin apenas inversión inicial. Algo que hace unos años estaba reservado a grandes multinacionales, ahora gracias a WordPress y WooCommerce está al alcance de cualquiera (39).

# **III. HIPÓTESIS.**

## **3.1 Hipótesis General.**

La implementación de un sistema de comercio electrónico para la Agencia de viajes y turismo Colonia Adventures permitirá la venta de paquetes turísticos.

### **3.2 Hipótesis Específicas.**

- 1. La identificación de la situación actual de las agencias de viaje y turismo en la ciudad de Huaraz permite a la empresa Colonia Adventures implementar un sistema de comercio electrónico.
- 2. La selección de un servidor adecuado para la implementación del sistema de comercio electrónico permite la mejor adaptación y configuración para la venta de los pasajes turísticos de la empresa Colonia Adventures.
- 3. La instalación y configuración de los programas adecuados, plugins, plantillas y sistemas de seguridad en el servidor permite brindar el correcto funcionamiento del sistema de comercio electrónico para la venta de paquetes turísticos de la empresa de la empresa Colonia Adventures.
- 4. La viabilidad económica de la empresa permite la implementación del sistema de comercio electrónico en el servidor

### **IV. METODOLOGÍA.**

#### **4.1 Tipo y nivel de la investigación.**

La investigación que se utilizó para el desarrollo de la tesis fue de tipo descriptiva y en enfoque cuantitativo.

Es de tipo descriptiva: Según el autor Fidias G. Arias, la investigación descriptiva consiste en la caracterización de un hecho, fenómeno, individuo o grupo, con el fin de establecer su estructura o comportamiento. Los resultados de este tipo de investigación se ubican en un nivel intermedio en cuanto a la profundidad de los conocimientos se refiere (40).

La investigación es de enfoque cuantitativo: Según Gómez, señala que, bajo la perspectiva cuantitativa, la recolección de datos es equivalente a medir. De acuerdo con la definición clásica del término, medir significa asignar números a objetos y eventos de acuerdo a ciertas reglas. Muchas veces el concepto se hace observable a través de referentes empíricos asociados a él. Por ejemplo, si deseamos medir la violencia (concepto) en cierto grupo de individuos, deberíamos observar agresiones verbales y/o físicas, como gritos, insultos, empujones, golpes de puño, etc. (los referentes empíricos)

(41).

#### **4.2 Diseño de la investigación.**

Una vez que se ha definido el tipo de estudio a realizar y establecido la(s) hipótesis de investigación o los lineamientos para la investigación (si es que no se tienen hipótesis), el investigador debe concebir la manera práctica y concreta de responder a las preguntas de investigación. Esto implica seleccionar o desarrollar un diseño de investigación y aplicarlo al contexto particular de su estudio. El término

"diseño" se refiere al plan o estrategia concebida para responder a las preguntas de investigación; Según Christensen, El diseño señala al investigador lo que debe hacer para alcanzar sus objetivos de estudio, contestar las interrogantes que se ha planteado y analizar la certeza de la(s) hipótesis formuladas en un contexto en particular (42).

La presente investigación se clasificó como una investigación cuantitativa desarrollada bajo el diseño no experimental, de corte transversal – descriptivo. porque se recolectarán los datos en un solo momento, en un tiempo único. Siendo su propósito describir la variable en estudio.

Tiene diseño no experimental: Es aquélla que se realiza sin manipular deliberadamente variables, es decir, es investigación donde o hacemos variar intencionalmente las variables independientes.

Dónde: M= Muestra O= Observación M  $\Rightarrow$  O

## **4.3 Población y muestra.**

4.3.1 Población.

La población a efectos de esta investigación estuvo compuesta por las agencias la ciudad de Huaraz, se proyecta en 158 agencias de viaje y turismo de la ciudad de Huaraz.

# 4.3.2 Muestra.

La muestra será un subgrupo poblacional y para determinar el tamaño adecuado de la muestra se utilizó la fórmula estadística para poblaciones finitas, para que sea la variable principal de estudio de tipo cuantitativa, que es esta:

$$
Z^{2}*(p * q) * N n = \dots
$$
  
........  
Exercises 2\* $(N - 1) + Z^{2}(p * q)$ 

Dónde:

n = tamaño de la muestra

 $Z = 1.96$  valor de la distribución normal  $p = 95\%$  de

Empresas de turismo que cuenten con un

sistema de comercio electrónico de la ciudad de Huaraz q = 5% de Empresas de turismo no cuenten con sistema de comercio electrónico en la ciudad de Huaraz.

N = Población de Agencias la ciudad de Huaraz, se proyecta en 158 empresas de turismo. E = 6% de error de tolerancia.

Según diferentes seguridades el coeficiente de Zα varía, así:

- Si la seguridad Zα fuese del 90% el coeficiente sería 1.645
- Si la seguridad Zα fuese del 95% el coeficiente sería 1.96
- Si la seguridad Zα fuese del 94% el coeficiente sería 1.89
- Si la seguridad Zα fuese del 97.5% el coeficiente sería 2.24
- Si la seguridad Zα fuese del 99% el coeficiente sería 2.576

Remplazando los valores de la muestra, quedó establecida de la siguiente manera:

$$
1.89^{\wedge}2(0.95^{\dagger}0.05)158
$$

$$
n =
$$
 0.06<sup>2</sup> (158 -1) + 1.89<sup>2</sup> (0.95<sup>\*</sup>0.05)

$$
n = \frac{3.5721 (0.0475) 158}{0.0036 (157) + 3.5721 (0.0475)}
$$

$$
n = \frac{0.169674 * 158}{0.5682 + 0.1697}
$$

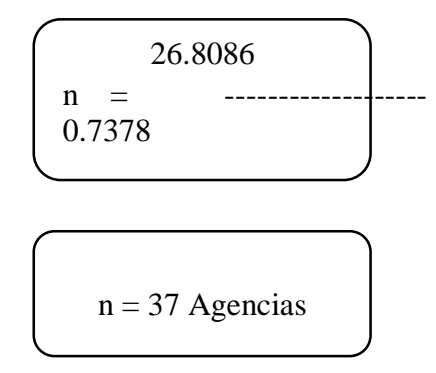

4.4 Definición operacional de las variables en estudio.

| <b>Variable</b> | <b>Definición Conceptual</b>                                                                                                    | <b>Dimensiones</b> | <b>Indicadores</b>                                                                                                    | Definición         |
|-----------------|----------------------------------------------------------------------------------------------------|--------------------|----------------------------------------------------------------------------------------------------|--------------------|
|                 |                                                                                                    |                    |                                                                                                    | <b>Operacional</b> |
|                 |                                                                                                    |                    |                                                                                                    |                    |
|                 | Implementación Según PEREIRA J. Podemos definir el                                                                                     |                    | Acceso a Internet vía Pc.                                                                                                    | Si                 |
| comercio        | de un sistema de comercio electrónico como cualquier<br>forma de transacción comercial (no sólo                                        |                    | Manejo de dispositivos móviles.                                                                                                    | N <sub>o</sub>     |
| electrónico.    | comprar y vender) en la que las partes<br>interactúan electrónicamente en lugar                                                        |                    | Información de la agencia disponible on line.                                                                                                    |                    |
|                 | de por intercambio o contacto físico<br>directo. También podríamos hablar de<br>negocios electrónicos, que es más la situación actual. | Análisis de        | Demanda insatisfecha de servicios.                                                                                                    |                    |
|                 |                                                                                                    |                    | Publicidad de paquetes turísticos                                                                                                    |                    |
|                 | general y reservar el término comercio                                                                                                 |                    | Oferta limitada de servicios de internet.                                                                                                    |                    |
|                 | para las compras y ventas por Internet<br>$(43)$ .                                                                                     |                    | Venta de paquetes turísticos on line<br>Manejo de la Tecnología de comercio electrónico<br>Asociación de página web con comercio electrónico<br>Comercialización de paquetes turísticos online |                    |

Tabla Nro. 3: Matriz de Operacionalización.

51

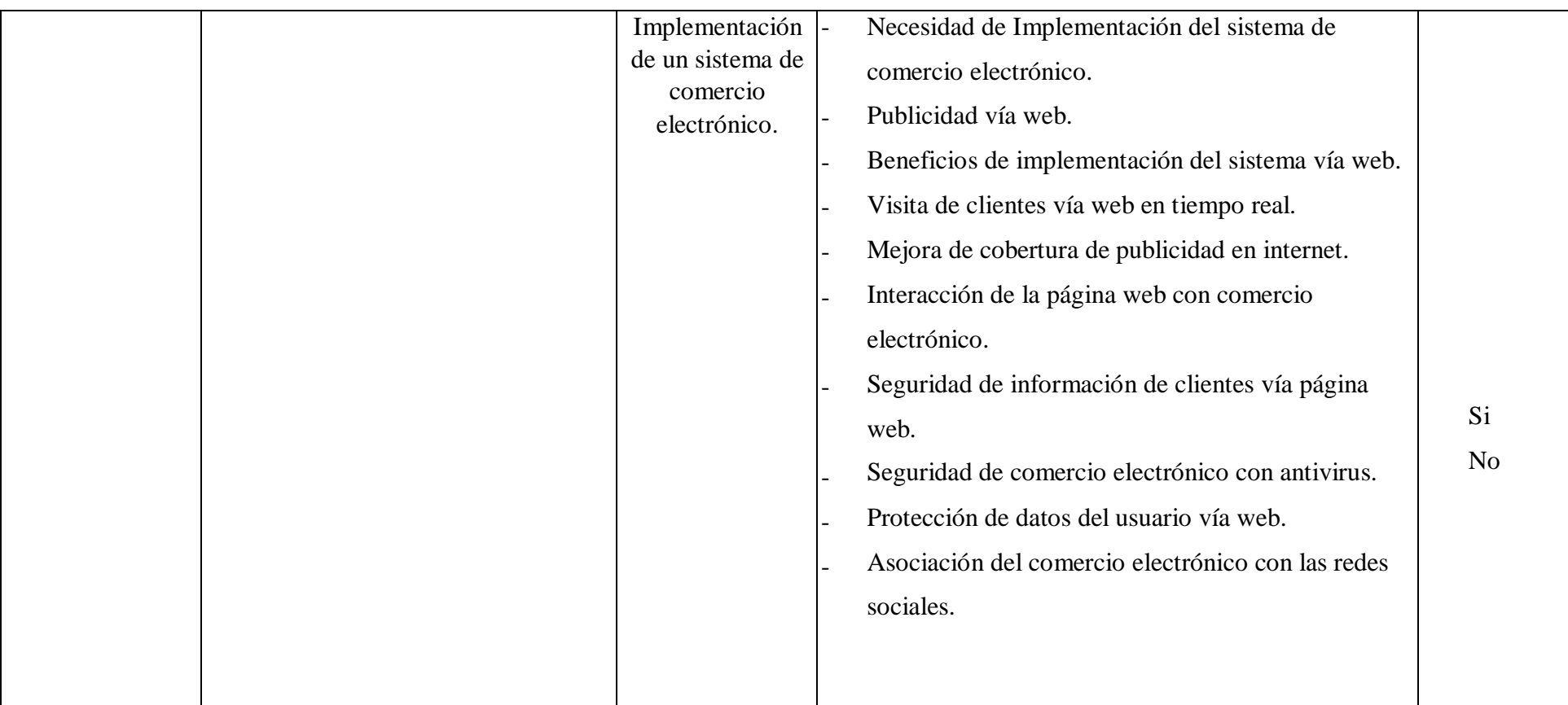

Fuente: Elaboración propia.

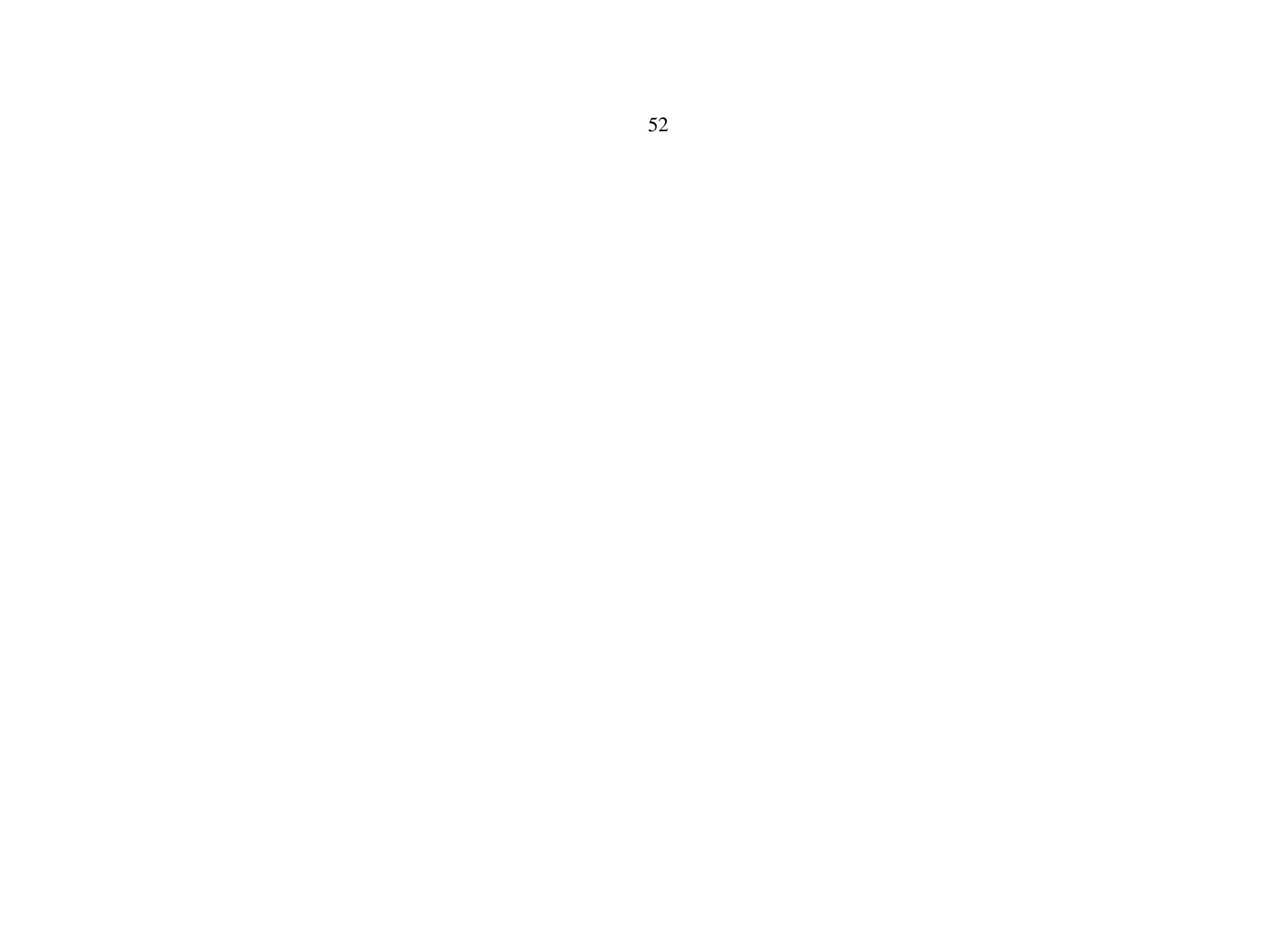

4.5 Técnicas e instrumentos de recolección de datos.

La presente tesis de investigación se empleó la técnica de la encuesta utilizando como instrumento el cuestionario:

4.5.1 Técnicas.

La encuesta. - Según Lescano F. (30) expone que la encuesta es un estudio observacional, los datos se obtiene a partir de realizar un conjunto de preguntas dirigidas a una muestra con el fin de conocer estados de opinión, características o hechos específicos. Estas encuestas están dirigidas a las personas que trabajan en las zonas comerciales de los cantones de la provincia de Tungurahua. Esta técnica permitirá explorar cuestiones dadas para la obtención de resultados, ya que contiene pasos que nos permite investigar sobre una muestra de sujetos representativa de un colectivo más amplio, utilizando procedimientos estandarizados de interrogación con intención de obtener mediciones cuantitativas de una gran variedad de características objetivas y subjetivas de la población.

# 4.5.2 Instrumentos.

El cuestionario. - Según Arias Fidias, señala que "el cuestionario es una modalidad de encuesta". Se realiza de forma escrita con serie de preguntas.

Para el avance de esta tesis de investigación se utilizará preguntas cerradas sobre hechos o aspectos relacionadas con la situación actual y como mejoría la implementación de un sistema de comercio electrónico, estas serán contestadas por los encuestados, ya que básicamente se trata de un instrumento fundamental para la obtención de datos de nuestra mejora de la Empresa Colonia Adventures. Este cuestionario se redactó determinando el objetivo de la encuesta que se ha desarrollado con los objetivos específicos, de tal modo que las preguntas que se realizan se respondan a la información que se desea obtener (31).

4.5.3 Procedimiento de recolección de datos.

El modo para recolección de los datos, según los indicadores correspondientes, es el siguiente:

- Se hizo los instrumentos de investigación, en función de los indicadores, luego se procedió a fotocopiar los instrumentos en la cantidad necesaria.
- Se aplicó las encuestas a la población muestral de 37 agencias de viajes de la Huaraz.
- Una vez recopilada la información a través los instrumentos de investigación, se procedió a describir las características de la implementación de un sistema de comercio electrónico para la empresa Colonia Adventures.
- Se realizó el análisis integral en base a juicios críticos desprendidos del marco teórico, objetivos y variables de la investigación y conceptos técnicos obtenidos de los datos tomados en el proceso de investigación.
- Finalmente, como parte fundamental de la investigación se estructuró la propuesta al tema de investigación enfocada al

diseño e implementación de un sistema de comercio electrónico en la empresa Colonia Adventures.

4.6 Plan de análisis de datos.

Después de la recolección de datos se procedió a tabular los datos obtenidos a través del cuestionario codificando e ingresando en una hoja de cálculo para procesar, usando el programa Microsoft Excel 2016. Ya que presenta funciones estadísticas como frecuencia, media y otras funciones afines que permitirán realizar un análisis de datos completo.

Los resultados obtenidos se registrarán en tablas de resultados que permitirán analizar y describir cuantitativamente si estos resultados aseveran la hipótesis materia de la investigación.

# 4.7 Matriz de consistencia.

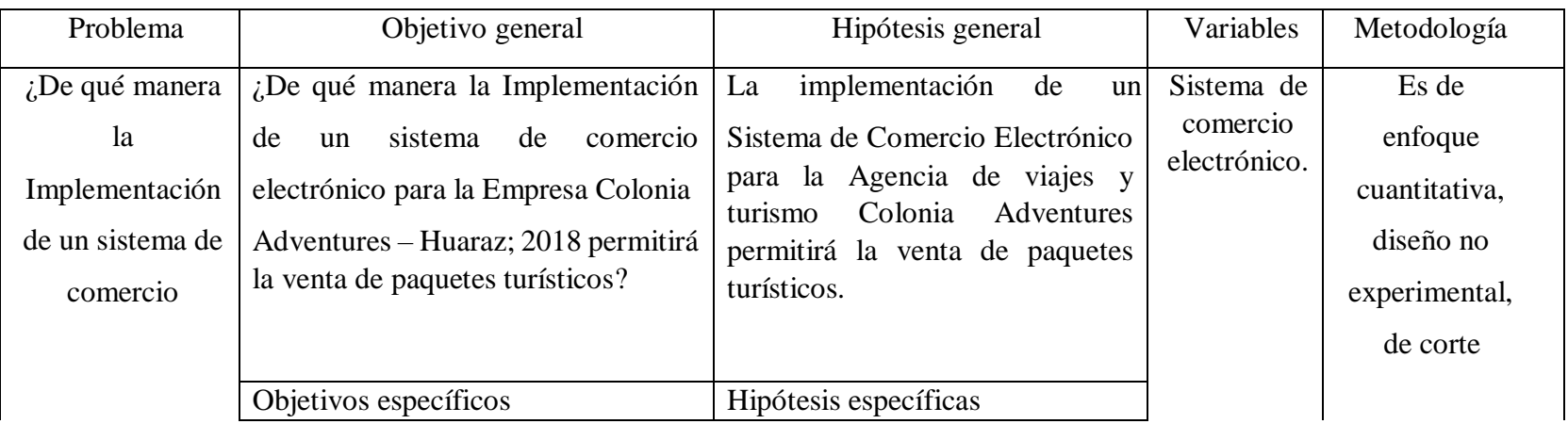

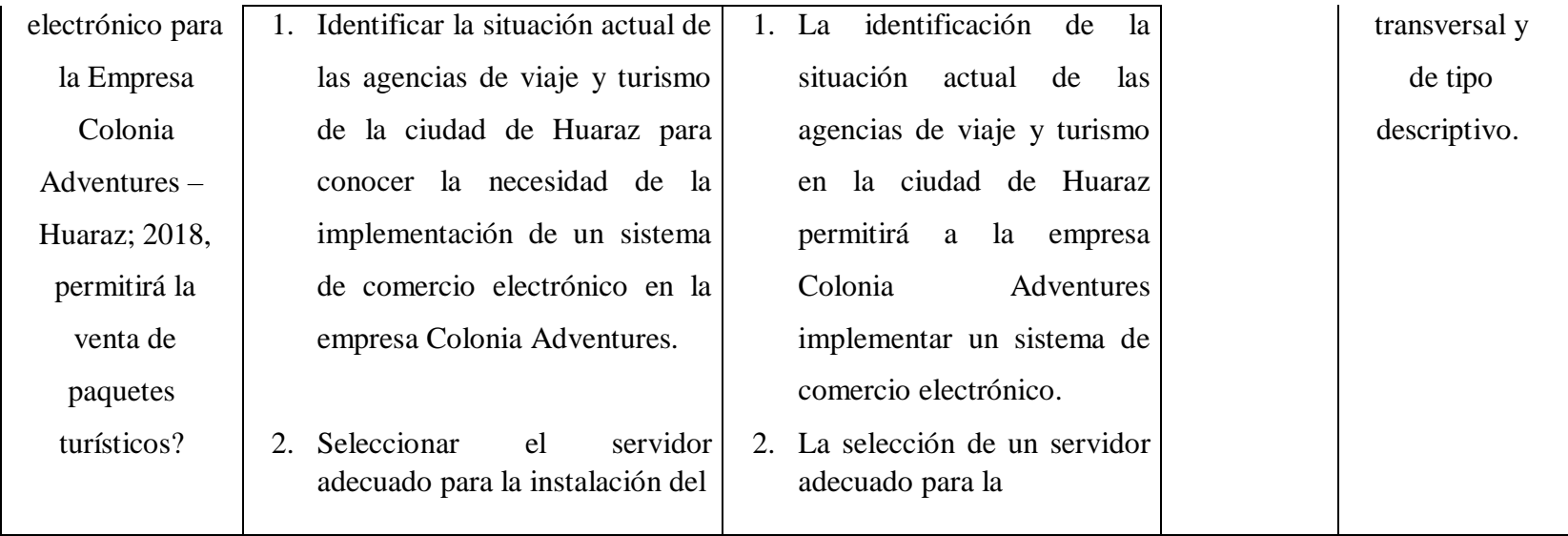

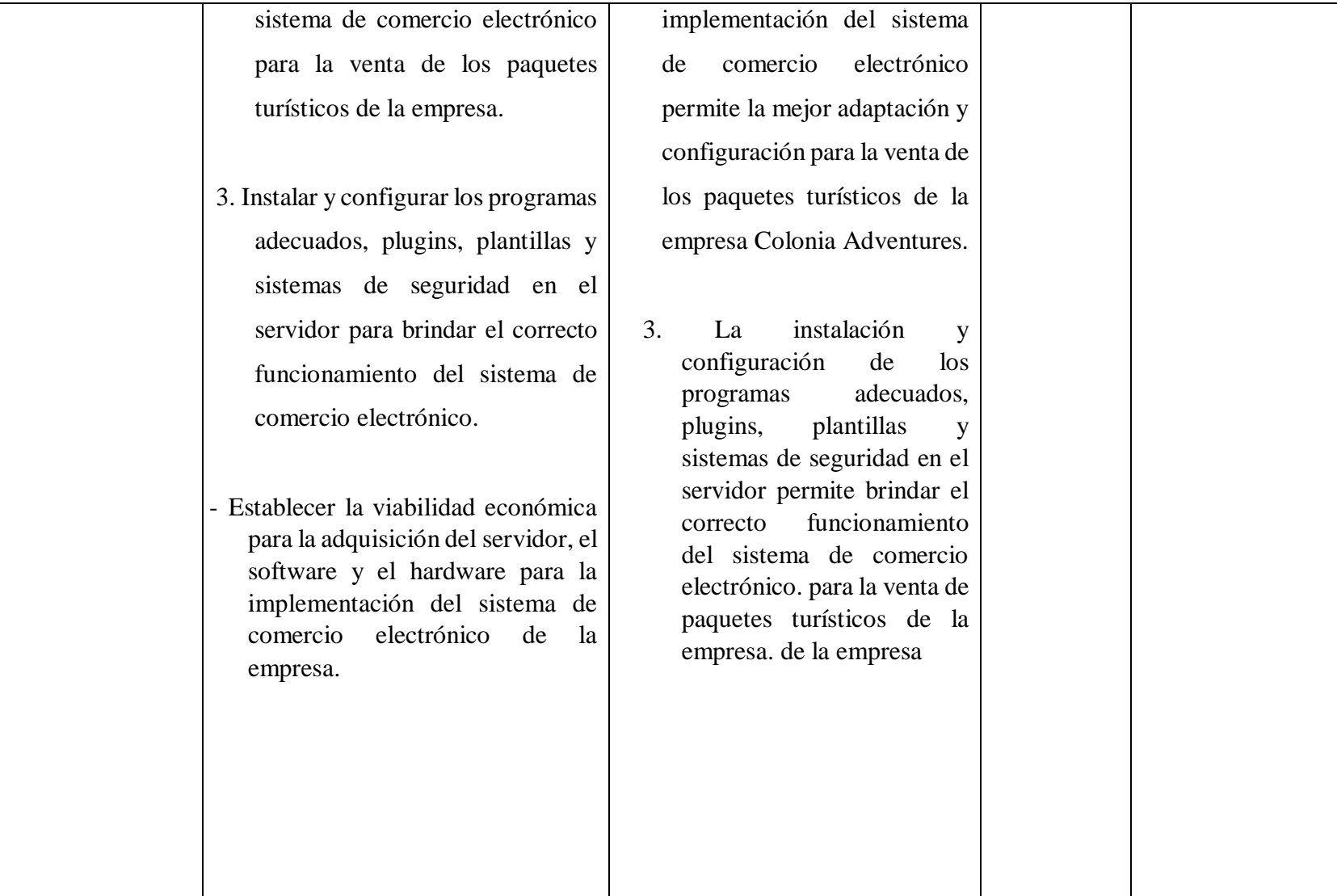

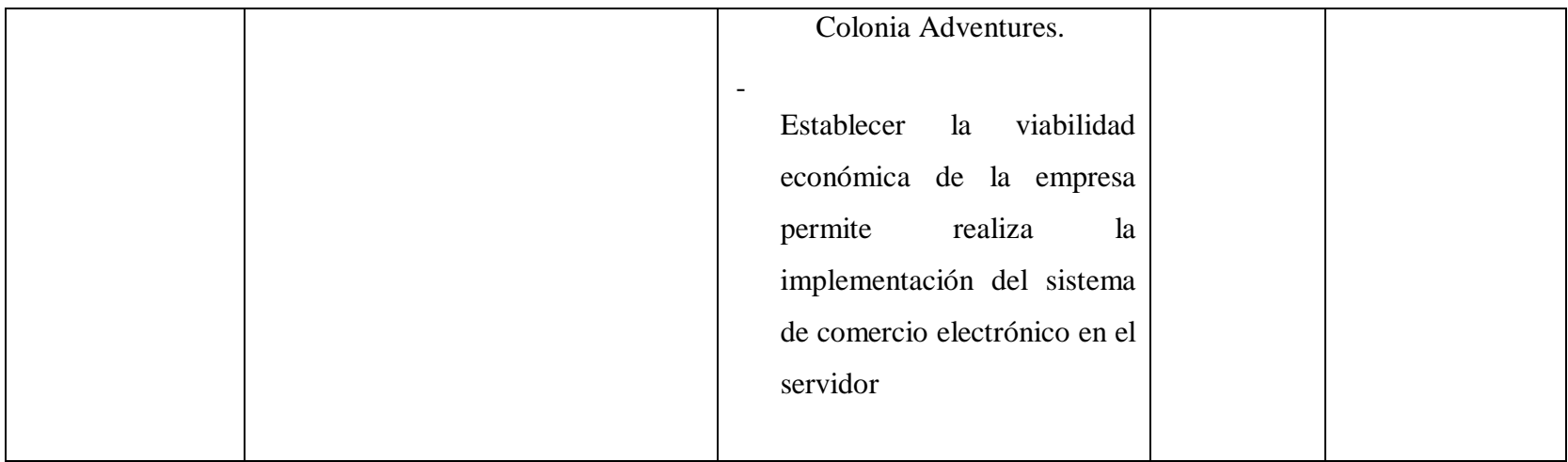

Fuente: Elaboración

propia.
#### 4.8 Principios éticos

Durante el desarrollo dela tesis de investigación denominado "Implementación de un Sistema de Comercio Electrónico para la Venta de Paquetes Turísticos de la Empresa Colonia Adventures – Huaraz; 2018, se ha elaborado respetando los principios éticos y morales que demuestre que la presente tesis respeta los derechos de autor de las diferentes citas bibliográficas.

Para tomar conciencia de que el fraude mediante el plagio afecta a la creatividad de las personas, debemos actuar con honestidad en todos los actos que acontecen en nuestro entorno y de la cual somos partícipes, por el bien de la sociedad y de nuestras propias familias, igualmente, se conserva intacto el contenido de las respuestas, manifestaciones y opiniones recibidas de las gerentes de las agencias de viajes y turismo en la ciudad de Huaraz y las personas implicadas en esta investigación, que han colaborado contestando las encuestas a efectos de establecer la relación causa-efecto de la o de las variables de investigación. Finalmente, se ha visto conveniente mantener en reserva la identidad de los mismos con la finalidad de lograr objetividad práctica en los resultados.

#### **V. RESULTADOS**.

## **5.1 Resultados**

# **Resultados de la dimensión 1: Análisis de la situación actual.**

Tabla Nro. 4: Acceso a internet vía pc.

Distribución de frecuencias y respuestas relacionadas a si la agencia de viaje encuestada cuenta con acceso internet vía pc, respecto a la Implementación de un sistema de comercio electrónico para la venta de paquetes turísticos en la empresa Colonia Adventures – Huaraz ,2018.

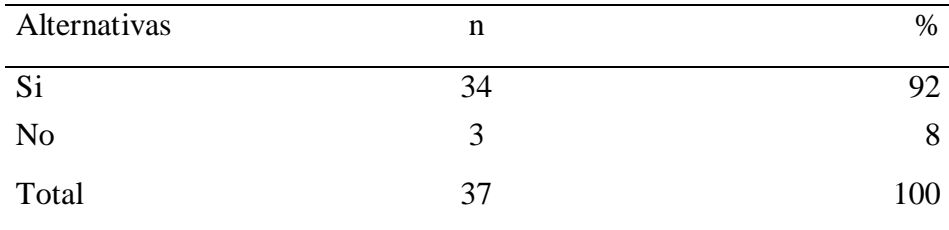

Fuente: Aplicación del instrumento para medir a la población de agencias de viajes en la ciudad de Huaraz en relación a la pregunta: ¿Usted cuenta con acceso a internet en su hogar o empresa?, respecto a la Implementación de un sistema de comercio electrónico para la venta de paquetes turísticos en la empresa Colonia Adventures – Huaraz, 2018.

Aplicado por: Llallihuaman, Z.; 2018.

Se observa en los resultados de la Tabla Nro. 4, que el 92% de los encuestados expresaron que, SI cuenta con internet en su hogar, mientras que el 8%, indican que NO cuentan con internet en su hogar o empresa.

Tabla Nro. 5: Manejo de dispositivos móviles.

Distribución de frecuencias y respuestas relacionadas a la primera dimensión, en donde la empresa cuenta con internet en el celular respecto a la Implementación de un sistema de comercio electrónico para la venta de paquetes turísticos en la empresa Colonia Adventures – Huaraz, 2018.

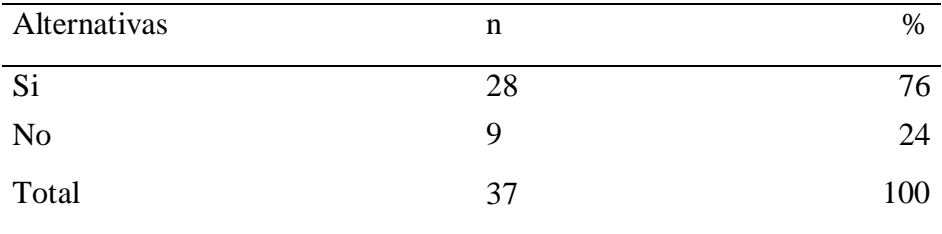

Fuente: Origen del instrumento aplicado a la población de agencias de viajes en la ciudad de Huaraz en relación a la pregunta: ¿Usted cuenta con internet en su celular?

Aplicado por: Llallihuaman, Z; 2018.

Se observa en los resultados de la Tabla Nro. 5, que el 76% de las agencias encuestadas expresaron que, SI cuentan con internet en su celular, mientras que el 24% de las agencias, NO cuentan con internet en su celular.

Tabla Nro. 6: Información de la agencia disponible online.

Distribución de frecuencias y respuestas relacionadas a la primera dimensión, en donde Ud. o su empresa cuentan con página web respe cto a la Implementación de un sistema de comercio electrónico para la venta de paquetes turísticos en la empresa Colonia Adventures – Huaraz, 2018.

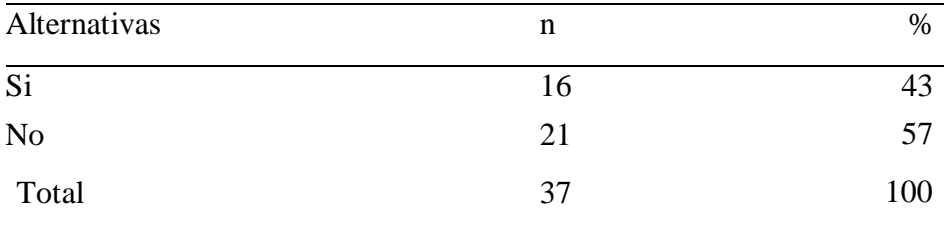

Fuente: Origen del instrumento aplicado a la población de agencias de viajes en la ciudad de Huaraz en relación a la pregunta: ¿Usted o su empresa cuenta con página web?

Aplicado por: Llallihuaman, Z.; 2018.

Se observa en los resultados de la Tabla Nro. 6, que el 43% de las agencias encuestadas expresaron que, SI cuentan con una página web de su empresa, mientras que el 57%, NO cuentan con una página web en su empresa.

Tabla Nro. 7: Demanda insatisfecha de servicios.

Distribución de frecuencias y respuestas relacionadas a la primera dimensión, en donde si Ud. Cuenta con página web y está satisfecho por su funcionalidad respecto a la Implementación de un sistema de comercio electrónico para la venta de paquetes turísticos en la empresa Colonia Adventures – Huaraz, 2018.

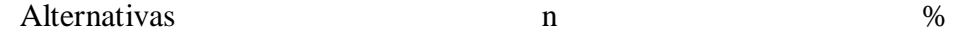

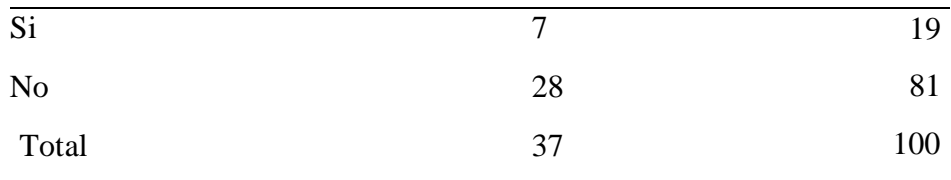

Fuente: Origen del instrumento aplicado a la población de agencias de viajes en la ciudad de Huaraz en relación a la pregunta: ¿Si cuenta con página web está satisfecho por su funcionalidad?

Aplicado por: Llallihuaman, Z.; 2018.

Se observa en los resultados de la Tabla Nro. 7, que el 81% de las agencias encuestadas expresaron que, NO están satisfechos con la funcionalidad de su página web, mientras que un 19%, SI están satisfechos con la funcionalidad de su página web.

Tabla Nro. 8: Publicidad de paquetes turísticos.

Distribución de frecuencias y respuestas relacionadas a la primera dimensión, para medir si Ud. o su empresa necesita un tipo de medio para publicitar sus paquetes turísticos, respecto a la Implementación de un sistema de comercio electrónico para la venta de paquetes turísticos en la empresa Colonia Adventures – Huaraz, 2018.

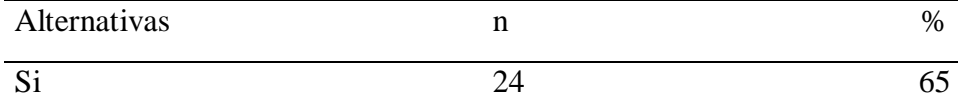

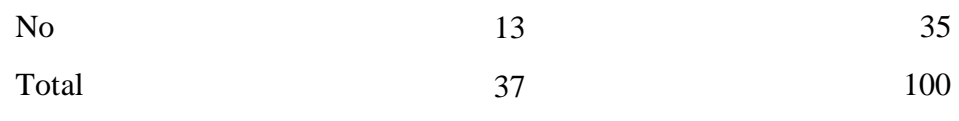

Fuente: Origen del instrumento aplicado a la población de agencias de viajes en la ciudad de Huaraz en relación a la pregunta: ¿Ud. o su empresa necesita un tipo de medio para publicitar sus paquetes turísticos?

Aplicado por: Llallihuaman, Z.; 2018.

Se observa en los resultados de la Tabla Nro. 8, que el 65% de las agencias encuestadas expresaron que, SI necesitan un tipo de medio para publicitar sus paquetes turísticos, mientras el 35%, NO necesitan un tipo de medio para publicitar sus paquetes turísticos.

Tabla Nro. 9: Oferta limitada de los servicios de internet.

Distribución de frecuencias y respuestas relacionadas a la primera dimensión, en donde la oferta es limitada para los clientes que ingresan con frecuencia a su página web, respecto a la Implementación de un sistema de comercio electrónico para la venta de paquetes turísticos en la empresa Colonia Adventures – Huaraz, 2018

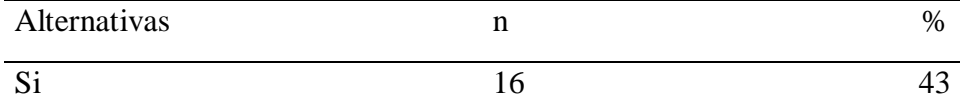

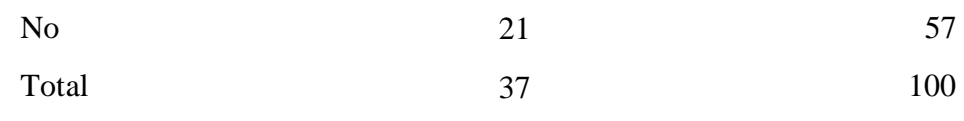

Fuente: Origen del instrumento aplicado a la población de agencias de viajes en la ciudad de Huaraz en relación a la pregunta: ¿Sus clientes ingresan con frecuencia a su página web?

Aplicado por: Llallihuaman, Z.; 2018.

Se observa en los resultados de la Tabla Nro. 9, que el 57% de las agencias encuestadas expresaron que, NO ingresan a su página web mientras que el 43%, SI ingresan a su página web con frecuencia.

Tabla Nro. 10: Venta de paquetes turísticos.

Distribución de frecuencias y respuestas relacionadas a la primera dimensión, en donde Ud. o su empresa vende sus paquetes turísticos por internet,

respecto a la Implementación de un sistema de comercio electrónico para la venta de paquetes turísticos en la empresa Colonia Adventures – Huaraz, 2018.

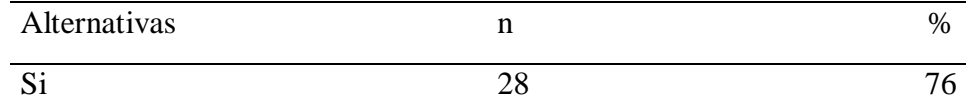

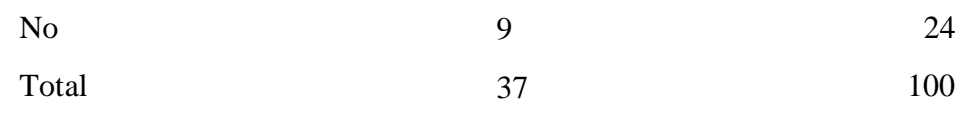

Fuente: Origen del instrumento aplicado a la población de agencias de viajes en la ciudad de Huaraz en relación a la pregunta: ¿Ud. o su empresa vende sus paquetes turísticos por internet?

Aplicado por: Llallihuaman, Z.; 2018.

Se observa en los resultados de la Tabla Nro. 10, que el 76% de las agencias encuestadas expresaron que, SI vende sus paquetes turísticos por internet, mientras el 24% NO vende sus paquetes turísticos por internet.

Tabla Nro. 11: Manejo de tecnología de comercio electrónico.

Distribución de frecuencias y respuestas relacionadas a la primera dimensión, en donde Ud. o su empresa conocen la tecnología de comercio electrónico respecto a la Implementación de un sistema de comercio electrónico para la venta de paquetes turísticos en la empresa Colonia Adventures – Huaraz, 2018.

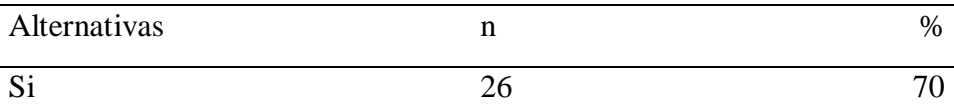

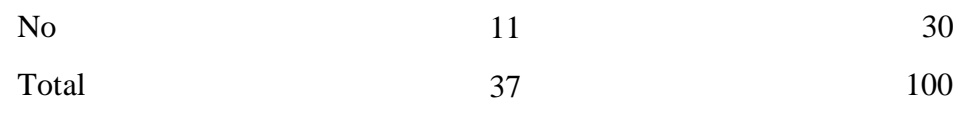

Fuente: Origen del instrumento aplicado a la población de agencias de viajes en la ciudad de Huaraz en relación a la pregunta: ¿Ud. o su empresa conocen la tecnología de comercio electrónico?

Aplicado por: Llallihuaman, Z.; 2018.

Se observa en los resultados de la Tabla Nro. 11, que el 70% de las agencias encuestadas expresaron que, SI conocen la tecnología de comercio electrónico, mientras un 30% de las empresas encuestadas, NO conoce la tecnología de comercio electrónico.

Tabla Nro. 12: Asociación de la página web con el comercio electrónico.

Distribución de frecuencias y respuestas relacionadas a la primera dimensión, en donde sus páginas web de la empresa cuentan con comercio electrónico, respecto a la Implementación de un sistema de comercio electrónico para la venta de paquetes turísticos en la empresa Colonia Adventures – Huaraz, 2018.

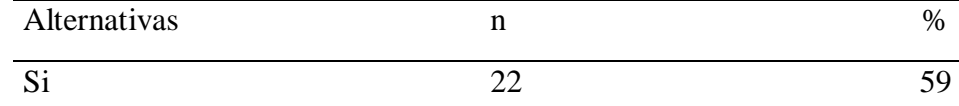

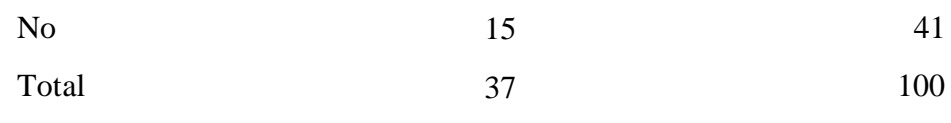

Fuente: Origen del instrumento aplicado a la población de agencias de viajes en la ciudad de Huaraz en relación a la pregunta: ¿Su página web o su empresa cuentan con comercio electrónico?

Aplicado por: Llallihuaman, Z.; 2018.

Se observa en los resultados de la Tabla Nro. 12, que el 59% de las agencias encuestadas expresaron que, SI cuenta con página web y cuentan con comercio electrónico, mientras que el 41%,NO cuentan con comercio electrónico en su página web.

Tabla Nro. 13: Comercialización de paquetes turísticos Online.

Distribución de frecuencias y respuestas relacionadas a la primera dimensión, en donde su página web vende sus paquetes turísticos online, respecto a la Implementación de un sistema de comercio electrónico para la venta de paquetes turísticos en la empresa Colonia Adventures – Huaraz, 2018.

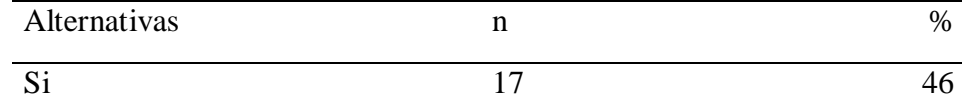

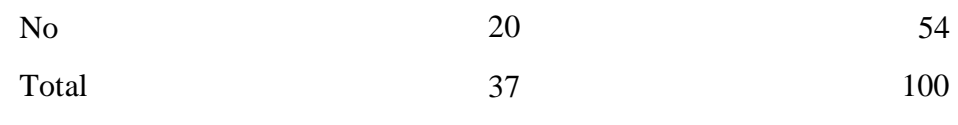

Fuente: Origen del instrumento aplicado a la población de agencias de viajes en la ciudad de Huaraz en relación a la pregunta: ¿Su página web vende sus paquetes turísticos online?

Aplicado por: Llallihuaman, Z.; 2018.

Se observa en los resultados de la Tabla Nro. 13, que el 46% de las agencias encuestadas expresaron que, SI venden sus paquetes turísticos online en su página web, mientras que el 54%, NO venden sus paquetes turísticos online.

## **Resultados de la dimensión 2: Implementación del sistema**

Tabla Nro. 14: Implementación de un sistema de comercio electrónico.

Distribución de frecuencias y respuestas relacionadas a la segunda variable, que si Ud. cree que su empresa necesite un sistema de comercio electrónico para vender sus paquetes turísticos por internet; respecto a la Implementación de un sistema de comercio electrónico para la venta de paquetes turísticos en la empresa Colonia Adventures – Huaraz, 2018. F

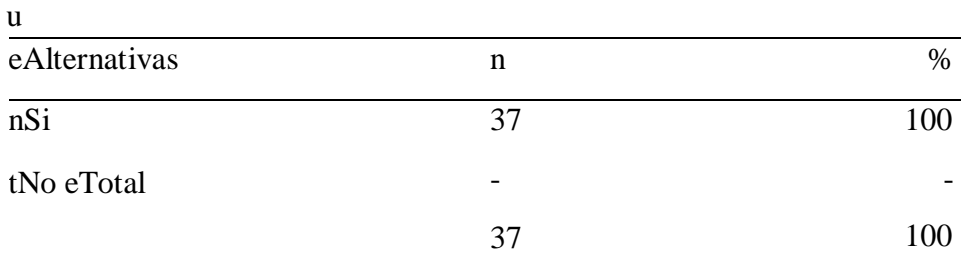

Fuente: Origen del instrumento aplicado a la población de agencias de viajes en la ciudad de Huaraz en relación a la pregunta: ¿Ud. cree que su empresa necesite un sistema de comercio electrónico para vender sus paquetes turísticos por internet?

Aplicado por: Llallihuaman, Z.; 2018.

:

Se observa en los resultados de la Tabla Nro. 14, que el 100% de las agencias encuestadas expresaron que, SI es necesario implementar un sistema de comercio electrónico para vender sus paquetes turísticos por internet, mientras que ninguno manifestó que, NO es necesario implementar un sistema de comercio electrónico para vender sus paquetes turísticos por internet.

#### Tabla Nro. 15: Publicidad vía web.

Distribución de frecuencias y respuestas relacionadas a la segunda variable, que si le gustaría utilizar su página web y que sea publicitada por internet; respecto a la Implementación de un sistema de comercio electrónico para la venta de paquetes turísticos en la empresa Colonia Adventures – Huaraz, 2018.

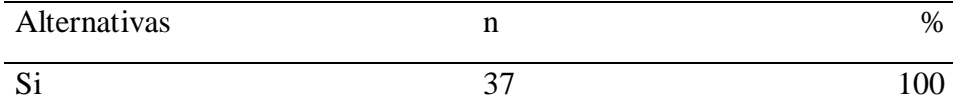

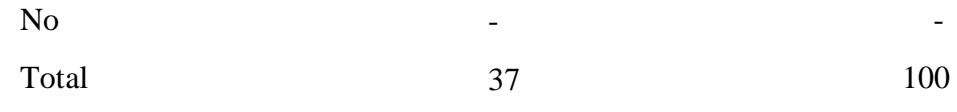

Fuente: Origen del instrumento aplicado a la población de agencias de viajes en la ciudad de Huaraz en relación a la pregunta: ¿Si le gustaría utilizar su página web y que se publicite por internet?

Aplicado por: Llallihuaman, Z.; 2018.

Se observa en los resultados de la Tabla Nro. 15, que el 100% de las agencias encuestadas expresaron que, SI les gustaría utilizar su página web y que su empresa se publicite por internet, por otro lado, ninguno manifestó que, NO les gustaría utilizar su página web para la publicidad por internet.

Tabla Nro. 16: Venta de los paquetes turísticos, servicios y productos vía web.

Distribución de frecuencias y respuestas relacionadas a la segunda variable que, si le gustaría que su página web venda sus productos, servicios y paquetes turísticos; respecto a la Implementación de un sistema de comercio electrónico para la venta de paquetes turísticos en la empresa Colonia Adventures – Huaraz, 2018.

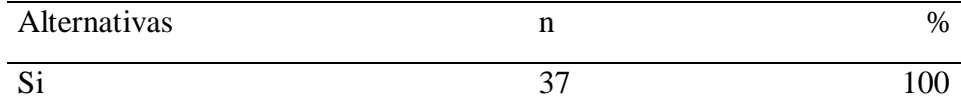

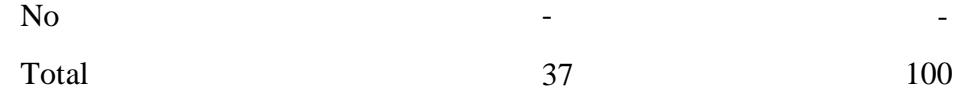

Fuente: Origen del instrumento aplicado a la población de agencias de viajes en la ciudad de Huaraz en relación a la pregunta: ¿Si le gustaría que su página web venda sus productos, servicios y paquetes turísticos?

Aplicado por: Llallihuaman, Z.; 2018.

Se observa en los resultados de la Tabla Nro. 16, que el 100% de las agencias encuestadas expresaron que, SI le gustaría que su página web venda sus productos, servicios y paquetes turísticos cuenta con página web, mientras que ninguno manifestó que, NO le gustaría que su página web venda sus productos, servicios y paquetes turísticos.

Tabla Nro. 17: Visita de clientes en tiempo real.

Distribución de frecuencias y respuestas relacionadas a la segunda variable que si le gustaría saber en tiempo real que paginas turísticas son las más visitadas; respecto a la Implementación de un sistema de comercio electrónico para la venta de paquetes turísticos en la empresa Colonia Adventures – Huaraz, 2018.

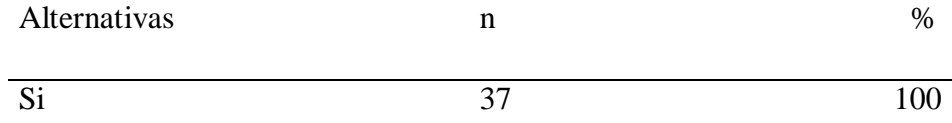

37 -

Fuente: Origen del instrumento aplicado a la población de agencias de viajes en la ciudad de Huaraz en relación a la pregunta: ¿Si le gustaría saber en tiempo real que paginas turísticas son las más visitadas?

-

Aplicado por: Llallihuaman, Z.; 2018.

No

Total

Se observa en los resultados de la Tabla Nro. 17, que el 100% de las agencias encuestadas expresaron que, SI les gustaría saber en tiempo real que paginas turísticas son las más visitadas, así mismo ninguno manifestó que, NO les gustaría saber en tiempo real que paginas turísticas son las más visitadas.

Tabla Nro. 18: Mejora de cobertura de publicidad en tiempo real.

Distribución de frecuencias y respuestas relacionadas a la segunda variable, que si Ud. cree que su página web es visitada por turistas potenciales a nivel mundial; respecto a la Implementación de un sistema de comercio electrónico para la venta de paquetes turísticos en la empresa Colonia Adventures – Huaraz, 2018.

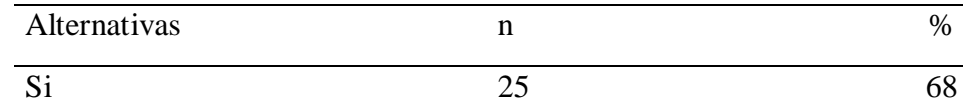

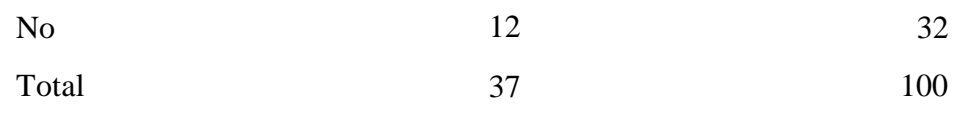

Fuente: Origen del instrumento aplicado a la población de agencias de viajes en la ciudad de Huaraz en relación a la pregunta: ¿Si Ud. cree que su página web es visitada por turistas potenciales a nivel mundial?

Aplicado por: Llallihuaman, Z.; 2018.

Se observa en los resultados de la Tabla Nro. 18, que el 68%, SI creen que su página web es visitada por turistas potenciales a nivel mundial, así mismo el 32%, creen su página web, NO es visitada por turistas potenciales a nivel mundial.

Tabla Nro. 19: Interacción página web y comercio electrónico.

Distribución de frecuencias y respuestas relacionadas a la segunda variable que si Ud. cree que es necesario integrar su página web a un sistema de comercio electrónico para que pueda vender sus productos, servicios y paquetes turísticos; respecto a la Implementación de un sistema de comercio electrónico para la venta de paquetes turísticos en la empresa Colonia Adventures – Huaraz, 2018.

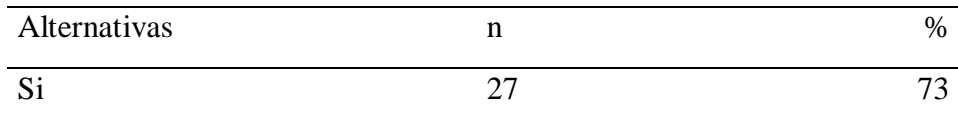

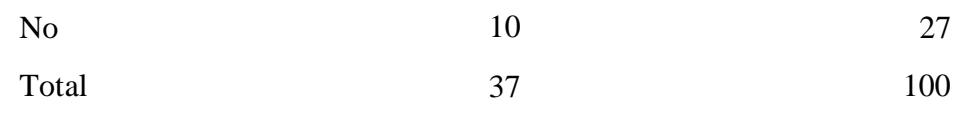

Fuente: Origen del instrumento aplicado a la población de agencias de viajes en la ciudad de Huaraz en relación a la pregunta: ¿Ud. cree que es necesario integrar su página web a un sistema de comercio electrónico para que pueda vender sus productos, servicios y paquetes turísticos?

Aplicado por: Llallihuaman, Z.; 2018.

Se observa en los resultados de la Tabla Nro. 19, que el 73% de las agencias encuestadas expresaron que, SI creen que es necesario integrar su página web a un sistema de comercio electrónico para que pueda vender sus productos, servicios y paquetes turísticos, mientras que el 27% creen que, NO es necesario integrar su página web a un sistema de comercio electrónico para que pueda vender sus productos, servicios y paquetes turísticos.

Tabla Nro. 20**:** Seguridad de información vía web.

Distribución de frecuencias y respuestas relacionadas a la segunda variable que si Ud. cree su página web es segura para sus clientes; respecto a la Implementación de un sistema de comercio electrónico para la venta de paquetes turísticos en la empresa Colonia Adventures – Huaraz, 2018.

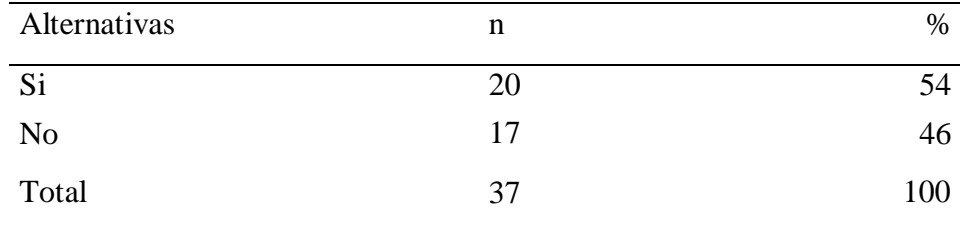

Fuente: Origen del instrumento aplicado a la población de agencias de viajes en la ciudad de Huaraz en relación a la pregunta: ¿Ud. Cree que su página web es segura para sus clientes?

Aplicado por: Llallihuaman, Z.; 2018.

Se observa en los resultados de la Tabla Nro. 20, que el 54% de las agencias encuestadas expresaron que, SI cree que su página web es segura para sus clientes, mientras que el 46% expresaron que su página web NO es segura para sus clientes.

Tabla Nro. 21: Implementación del sistema con antivirus.

Distribución de frecuencias y respuestas relacionadas a la segunda variable que si su sistema de comercio electrónico cuenta con un sistema de seguridad como un antivirus; respecto a la Implementación de un sistema de comercio electrónico para la venta de paquetes turísticos en la empresa Colonia Adventures – Huaraz, 2018.

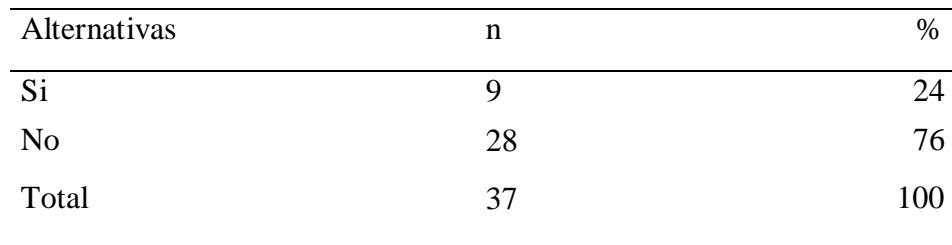

Fuente: Origen del instrumento aplicado a la población de agencias de viajes en la ciudad de Huaraz en relación a la pregunta: ¿Su sistema de comercio electrónico cuenta con un sistema de seguridad como un antivirus?

Aplicado por: Llallihuaman, Z.; 2018.

Se observa en los resultados de la Tabla Nro. 21, que el 24%, su sistema de comercio electrónico, SI cuenta con un sistema de seguridad como un antivirus, mientras que el 76% manifiesta que su sistema de comercio electrónico, NO cuenta con un sistema de seguridad como un antivirus.

Tabla Nro. 22: Protección de usuarios vía web.

Distribución de frecuencias y respuestas relacionadas a la segunda variable que sí, su sistema de comercio electrónico en línea cuenta con un sistema de encriptación para proteger los datos de los clientes; respecto a la Implementación de un sistema de comercio electrónico para la venta de paquetes turísticos en la empresa Colonia Adventures – Huaraz, 2018.

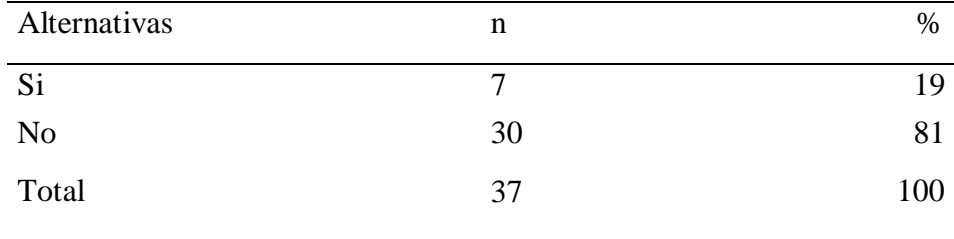

Fuente: Origen del instrumento aplicado a la población de agencias de viajes en la ciudad de Huaraz en relación a la pregunta: ¿Si su sistema de comercio electrónico en línea cuenta con un sistema de encriptación para proteger los datos de los clientes?

Aplicado por: Llallihuaman, Z.; 2018.

Se observa en los resultados de la Tabla Nro. 22, que el 19% manifiesta que su sistema de comercio electrónico en línea, SI cuenta con un sistema de encriptación para proteger los datos de los clientes, mientras que el 81% manifiesta que su sistema de comercio electrónico en línea, NO cuenta con un sistema de encriptación para proteger los datos de los clientes.

Tabla Nro. 23: Asociación del comercio electrónico con las redes sociales.

Distribución de frecuencias y respuestas relacionadas a la segunda variable que si su sistema de comercio electrónico está integrado con las redes sociales; respecto a la Implementación de un sistema de comercio electrónico para la venta de paquetes turísticos en la empresa Colonia Adventures – Huaraz, 2018.

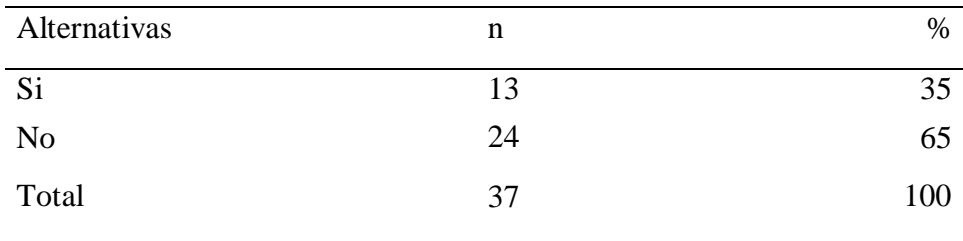

Fuente: Origen del instrumento aplicado a la población de agencias de viajes en la ciudad de Huaraz en relación a la pregunta: ¿Si su sistema de comercio electrónico está integrado con las redes sociales?

Aplicado por: Llallihuaman, Z.; 2018.

Se observa en los resultados de la Tabla Nro. 23, que el 35% de las agencias encuestadas expresaron que, su sistema de comercio electrónico, SI está integrado con las redes sociales, mientras que el 65% manifiesta que su sistema de comercio electrónico, NO está integrado con las redes sociales.

## **Resultados generales por dimensiones.**

# **Dimensión Nro. 1:**

Tabla Nro. 24**:** Análisis de la Situación Actual.

Distribución de frecuencias y respuestas relacionadas a la primera dimensión en donde analiza la situación actual de su empresa; respecto a la Implementación de un Sistema de comercio electrónico para la venta de paquetes turísticos de la empresa Colonia Adventures – Huaraz, 2018.

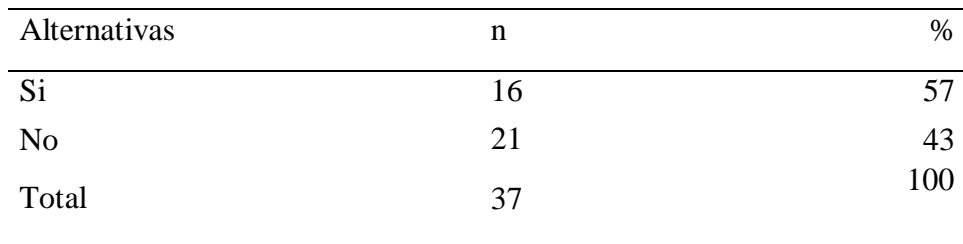

Fuente: Aplicación del instrumento de recojo de Información, para medir la Dimensión: Análisis de la situación actual, basado en 10 preguntas, aplicado a los trabajadores de la empresa Colonia Adventures – Huaraz, 2018.

Aplicado por: Llallihuaman, Z.; 2018.

Se observa en los resultados de la Tabla Nro. 24, que el 57% de los encuestados expresaron que, SI aprueban su situación actual, frente a un 43%, indican que NO aprueban su situación actual, con relación a la Implementación de un sistema de comercio electrónico para la venta de paquetes turísticos en la empresa Colonia Adventures.

Gráfico Nro. 2: Análisis de la situación actual.

Distribución de frecuencias y respuestas relacionadas a la primera dimensión en donde analiza la situación actual de su empresa; respecto a la Implementación de un Sistema de comercio electrónico para la venta de paquetes turísticos de la empresa Colonia Adventures – Huaraz, 2018.

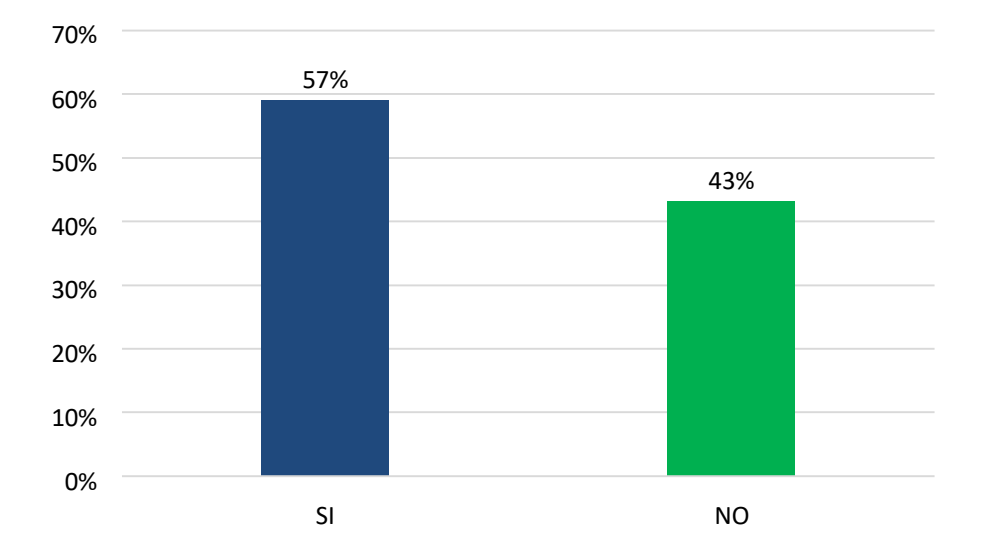

Fuente: Tabla Nro. 24

## **Dimensión Nro. 2:**

Tabla Nro. 25**:** Implementación de un sistema de comercio electrónico.

Distribución de frecuencias y respuestas relacionadas a la segunda dimensión en donde la agencia de viaje determina la implementación de un sistema de comercio electrónico, respecto a la Implementación de un Sistema de Comercio Electrónico para la venta de paquete turísticos de la empresa Colonia Adventures – Huaraz, 2018.

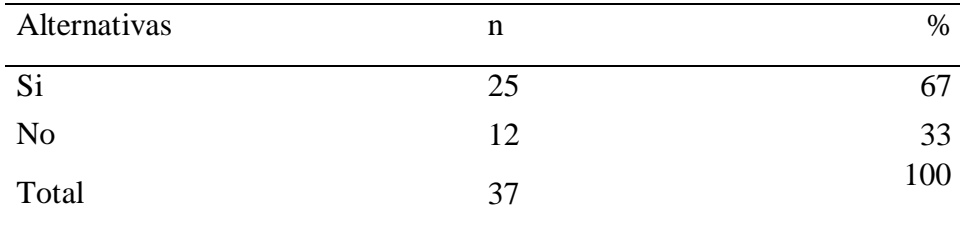

Fuente: Aplicación del instrumento de recojo de Información, para medir la Dimensión: Implementación de un sistema de comercio electrónico para la venta de paquetes turísticos, basado en 10 preguntas, aplicado a los trabajadores de la empresa Colonia Adventures – Huaraz, 2018.

Aplicado por: Llallihuaman, Z.; 2018.

Se observa en los resultados de la Tabla Nro. 25, que un 67% encuestados, expresaron que, SI aprueban la implementación de un sistema de comercio electrónico en su empresa, frente a un 33% que NO aprueba la implementación de un sistema de comercio electrónico, para la venta de paquetes turísticos en la empresa Colonia Adventures.

Gráfico Nro. 3: Implementación de un sistema de comercio electrónico.

Distribución de frecuencias y respuestas relacionadas a la segunda dimensión en donde la agencia de viaje determina la implementación de un sistema de comercio electrónico, respecto a la Implementación de un Sistema de Comercio Electrónico para la venta de paquete turísticos de la empresa Colonia Adventures – Huaraz, 2018.

80%

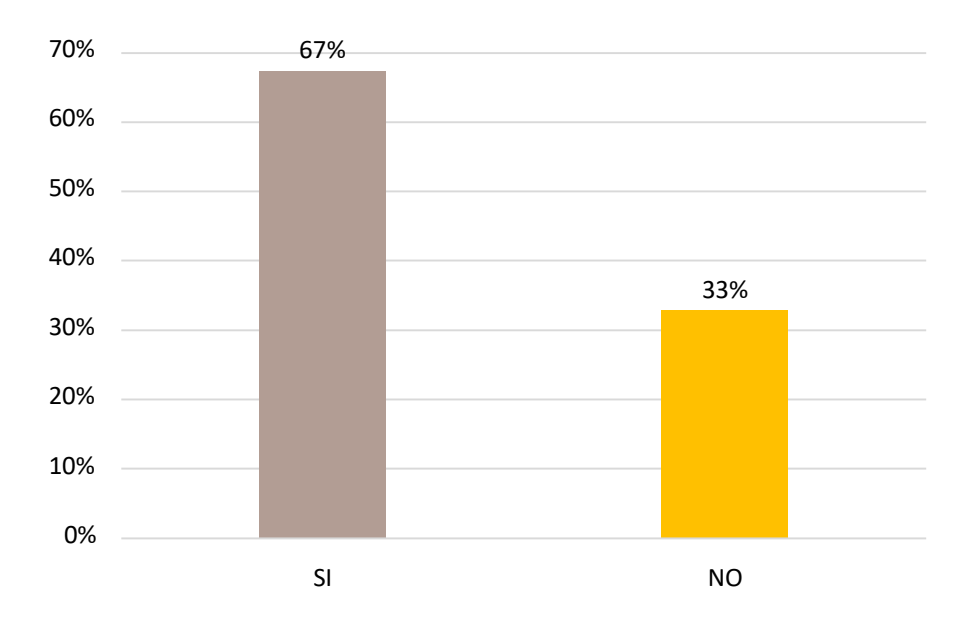

Fuente: Tabla Nro. 25

#### 5.2 Análisis de resultados

La presente investigación tuvo como objetivo general: Realizar la Implementación de un sistema de comercio electrónico para la venta de paquetes turísticos en la empresa Colonia Adventures – Huaraz, 2018, para ello se realizó el desarrollo del instrumento que fue el cuestionario y que permitió la apreciación y las respuesta de 37 agencias de viaje y turismo en la ciudad de Huaraz, Por consiguiente, luego de interpretar cada uno de los resultados que se realizó anteriormente se realizó los siguientes análisis de resultados. Con respecto a la dimensión 1: Análisis de la situación actual de la empresa en el resumen de esta dimensión se puede observar que existe

un 57% de agencias de viaje que SI aprueban su situación actual, frente a un 43% de agencias de viaje que desaprueban su situación actual; este resultado tiene similitud con Rojas E. (11), en la facultad de ingeniería, escuela profesional de ingeniería de sistemas de la Universidad Católica Los Ángeles de Chimbote presento la tesis denominada, "Implementación de un sistema informático web de reserva y venta de pasajes para la empresa de transportes perla del alto mayo, 2015". Desarrollado en la ciudad de Chimbote. La metodología diseño de investigación es no experimental, de tipo descriptivo de corte transversal. La población y muestra está constituida por 20 trabajadores, concluye que con la implementación del sistema informático web se logró mejorar los procesos de reserva y venta de pasajes para la empresa de transportes Perla del Alto Mayo. Las recomendaciones son: Verificar que la información analizada sea verídica, para posteriormente evitar retrasos en la elaboración de la aplicación, diseño estático y base de datos. Utilizar siempre programas actualizados, ya que facilitan la creación de las aplicaciones haciendo más cómodo el trabajo del desarrollador; esto coinside con el El Manual de buenas prácticas para las agencias de viaje y turismo (15).

La principal herramienta tecnológica en la actualidad está dada por la Internet que ha impulsado a las empresas a reformular sus estrategias de captación de clientes a través de sus páginas Web, Asimismo, es de vital importancia que toda Agencia de Viajes y Turismo moderna se desarrolle sobre la base de un sistema electrónico moderno de gestión que le permita manejar adecuadamente la administración de sus clientes, proveedores y Tesorería. Concluyendo afirmamos que de acuerdo al análisis situacional de las agencias de viaje es necesario y primordial que las agencias de viaje y frente a sus debilidades implementen una página web y a la vez un sistema de comercio electrónico integrando para su publicidad, venta de sus paquetes, servicios, ampliando su competitividad en las ventas brindado servicios de calidad para hacer frente a otras empresas competitivas a nivel local, regional, nacional e internacional.

En relación a la dimensión 2, Implementación de un sistema de comercio electrónico para la venta de paquetes turísticos en la empresa Colonia Adventures – Huaraz, 2018, se observa que un 67% de agencias de viaje aprueban la implementación de un sistema de comercio electrónico en su empresa, frente a un 33% que No aprueba la implementación de un sistema de comercio electrónico, con respecto Implementación de un sistema de comercio electrónico para la venta de paquetes turísticos en la empresa Colonia Adventures – Huaraz, 2018, este resultado tiene una similitud por Rodas A. (8),quien realizó una investigación titulada "Efecto del comercio electrónico en el proceso de comercialización de artesanías en la empresa industrias Prada", de la Universidad Nacional José María según Arguedas, (2017), la metodología de la investigación fue diseño experimental de tipo cuantitativo, sus resultados se logró reflejar que no hubo variación significativa en cuanto al nivel de ventas en el periodo analizado, pero sí hubo una variación positiva significativa respecto a la cobertura de publicidad que se incrementó exponencialmente, concluye que la implementación del comercio electrónico incremento la cobertura publicitaria, permitiendo el incremento de ventas y utilidades para la empresa Industria Prada, recomendó desarrollar estrategia de marketing online, con la finalidad de mejorar su actividad a través de internet;esto coinside con Rodríguez D, (28), quien manifiesta que los sistemas de distribución global (GDS) permiten a los agentes de viajes realizar reservas hoteleras, aéreas, cruceros, renta car, etc. son canales de ventas que permiten una relación global para realizar reservas online con los prestadores de servicios de todo el mundo. Internet es una herramienta muy importante para las agencias de viajes, ya que permite generar un comercio electrónico, y además es uno de los mejores canales de distribución, ya que por un costo reducido es posible llegar directamente al consumidor Por lo expuesto en el párrafo anterior es necesario la implantación de un sistema de comercio electrónico integrado para el incremento de los canales de venta de los paquetes turísticos a nivel local,

nacional e internacional,, mejorando la publicidad on line todo esto con seguridad de los clientes de la empresa Colonia Adventures.

5.3 Propuesta de la mejora

Debido a los resultados obtenidos en la presente investigación y con los objetivos de realizar la implementación de un sistema de comercio electrónico para la empresa Colonia Adventures, se ha propuesto lo siguiente:

- De acuerdo al análisis situacional de las agencias de viaje y turismo en la ciudad de Huaraz se propone a la empresa Colonia Adventures evaluar la implementación del sistema de comercio electrónico para la venta de paquetes turísticos.
- Determinar el hosting y un domino adecuados para instalar los programas informáticos y configurarlos, los cuales permitirán el correcto funcionamiento del sistema.
- Se propone la correcta instalación de la plantilla, plugins y los sistemas de seguridad necesarios, así mismo las herramientas de diseño gráfico para que el sistema de comercio electrónicos más atractivo y llamativo para los clientes.
- En base a la viabilidad económica se propone la mejora de los equipos de cómputo (hardware) y también el software adecuados para la implementación del sistema de comercio electrónico en la empresa Colonia Adventures.

5.3.1 Estudio del lugar.

- Distrito De Independencia- Huaraz.

Se muestra el mapa del distrito de Independencia – Huaraz y la ubicación de la empresa Colonia Adventures.

Gráfico Nro. 4: Ubicación de la Empresa Colonia Adventures.

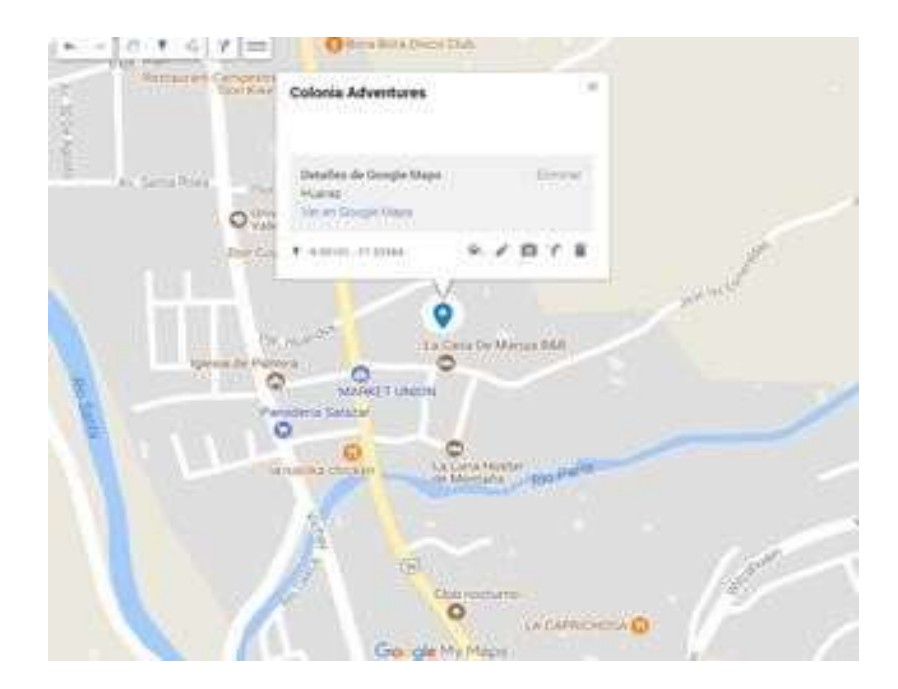

Fuente: Google Maps.

5.5.2 Construcción del sitio web (ventas de paquetes turísticos de la empresa Colonia Adventures) a partir de la metodología a modelar en UML.

> Dentro de los modelos de negocios que existen en el comercio electrónico se presenta la Tienda Virtual dentro del paradigma de Negocios a Clientes (b2c).

> Negocio a Cliente: el cliente puede comparar con la venta al detalle de manera electrónica. Esta categoría ha tenido gran aceptación y se ha ampliado sobre manera gracias al WWW, ya que existen diversos centros comerciales por todo Internet ofreciendo toda clase de bienes de consumo.

Lugar Comercial el cual cumple la función de vender bienes y servicios, a través del Web, por lo cual está disponible las 24 horas al día, con un alcance global con la habilidad de relacionar y proporcionar información al cliente, así como órdenes de compra.

Entonces comenzamos por mostrar los actores, que intervienen en nuestro sistema, que como ya sabemos son usuario, usuario registrado y administrador. Estos dos últimos especializan del usuario.

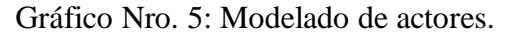

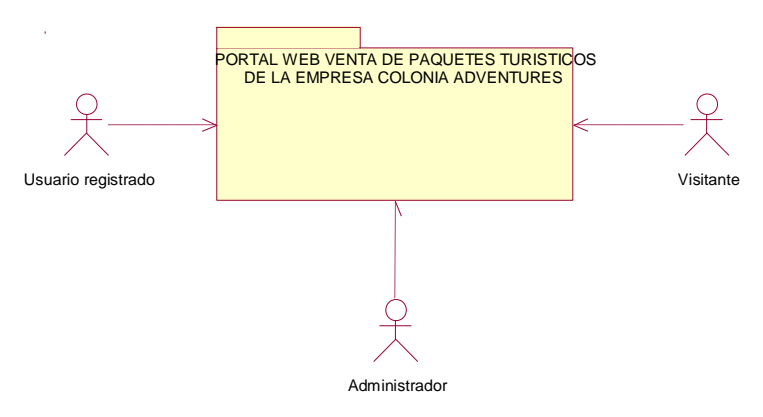

Fuente: Elaboración Propia.

- Análisis de sistema de Comercio Electrónico con Wordpress: El análisis de la aplicación desarrollada se realizará mediante modelado UML, un lenguaje de modelado utilizado para especificar métodos o procesos de una manera más gráfica. Se recurre a este lenguaje para definir un sistema y detallar los factores presentes en él, además de documentar la interacción realizada por ellos.
- 6 Casos de Uso.

Un caso de uso es una representación gráfica de aquellas interacciones entre actores y funcionalidades. Los actores son todos los usuarios que requieran interacción con nuestra tienda online. Las interacciones entre actores y casos de uso describen el comportamiento del sistema desde el punto de vista de los usuarios. Los diagramas de casos de uso son utilizados para ilustrar los requerimientos del sistema.

Gráfico Nro. 6: Diagrama general de casos de uso.

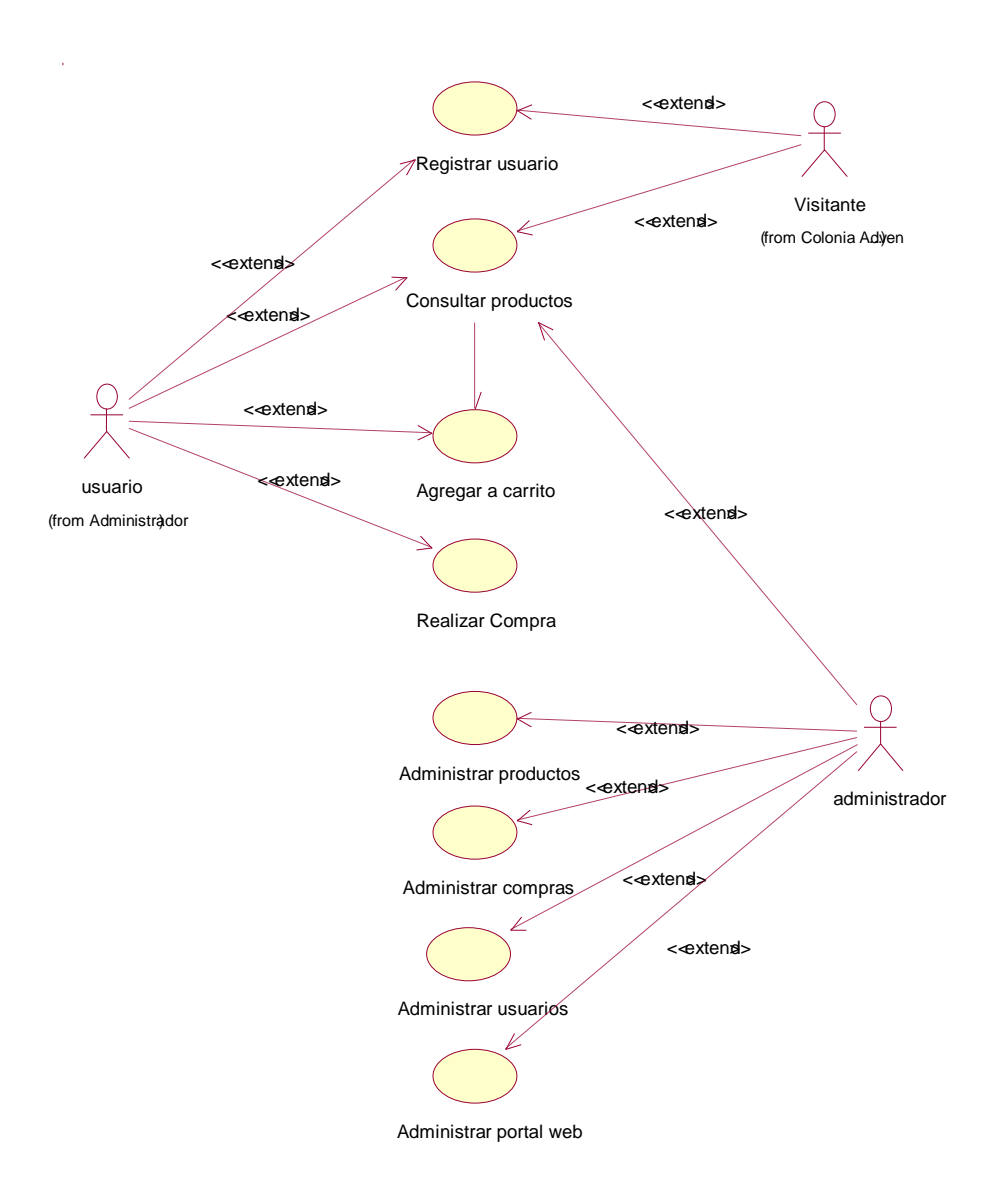

Fuente: Elaboración Propia. Gráfico Nro. 7: Modelo Inicial.

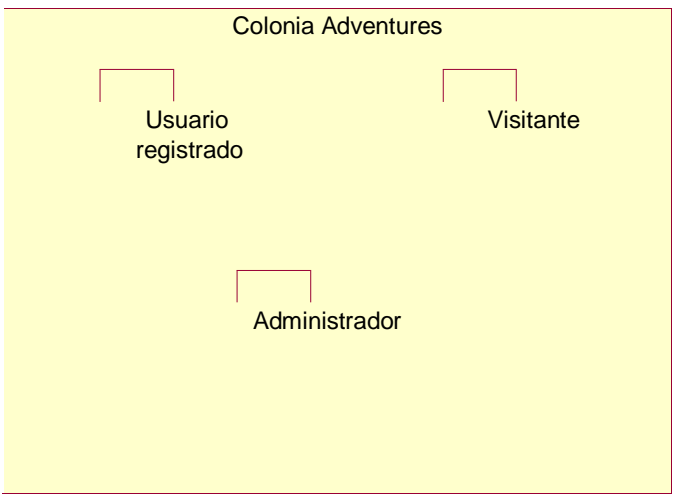

Fuente: Elaboración Propia.

7 Caso de uso Administrador.

El administrador puede realizar las siguientes acciones a través del panel de administración del Wordpress, el cual está protegido por usuario y contraseña.

Gráfico Nro. 8: Modelo inicial del administrador.

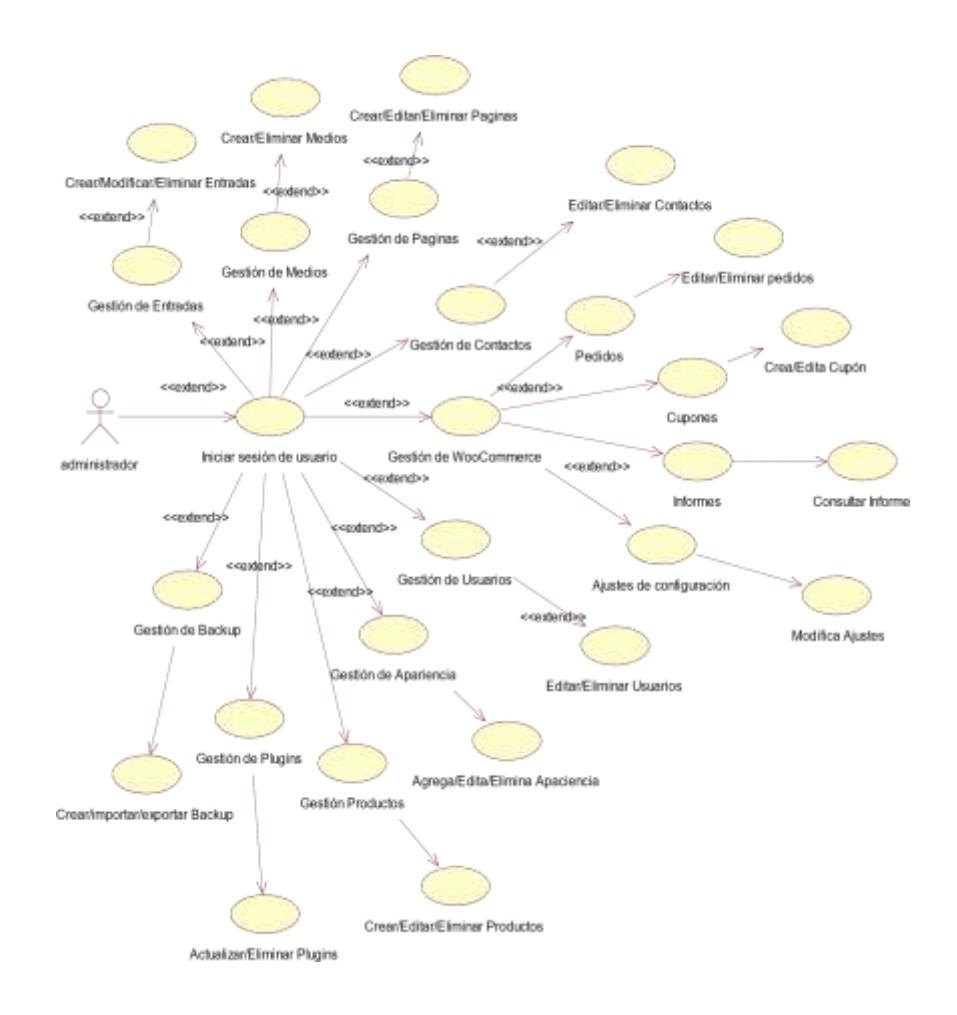

Fuente: Elaboración Propia.

# 8 **Caso de Uso Usuario Registrado**

Se toma como usuario registrado aquel que haya creado una cuenta y haya accedido a ella.

Gráfico Nro. 9: Modelo inicial usuario registrado.

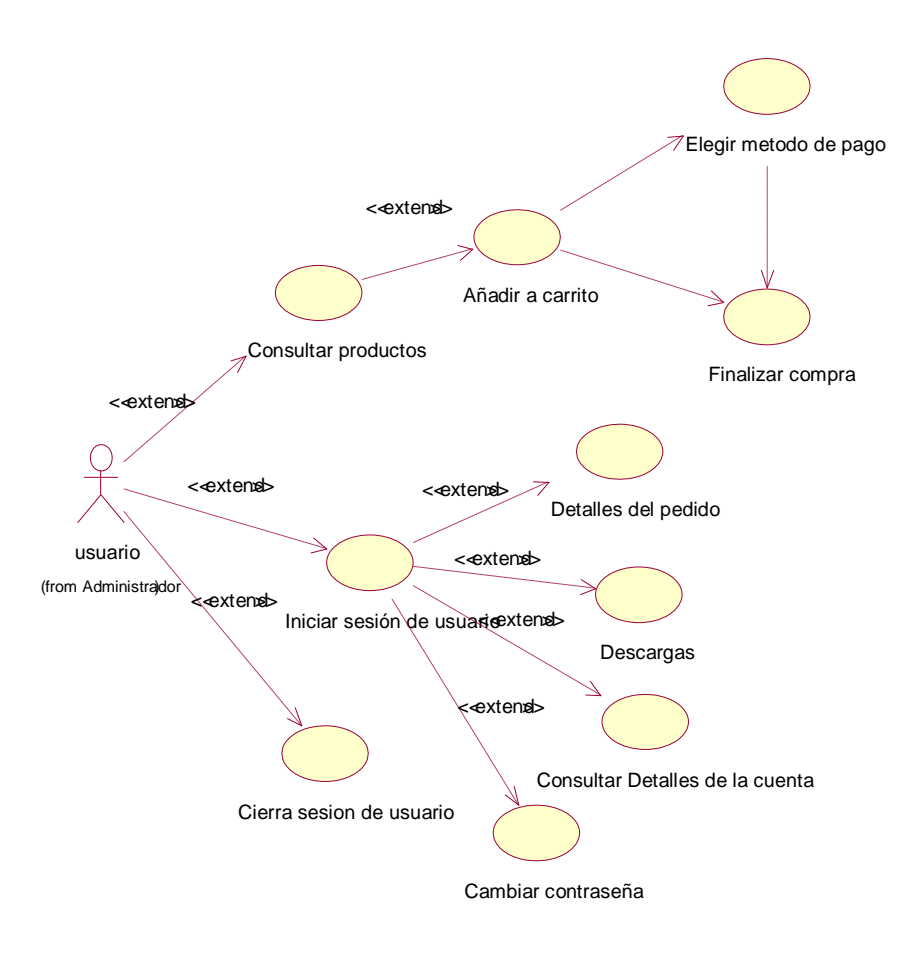

Fuente: Elaboración Propia.

# 9 Caso de Uso Usuario Visitante

Se toma como usuario visitante aquel que acceda a la tienda electrónica, pero que no podrá finalizar ninguna compra a pesar de que añada productos al carrito.

Gráfico Nro. 10: Modelo inicial de visitante.

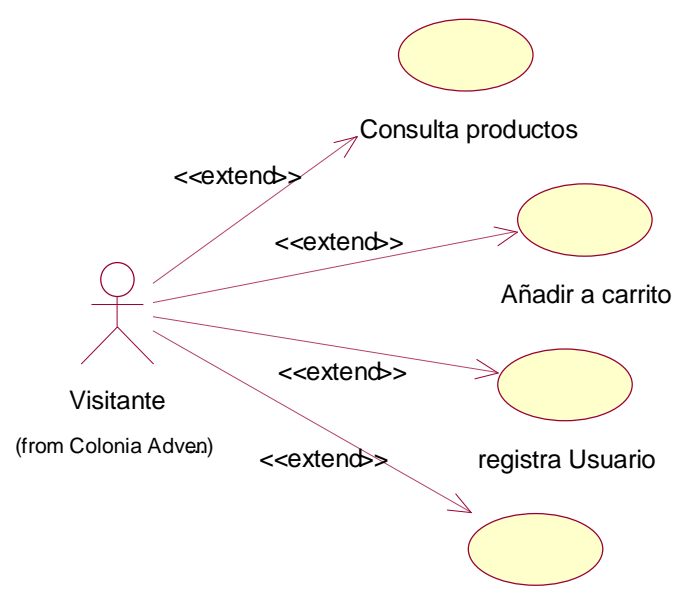

Enviar formulario de contacto

Fuente: Elaboración Propia.

10 Diagrama de clases.

El diagrama de clases es utilizado para la descripción de la estructura de una aplicación. Esta descripción se realiza mediante notación UML, creando un esquema en el que se muestran las relaciones entre los distintos objetos o clases que intervienen en la aplicación.

Gráfico Nro. 11: Diagrama de clases.

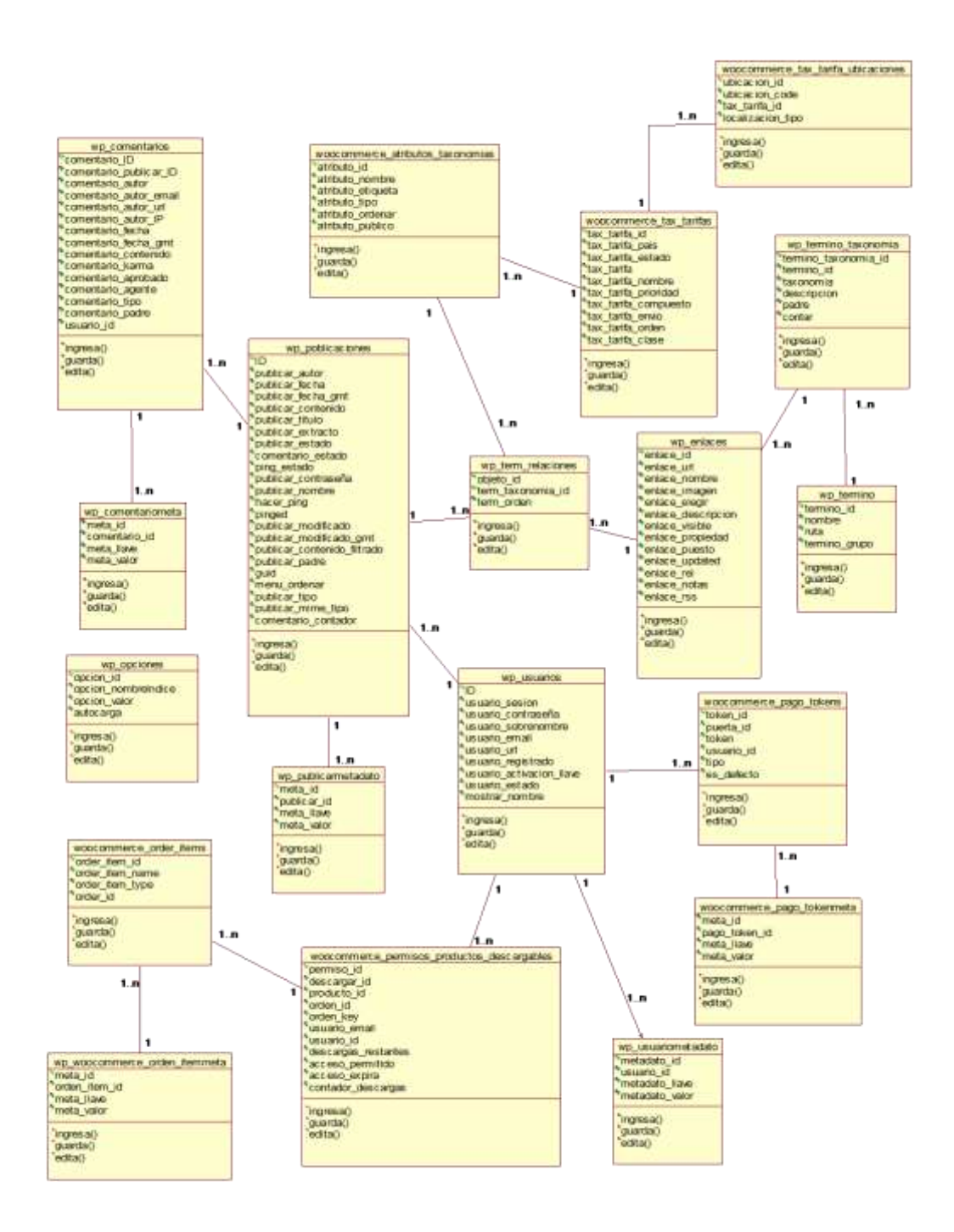

Fuente: Elaboración Propia.

Diagrama de Secuencia de usuario.
Se elaboró el diagrama de secuencia para mostrar los objetos y actores que participan en el desarrollo de la aplicación de comercio electrónico para la venta de paquetes turísticos. En el gráfico anterior de diagrama de clases se muestra a gran rasgo la secuencia que tendrá la aplicación.

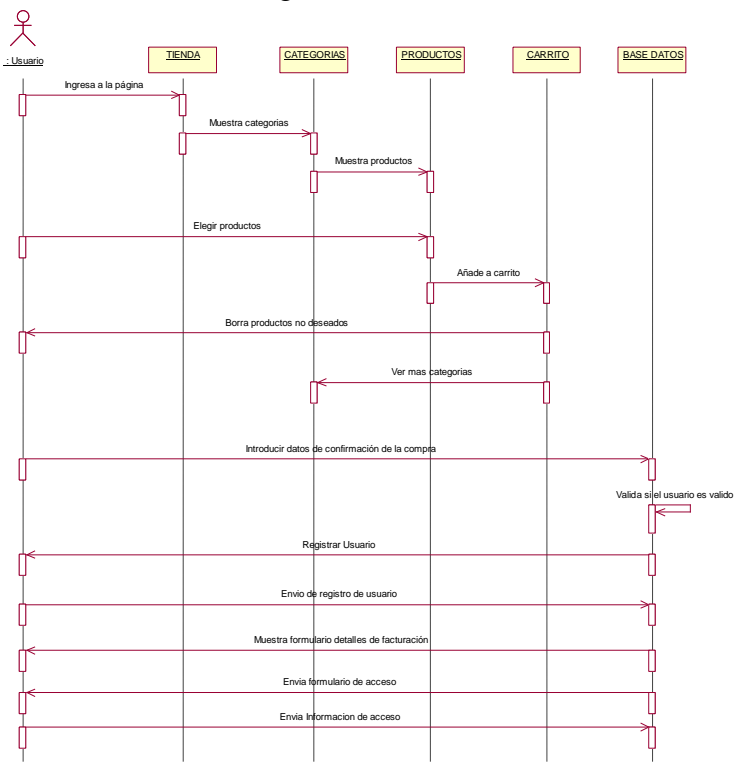

Gráfico Nro. 12:Diagrama de secuencia del usuario.

Fuente: Elaboración Propia.

#### 12 Diagrama de colaboración del usuario

Se elaboró el diagrama de colaboración para mostrar los objetos y actores que participan en el desarrollo de la aplicación de comercio electrónico para la venta de paquetes turísticos.

Gráfico Nro. 13: Diagrama de colaboración del usuario.

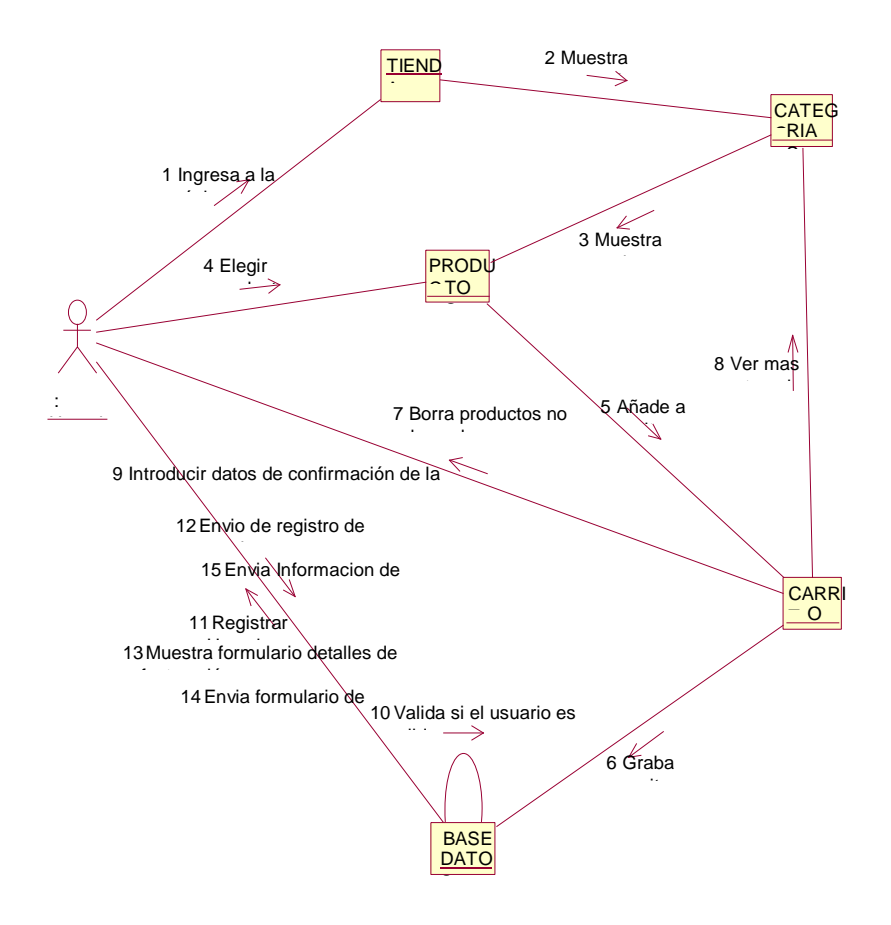

Fuente: Elaboración Propia.

### 13 Diagrama de Secuencia de administrador

Se elaboró el diagrama de secuencia para mostrar los objetos y actores que participan en el desarrollo de la aplicación de comercio electrónico para la venta de paquetes turísticos.

Gráfico Nro. 14: Diagrama de secuencia del administrador.

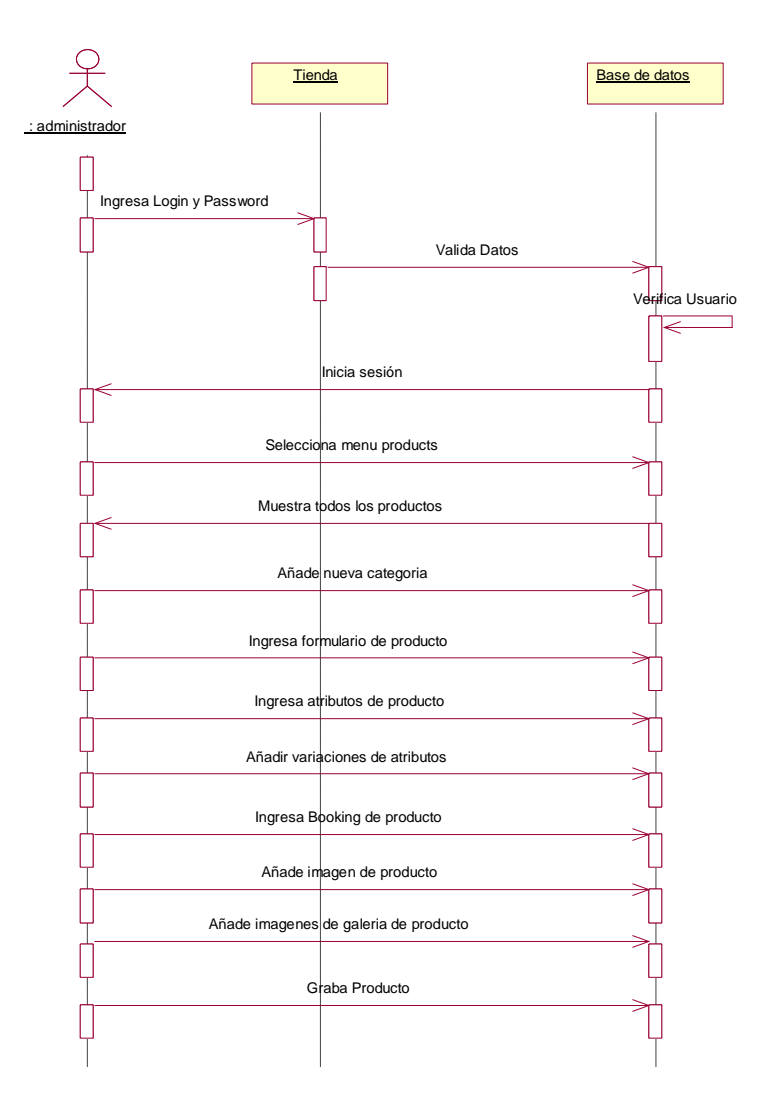

Fuente: Elaboración Propia.

#### 14 Diagrama de Colaboración del Administrador

Se elaboró el diagrama de colaboración para mostrar los objetos y actores que participan en el desarrollo de la aplicación de comercio electrónico para la venta de paquetes turísticos.

Gráfico Nro. 15: Diagrama de colaboración del administrador.

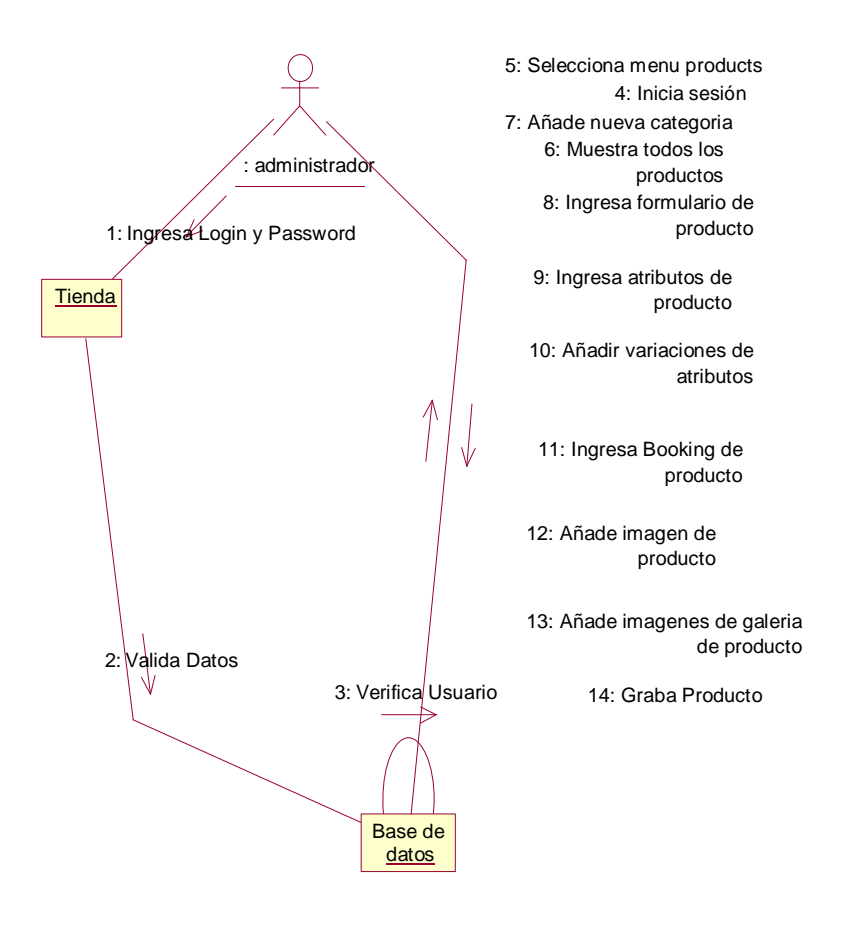

Fuente: Elaboración Propia.

#### 15 Comercio electrónico en la empresa Colonia Aventures.

Los paquetes turísticos que se ofrecen en la empresa Colonia Adventures son las más visitadas por los turistas y ofrecerles la mejor calidad a nuestros clientes.

En este apartado, mostraremos el aspecto de nuestra tienda online, además de explicar las funcionalidades que hemos añadido para ofrecer una experiencia lo más satisfactoria posible para nuestros clientes. Se puede acceder a nuestra web a través de siguiente dominio gratuito: [http://coloniadventures.byethost33.com.](http://coloniadventures.byethost33.com/) Diseñando la tienda objeto de estudio fue necesario elegir el tema se tenía que adaptarse a las características de líneas sencillas, modernas y que se adaptase a la venta de productos. A diferencia de lo que se puede pensar en un principio el proceso de elección del tema y diseño web ha sido largo. Finalmente instalamos el tema "THEME: ALPHA STORE BY THEMES4WP". Su diseño, además de ser sencillo y moderno, admite configurar un conjunto de opciones que en otros temas no están disponibles y es necesario instalar algunos plugins. El sistema consta de dos partes el Frond end y el Back End:

Frond end: Es lo que ve el usuario común que seria los clientes que navegan en internet y buscan mediante un buscador google o yahoo para entrar adquirirá información de la página o bien comprar un paquete turístico.

Back End: Es todo lo que el usuario común sin privilegios puede entrar al sistema, solo los administradores y con privilegios pueden hacer cambios en el sistema de comercio electrónico, pueden modificar la información como las categorías, productos, páginas, blog, plugins y características propias de la página.

a) Implementación en del sistema Comercio Electrónico con Wordpress en la empresa Colonia Adventures.

La implementación del sistema debemos empezar por elegir el servidor donde contendrá en sistema en este caso elegimos un servidor gratuito que nos ayudara a instalar el aplicativo y configurar la base de datos del sistema de Wordpress, para lo cual nos ayudaremos de herramientas como el Filezilla que es un programa por el cual subimos los archivos descomprimidos a servidor directamente.

Una vez que ha subido correctamente todos los archivos al servidor procedemos a crear la base de datos y accedemos a la dirección [http://coloniadventures.byethost33.com](http://coloniadventures.byethost33.com/) en el cual nos mostrara un formulario que debemos completar, nos indica los parámetros de la base de datos que creamos como nombre de la base de datos, nombre de usuario una clave y el nombre del host.

Seguidamente nos pide que ingresemos los datos propios de la empresa una vez realizada esta acción el sistema de Wordpress instalara en la base de datos los datos que ingresamos y registrar la dirección URL. Una vez ya realizado esos procesos configuramos el plugin Woocomerce que nos facilitara el uso óptimo de ventas de paquetes turísticos.

Después instalaremos el tema y los plugins para así personalizar adecuados para el sistema de comercio electrónico de la empresa Colonia Adventures.

Panel de control.

Para ingresar al servidor gratuito con la siguiente dirección [http://cpanel.byethost.com](http://cpanel.byethost.com/) se tendrá que ingresar con un usuario y contraseña.

Configuración del FTP.

Las configuraciones del FTP (Protocolo de Transferencias de archivo) nos ayudara a subir los archivos y carpetas imágenes.

Configuración del MySQL.

MySQL es un sistema de gestión de bases de datos relacional desarrollado bajo licencia dual: Licencia pública general/Licencia comercial por Oracle Corporation y está considerada como la base datos de código abierto más popular del mundo y una de las más populares en general junto a Oracle y Microsoft SQL Server, sobre todo para entornos de desarrollo web.

Para crear la base de datos se utilizó los parámetros siguientes:

- Nombre de la base de datos: b33\_22415046\_coloniadventures.
- Nombre de usuario del Mysql: b33\_22415046.
- Contraseña: colonia123456.
- Nombre del Host: sql212.byethost.com.

#### - Administrador de archivos

El administrador de archivos del servidor nos permite administrar eficientemente crear carpetas, subir archivos, eliminar archivos, cambiar nombre de los archivos. Muestra en el Gráfico Nro. 16. Cuando es un servidor gratuito solo nos permite subir un cierto número de archivos y que tengan una cantidad de megas.

Porque es conveniente subir por el programa gestor de archivos como Fillezilla.

| a movemento e ultima                                      |              |                             |                               | "LAPARADOSTER - 1<br>л.                                  |                   |              |                |                      | ■全国は<br>ෲ                                                           |  |  |
|-----------------------------------------------------------|--------------|-----------------------------|-------------------------------|----------------------------------------------------------|-------------------|--------------|----------------|----------------------|---------------------------------------------------------------------|--|--|
| C 0 0 minimieure<br><b>ИАНИЯМ ДЕ ЛЕВЕТЕ ВАШИ ДЕ РЕКОМ</b> |              |                             |                               | ANTHOL 2. HASSATERS LENTHROWS PURCHASE (SY,  SARY BY KID |                   |              |                |                      | 新介<br>m<br><b>LASSES</b><br>TR1s 6 shallook<br>٠                    |  |  |
|                                                           |              |                             |                               |                                                          |                   |              |                |                      |                                                                     |  |  |
|                                                           | <b>Scott</b> |                             | 3m                            | <b>SILEN</b>                                             | <b>TEMPER</b>     | <b>START</b> | <b>Change</b>  | <b>RACINA</b>        | Computerosista                                                      |  |  |
|                                                           | a            | $\sim$                      |                               |                                                          |                   |              |                |                      |                                                                     |  |  |
| ٠                                                         | ъ            | <b>MARKET</b>               | <b>Inster</b>                 | ow.                                                      | 2014E             | 20.8         | mest           | Riderick S.D.        |                                                                     |  |  |
| ×                                                         |              |                             | <b>Teams</b>                  | x                                                        | <b>Division</b>   | 3,map        | service.       | <b>Hideston 9-5</b>  |                                                                     |  |  |
| ٠                                                         | ۰            | project.                    | <b>Theater</b>                | 18                                                       | 22,256            | 2256         | <b>SERVICE</b> | <b>Standale M.M.</b> |                                                                     |  |  |
| z                                                         | Đ            | worked in                   | Tim inn.                      | 28                                                       | 2108              | 3,056        | 100.01         | Skille T.B.          |                                                                     |  |  |
| ٠                                                         | ٠            | <b>SECURITY</b>             | <b>Dues</b>                   | 1929                                                     | 2400              | 1404         | <b>HERE</b>    | To Busine 40 St      |                                                                     |  |  |
| ٠                                                         | $\Box$       | <b>Stationary</b>           | <b>MENA FIRSTER</b>           | $\overline{\phantom{a}}$                                 | <b>SHAR</b><br>99 | 35.8         | 100 Bit Tit    | 114-241-314          | $-1000$                                                             |  |  |
| s.                                                        |              | painters.                   | <b>ANAFOR</b>                 | 147                                                      | 20.46             | 24.8         | $-0.1 - 1$     | <b>SAUKSA</b>        | <b>COLL</b>                                                         |  |  |
| ٠                                                         |              | <b><i><u>Signal</u></i></b> | <b>Institute &amp; Senior</b> | 15.81                                                    | 3-mai             | 340K         | $384 + 1 -$    | 11 Auction 11 48     | <b>Sales</b>                                                        |  |  |
| ٠                                                         | u            | <b>Louis</b>                | <b>Religional</b>             | $-0.05$                                                  | 314,006           | 3.008        | $-1111$        | Shuilly 6-8          | YC.<br>To back                                                      |  |  |
| ٠                                                         | ٠            | <b>SHOW THE</b>             | <b>BELLETA</b>                | tmt                                                      | 22298             | 3256         | $-0.111$       | <b>Staubrit 4</b>    | bac.                                                                |  |  |
| 11                                                        |              | ALCOHOL: NO                 | South                         | 143                                                      | 3456              | 3456         | 49.61.81       | 日数四次子                | 7,844                                                               |  |  |
| ٠                                                         | ٠            | arms says                   | <b>BALFEE</b>                 | 28.                                                      | 200               | $-2026$      | $-11 - 1$      | THE STATE            | $\cdots$                                                            |  |  |
| ×                                                         |              | <b>ALCOHOL: NO</b>          | <b>Just PIP</b>               | N.                                                       | 20.46             | 20.41        | mt.L.          | Show VA              | $\frac{1}{2} \left( \frac{1}{2} \right) \left( \frac{1}{2} \right)$ |  |  |
| и                                                         |              | Second a production         | liked Frift                   | UO.<br>314                                               | print.            | $3 - 30$     | $324 + 1$      | To de cono ci car    | - 13<br><b>STAR</b>                                                 |  |  |
| ×                                                         |              |                             | Suite Poll                    | <b>bod</b>                                               | <b>SUSAN</b>      | 346          | career out     | To degree to do.     | <b>STAR</b>                                                         |  |  |
|                                                           |              |                             | <b>Book FMT</b>               | ₩                                                        | <b>SHOW</b>       | 2008         | 49141          | Report in            | <b>B</b>                                                            |  |  |
| ٠                                                         | ٠            | --<br>$\sim$                | ling full                     | 161                                                      | 2456              | 3496         | $-38 + 4 -$    | This DA              | The                                                                 |  |  |

Gráfico Nro. 16: Administrador de archivos.

Fuente: Elaboración propia.

- Diagrama entidad relación de la base de datos.

Un diagrama o modelo entidad-relación es una herramienta para el modelado de datos de un sistema de información. Estos modelos de datos están basados en una percepción del mundo real que consta de una colección de objetos básicos, llamados entidades, y de relaciones entre esos objetos. El diagrama Entidad-Relación de la base de datos se muestra en el Gráfico Nro. 17 que aparece a continuación.

Gráfico Nro. 17 Diagrama entidad relación de la base

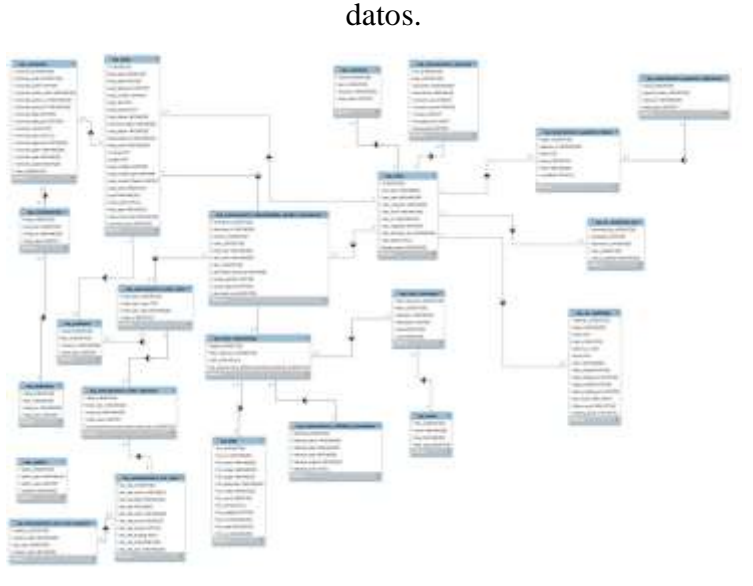

Fuente: Elaboración propia.

- Base de datos My admin – Mysql.

Es el repositorio donde se encuentra las tablas y los datos que centrada el sistema de comercio electrónico, como se muestra en el Gráfico Nro. 18.

Gráfico Nro. 18: Base de datos de wordpress.

| Takker, J.                                   | Anxios                                                                                       | Det at Ten |                                        |                 | Servan: Stratdal: a Asserte |
|----------------------------------------------|----------------------------------------------------------------------------------------------|------------|----------------------------------------|-----------------|-----------------------------|
| <b>Microsoft American Country</b>            | Cheve Schools About \$1000 White \$100 \$1000                                                |            | A Mortald, selfisitive and the         | 5.7.5           | $1 - 18$                    |
| ALL LINESIMILY                               | Towner is Emerson a fraint advents affirm a Civing                                           |            | 13 MAIN CONTRACT COMMERCIAL            | <b>Window</b>   | $-1$                        |
| ALL RANA                                     | Cheve Scheme After kines Mine Atree                                                          |            | or MallAM, subtrabil, pression al-     | $-4$            |                             |
| <b>MIC SEPOND</b>                            | TENNIS SERVICE & DAVI BETWEE BETWEE & CITERS                                                 |            | THE ARRESTS CONTINUES FOR THE          | <b>HILL ALL</b> | 11116                       |
| No. proditetta:                              | 10 hours privator a tool a roots @'our grown                                                 |            | PLTP M/APR 201461 classify it          | $-1$            |                             |
| <b>WE AVOID</b>                              | There is tracks a base above White gives                                                     |            | 1.00 Million call at advised of        | TLA THE         |                             |
| ALC: SO GENERAL                              | Hillsteiner additioning rachinery \$210mln \$870ml \$810mln                                  |            | 22 Mollins colleges argument of        | $-2.8$          |                             |
| <b>ALL SALAS</b>                             | Control to Catalog & Sales & Hoody MVGA (2) Chinese                                          |            | THE RELENSE GROWTH CHARGE IT           | 11.14           |                             |
| No. 39 0. 14 Editor Allings                  | If income actinoties actions actinuity of term thereone                                      |            | 191 Motors collisied adapted in        | $22 - 28$       | 14.9                        |
| say: keral 14-linewide                       | Timores in Figures a Classic Schools of three of Friday                                      |            | THE SECOND CARD RELATIONS &            | --              | <b>SER</b>                  |
| <b>NEL JUST BEEN</b>                         | (Chairm of Education & South Miller Milled & Firster                                         |            | 15 Molitake, additional actions ADE or | $0.5 - 0.0$     |                             |
| <b>Mit sent's</b>                            | Clinton is Catolica. A Disco Microsoft Millers, & Cortas                                     |            | 19 SEASAN - Milwest Concorne 1202 or   | 12.95           |                             |
| Ad all shwill all big                        | If feeling publishers where \$10000 \$1000 \$10000                                           |            | 18 MAINAM, subtrable synapsist 4500 to | $-4$            |                             |
| a) in antiques.                              | Lamos Lincoln & Daily & Newto Million & China                                                |            | T BUDGE URIGE ANOMA 120 G.             | $-1$            |                             |
| No preconsistent of \$195.                   | Il batten jatikulus ikkiai gibanta @1616 @ tewar                                             |            | or MANARY collected actionize of       | $-$             |                             |
| the processions in advising incomental (     | Trainers in Editorian 'althour adverse advised approved                                      |            | 17 Mylliner (1983) 457 (colored) at    | 79              |                             |
|                                              | as assessment Buildeaux and Connected II Force 20 Reserve A from \$2 mone \$8 long \$8 force |            | 18 MADAM - Alfreded, cranisle, or      | $-14$           |                             |
| ALC: MARINE MARINE 1940                      | "Eleven a Devisiv, A have \$chural Milvie & Drive.                                           |            | 11 EXCLUSIVE AND HER 21 HOOGE IN       | $-0.00$         |                             |
| No. Anno Common L. Jr. Ed., Business         | Linever primoton where private W-tow grower                                                  |            | to Malakat calibrate a decode of       | $1.1 - 10$      |                             |
| an averagement in at here.                   | Tarre atams close hims with given                                                            |            | 12 All-Lines - All-Mill and Law        | 11.9            |                             |
| the populations photose following            | Cheese of Education African Minister Military Military                                       |            | 4 McGME adhibit considers              | 2.38            |                             |
| as assessment period thing.                  | Cilianus a Devere a loss Minera Miles & Crea-                                                |            | 10 Million college Automatic           | 1.14            |                             |
| All worchesters resulters                    | Chemic Schemier Afters! Slower Military Mchine                                               |            | IT MAINAR SIMILAR MACHINE IT           | --              | 3,500                       |
| <b>AD WINCHIMMULA SECOND EDGES</b>           | Exerce (AERODE & DALE & Needs @ Your @ Crown                                                 |            | T MAGNET URIGER ADDINER                | <b>TOM</b>      |                             |
| the prescriptions objecting years \$5,000,00 | In booter privation in this by banks of their at three                                       |            | 4 MANA 20084 career a                  | $-$             |                             |
| an assessment (Hypha are well-d).            | Figures (a Silicities (glidos) & based of this & Silicity                                    |            | 15 AUCTION COMPANY Index and of        | 14.46           |                             |
| Mr. Millermounters, 261-2410.                | 10 Fosterer jal Frikellers 14 Frank Schlaster 18 Value 14 Values                             |            | of McDAM callbridge or resume or       | 1.8             |                             |
| All processionals lat late hardcard.         | Earner is Dectors: a Gasti Schwar 927614 (\$2,040).                                          |            | IT EXCITED AND HER SHOOKE IN           | $-$             |                             |
| ME, EFRANK, Jermanhoffer                     | If foreign actionation of firms. Militarie @ hite @ firms.                                   |            | A MARINE AMERICA Automak TURL in       | $-8$            |                             |
| <b>TE LATINA</b>                             | Microsoft de Mine                                                                            |            | An int MarkAM handi supplied up        | <b>D.A. MI</b>  |                             |

Fuente: Elaboración propia.

#### Instalación de Plugins

Los plugins son añadidos que se instalan en Wordpress para ampliar su funcionalidad y ofreciendo funciones y características personalizadas que permiten al usuario diseñar su sitio web según sus necesidades específicas.

Para instalar un plugin basta con descargarlo desde Wordpress e instalarlo o subir el archivo zip desde una web externa. Existen plugins gratuitos (suelen contener publicidad) y plugins de pago, el precio de estos últimos varía en función del plugin y su funcionalidad, llegando incluso a alcanzar los 100€.Los plugins instalados en la web son:

# Los All In One SEO Pack.

Es una herramienta fundamental para el posicionamiento en los principales buscadores como google yahoo.

CMB<sub>2</sub>.

Es un conjunto de herramientas de desarrollador para crear metacategorías, campos personalizados y formularios para WordPress que te dejarán boquiabierto. Administre fácilmente meta para publicaciones, términos, usuarios, comentarios o cree páginas de opciones personalizadas.

105

## Contact Form 7.

Se trata de un formulario de contacto con el que los clientes pueden comunicarse con el administrador de la web. Basta con que el usuario inserte un nombre y un correo electrónico para enviar los mensajes.

Hello Dolly.

Esto no es solo un plugin, simboliza la esperanza y entusiasmo de toda una generación resumidas en las dos palabras más famosas cantadas por Louis Armstrong: Hello, Dolly. Cuando lo actives verás frases al azar de Hello, Dolly en la parte superior derecha de cada página de tu pantalla de administración.

Importador de WordPress.

Importa mensajes, páginas, comentarios, campos personalizados, categorías, etiquetas y más desde un archivo de exportación de WordPress.

Max Mega Menu.

Fácil de usar arrastrar y soltar el complemento Mega Menu de WordPress. Crea Mega Menús usando Widgets. Sensible, retina y táctil listo.

Really Simple CAPTCHA.

Really Simple CAPTCHA es un módulo CAPTCHA pensado para que lo usen otros plugins. Se creó originalmente para mi plugin Contact Form 7.

WooCommerce.

WooCommerce. es un plugin gratuito de eCommerce que te permite vender cualquier cosa, con elegancia. Creado para que se integre sin problemas con WordPress, WooCommerce es la solución eCommerce favorita en todo el mundo y ofrece un control total tanto a propietarios de tienda como a desarrolladores.

Woocommerce Easy Booking.

Formularios de reserva y clasificadores de citas torpes. Acepte reservas con un calendario de reservas intuitivo, y use Booqable para realizar un seguimiento de los pedidos, los activos y los pagos.

- WooCommerce PayPal Express Checkout Gateway.

PayPal Express te permite vender tus productos con seguridad, y también suscripciones online usando el pago integrado, para ayudarte a cumplir los requisitos fundamentales de seguridad sin que tu tema sufra. El pago integrado utiliza un marco modal, alojado en los servidores de PayPal, que se superpone sobre el formulario de pago y ofrece un modo seguro para que tus clientes introduzcan la información de su cuenta.

- WooCommerce Shortcodes

Este plugin proporciona un menú desplegable en TinyMCE para que puedas usar todos los shortcodes de WooCommerce.

- XCloner - Site Backup and Restore:

XCloner es una herramienta que ayudará a administrar las copias de seguridad de tu sitio web, generar / restaurar / mover.

qTranslate X

qTranslate X es otro potente plugin multilingüe gratuito de WordPress. Es similar a Polylang y WPML en funcionalidad. Ofrece una manera fácil de crear contenido multilingüe.

Los usuarios pueden cambiar de idioma mientras editan publicaciones para trabajar simultáneamente en contenido en diferentes idiomas. Tiene una lista creciente de complementos de terceros, y la mayoría de ellos son gratuitos. Le permiten integrar qTranslate con otras plataformas y complementos.

Menú

Los menús son un factor clave en el diseño de la página web. El diseño de los mismos debe permitir la navegación por la tienda de forma rápida, sencilla e intuitiva para los clientes. En los menús de Wordpress se pueden añadir:

- Páginas Entradas.
- Categorías.
- Categorías de productos.
- Etiquetas del producto.
- Enlaces URL personalizados.

La tienda Colonia Adventures dispone de los siguientes menús:

Menú Principal:

Este menú está integrado la parte de la empresa y de los paquetes turísticos.

- Menu Home
- Why choose us?: Blog informativo de la empresa que da a conocer quieres somos y que se dedica la empresa.
- Responsible tourism: Blog informativo de la empresa y la responsabilidad que tiene la empresa.
- Professional Guides: Blog informative de quienes trabajan en la empresa como los guías expertos.
- Who are we?: Blog informativo de la empresa
- Policies and FAQs: Blog informativo de las políticas y lineamientos de que debe saber el cliente al comprar un paquete turístico.
- Importe: Blog informativo de la empresa
- Trekking Cordillera Blanca: Opciones de categoría que está formado por paquetes turísticos.
- Huayhuash: Opciones de categoría que está formado por paquetes turísticos.
- Mountain: Opciones de categoría que está formado por paquetes turísticos.
- Cuzco And Machupichu: Opciones de categoría que está formado por paquetes turísticos.
- Tienda: Esta página contiene todo el stock disponible de la tienda online. Está organizada de tal forma que al situar el cursor sobre la pestaña se desplegarán las categorías de productos principales.
- Mi cuenta: Desde esta pestaña el usuario puede acceder su apartado personal, donde se encuentra su dirección, pedidos y toda la información de su perfil.
- Carrito: Al hacer "click" en el menú sobre esta pestaña se abrirá el carrito de compra donde se almacenarán todos los productos seleccionados en la tienda.
- Contact Us: Está conformado por un formulario que el cliente deberá llenar en caso requiera enviar un correo electrónico al administrador.
- Tienda on-line "Colonia Adventures"

Los paquetes turísticos que se ofrecen en la empresa Colonia Adventures son las más visitadas por los turistas y ofrecerles la mejor calidad a nuestros clientes. En este apartado, mostraremos el aspecto de nuestra tienda online, además de explicar las funcionalidades que hemos añadido para ofrecer una experiencia lo más satisfactoria posible para nuestros clientes. Se puede acceder a nuestra web a través de siguiente dominio gratuito: [http://coloniadventures.byethost33.com](http://coloniadventures.byethost33.com/)

Diseñando la tienda objeto de estudio fue necesario elegir el tema se tenía que adaptarse a las características de líneas sencillas, modernas y que se adaptase a la venta de productos. A diferencia de lo que se puede pensar en un principio el proceso de elección del tema y diseño web ha sido largo. Finalmente instalamos el tema "THEME: ALPHA STORE BY THEMES4WP". Su diseño, además de ser sencillo y moderno, admite configurar un conjunto de opciones que en otros temas no están disponibles y es necesario instalar algunos plugins como se muestra en el Grafico N° 19.

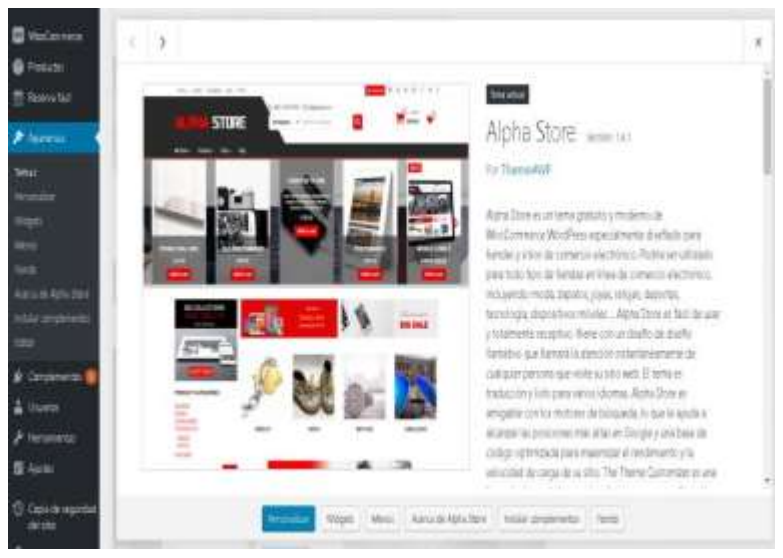

Gráfico Nro. 19: Plantilla de wordpress.

Fuente: Elaboración propia

**-** El sistema consta de dos partes el Front end y el Back End

Front End: Son todas aquellas tecnologías que corren al lado del cliente, Es lo que ve el usuario común que seria los clientes que navegan en internet y buscan mediante un buscador google o yahoo para comprar un paquete turístico.

Back End: Solo los administradores con privilegios pueden entrar al sistema o al servidor y hacer cambios en el sistema de comercio electrónico, pueden modificar la información como las categorías, productos, páginas, blog, plugins, características propias de la página.

**-** WordFence Security.

Es un antivirus con un motor de escaneo que, entre otras cosas, compara los archivos de tu WordPress con los archivos originales del repositorio de WordPress, cuenta con las funcionalidades como analizador de malware y virus que nos permite buscar malware en la instalación de WordPress utilizando la base de datos de WordFence Security, Firewall o WAF similar al de NinjaFirewall, pero menos potente, protege la instalación de WordPress de ataques externos, analizador de tráfico y visitas en tiempo real, esto permite bloquear ataques de una forma fácil y eficiente, Sistema de bloqueos de IPs que se integra perfectamente con el analizador de tráfico del WordFence.

**-** Interfaz del sistema Front End

El usuario ingresara mediante la direccion URL <http://coloniadventures.byethost33.com/> y podra visualizar el siguiente diseño que acontinuacion describiremos en el

Gráfico Nro. 20: Interfaz gráfica de usuario.

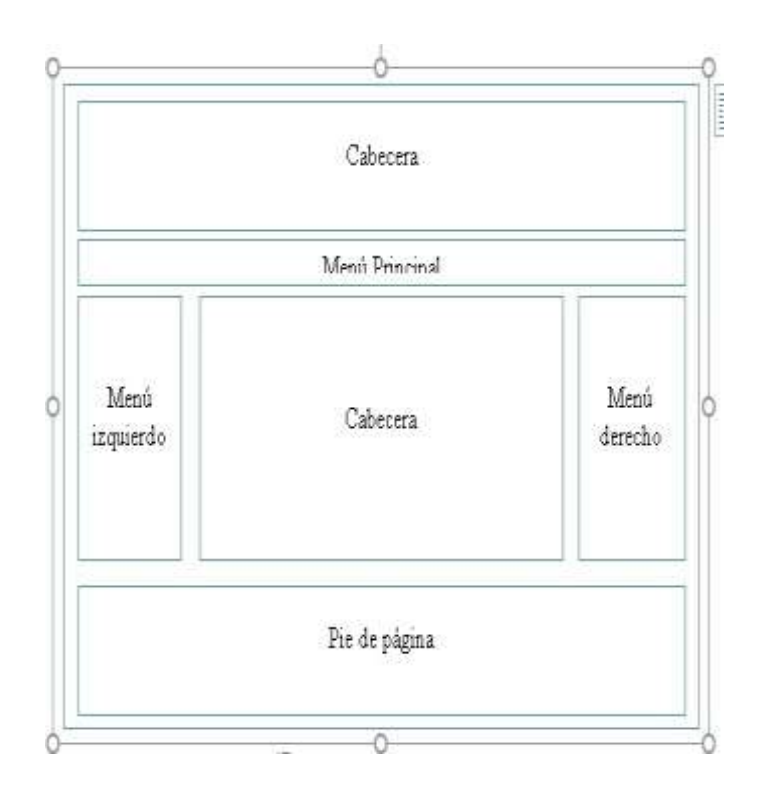

Fuente: Elaboracion propia

**-** Interfaz del sistema Back End

Para acceder al sistema back end se tiene que ingresar mediante un usuario y un password que es otorgado por el administrador webmaster y dependiendo de los permisos que nos conceda el administrador podremos modificar la información que se encuentra en la base de datos como s muestra en la Gráfico Nro. 21.

- **-** Categoría de productos:
- **-** La tienda consta de 5 categorías turísticos a ser ampliadas en el tiempo: Como se muestra en el Gráfico Nro. 22.
- **-** Arequipa
- **-** Cusco and Machupicchu
- **-** Huayhuash
- **-** Mountaineering
- **-** Trekking

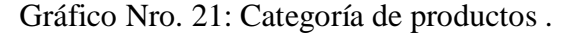

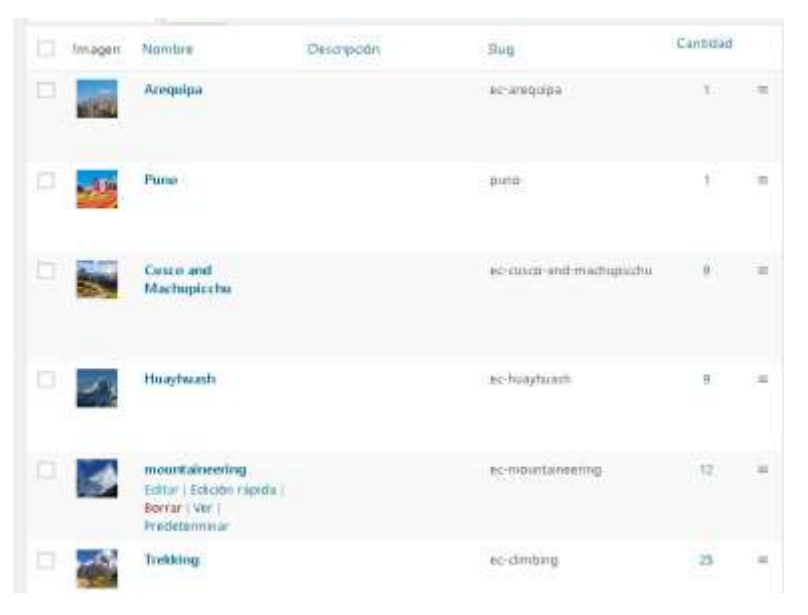

Fuente: Elaboración propia.

**-** Creación de un nuevo producto paquete turístico

Para crear un nuevo producto que en este caso es crear paquete turístico seleccionaremos en el menú izquierdo del Wordpress Productos y agregar un nuevo producto, se ingresara el nombre del paquete turístico y en el lado derecho haga publicar para poder guardar y activar el texto Descripción corta de producto, y la descripción del producto e ingresar imagen destacada y a que categoría pertenece en este caso seleccione Arequipa. Como se muestra en el Gráfico Nro. 23.

Gráfico Nro. 22: Creación de un nuevo productos.

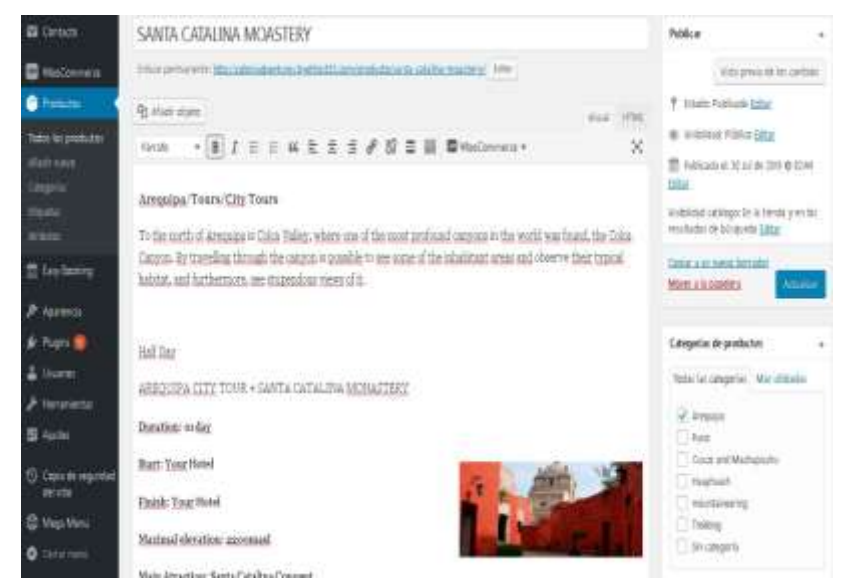

Fuente: Elaboración propia

**-** Datos del producto inventario

Seleccione en la sección datos del producto variable. Seleccione bookable para activar el calendario de compras que nos ayudara a procesar de forma eficiente la cantidad de días que debemos reservar un paquete. Como se muestra en el Gráfico Nro. 24.

Gráfico Nro. 23: Datos de productos inventario .

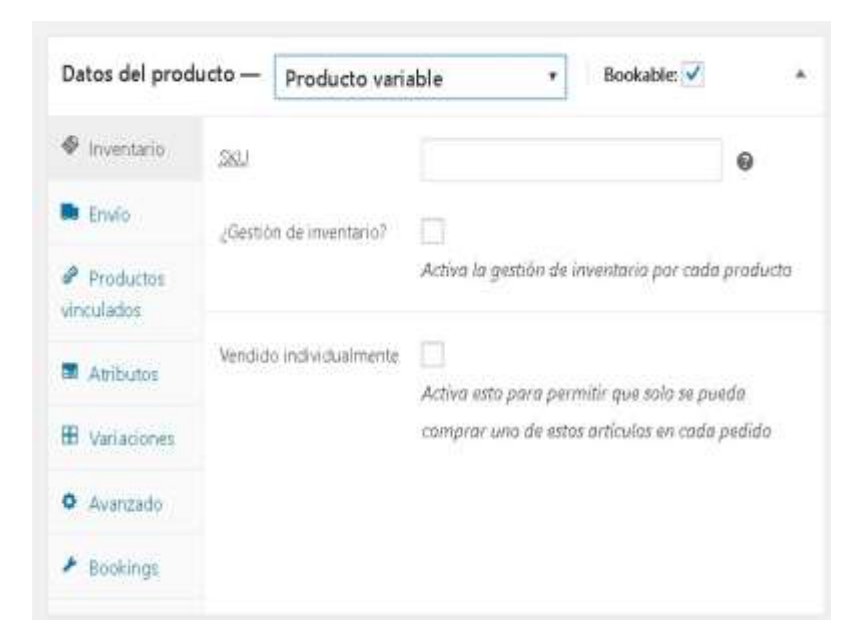

Fuente: Elaboración propia

**-** Atributos

Seleccione en la lista desplegable pax (cantidad de personas) y añadir y pulse guardar

Una vez añadido me mostrara de la siguiente forma

Pax 01 significa la cantidad de personas pasajero 1 una sola persona.

Pax 02-04 significa cantidad de personas pasajeros 02 - 04 personas.

Pax 05-09 significa cantidad de personas pasajeros 05 - 09 personas.

Pax 10-15 significa cantidad de personas pasajeros 10 - 15 personas.

Seleccione variable en la página de productos.

Seleccione usado para variaciones. En el botón seleccione todos.

Si desea agregar un nuevo atributo de acuerdo a una configuración especial deberá seleccionar Añadir Nuevo.

Pulse Guardar atributos. Como se muestra en el Gráfico Nro. 25.

Gráfico Nro. 24: Configuración de Atributos.

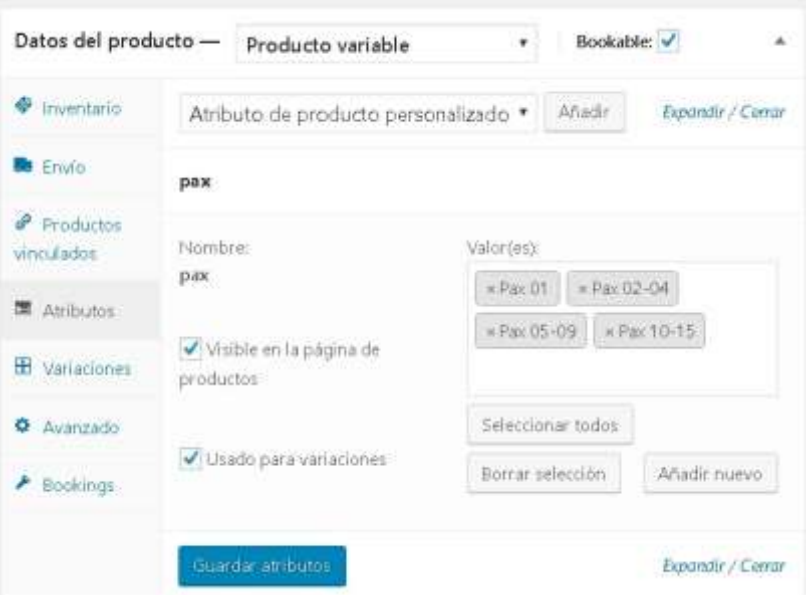

Fuente: Elaboración propia.

### **- Variaciones**

Seleccione variaciones en el menú izquierdo y en el menú desplegable seleccione Crear variaciones añadir variaciones si quiere para cada un caso en particular o crear variaciones para todos los atributos:

- **-** Seleccione Añadir Variación seleccione ir
- **-** Seleccione precios normales
- **-** Seleccione el primer pax 01 para poder configurar los parámetros de ese ítem.
- **-** Seleccione guardar los cambios.
- **-** Configurando los parámetros de cada ítem.
- **-** Expanda el ítem a configurar.

Marque los cheklist Activado y marque Bookable esto con la finalidad de realizar una venta que no es físico ya que el paquete turístico no se podrá descargar ni tampoco es de modo virtual y no se encontrara en gestión de inventario.

Ingrese el precio del paquete a vender como también puede, estado de inventario hay en existencias y guardar cambios. Como se muestra en el Gráfico Nro. 26.

Gráfico Nro. 25: Configuración de variaciones.

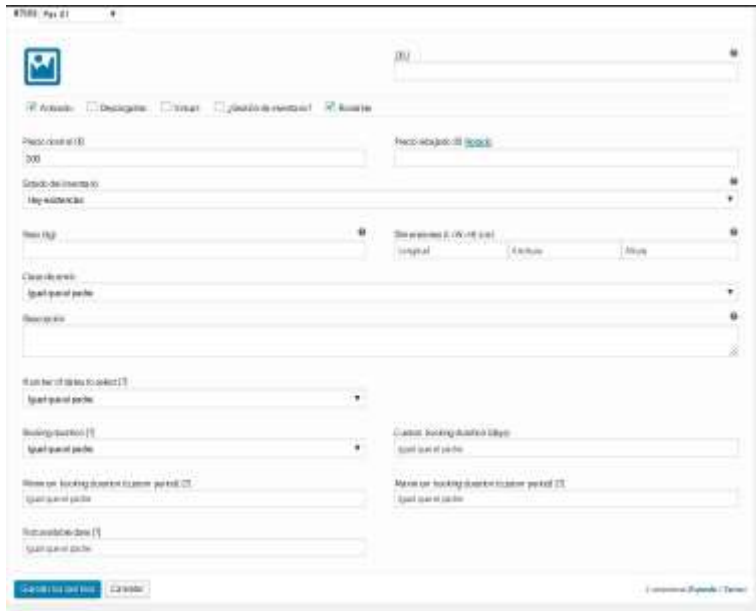

Fuente: Elaboración propia

# Bookings

- **-** Reservaciones de la duración de días que se contratara el paquete turístico
- **-** Seleccione en el menú desplegable booking duration y seleccione Custom.
- **-** En custom booking duration seleccione la cantidad de días que dura el paquete turístico por cada pax.
- **-** Seleccione en el botón actualizar para grabar la información Como se muestra en el Gráfico Nro. 27.

Gráfico Nro. 26: Configuración de Bookings.

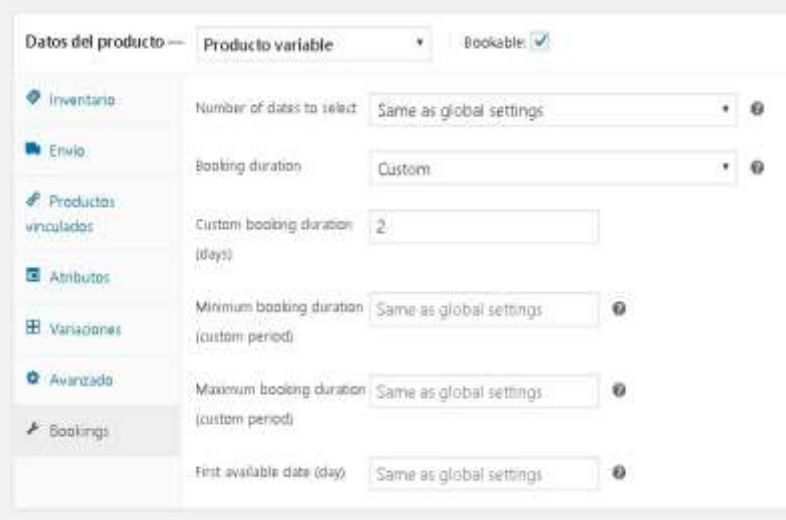

Fuente: Elaboración propia.

Muestra del paquete turístico publicado en la web.

El cliente visualizara y de una forma sencilla y fácil comprensión analizara la información y tomara la decisión de comprar el producto, la página contiene la siguiente información estándar para todos los demás paquetes:

- **-** Consta de titulo
- **-** Imagen del paquete turístico
- **-** Galería de imágenes de los recorridos del paquete
- **-** Precio de las variaciones
- **-** Una descripción breve
- **-** Menú desplegable de los pax

Una fecha de inicio el usuario solo podrá escoger una fecha actual hacia adelante como restricción.

Una fecha final de acuerdo a la cantidad de días programados en el tours, días y noches de acuerdo a lo que seleccione y se calcule el importe a pagar:

**-** Un botón de cantidad de paquetes que desea adquirir

**-** Un botón añadir a carrito de compras Como se muestra en el Gráfico Nro. 28.

Gráfico Nro. 27: Paquete turístico publicado en la web.

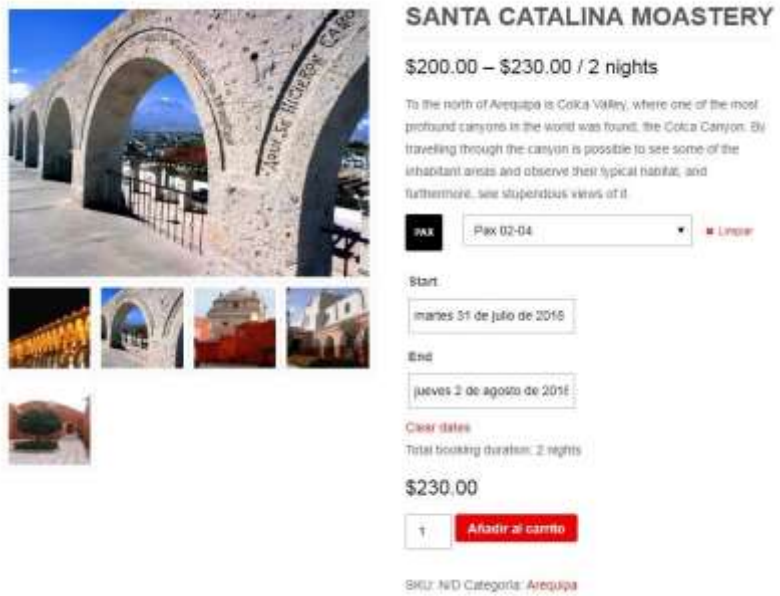

Fuente: Elaboración propia

Añadir a carrito de compras.

Una vez que el cliente haya seleccionado el producto podrá visualizarlo en un carrito de compras que es la acumulación de productos para su respectivo pago. Como se muestra en el Gráfico Nro. 28.

Gráfico Nro. 28: Carrito de compras.

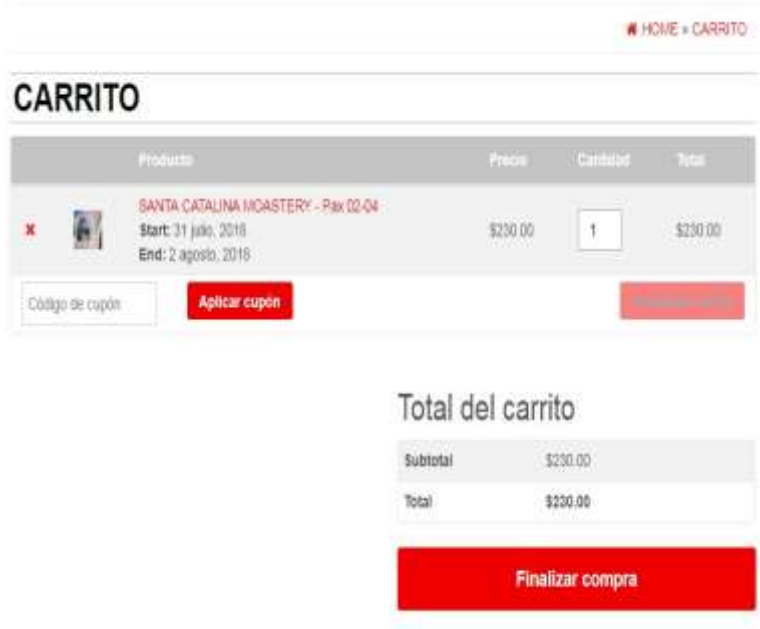

Fuente: Elaboración propia.

Finalizar compra.

Al finalizar la compra de un paquete turístico muestra en formulario de detalle de facturación la información que el cliente tendrá que ingresar obligatoriamente sus datos y la información que está comprando y finalmente aceptar.

Gráfico Nro. 29: Carrito de compras – Finalizar compra.

# **FINALIZAR COMPRA**

Tienes un cupón? Haz clic aquí para introducir tu código

# Detalles de facturación Información adicional Nombre \* Apellidos \* Notas del pedido (opcional) Notas sobre tu pedido, por ejemplo, notas especiales para la<br>entrega. rodolfo sabastizagal mejia Nombre de la empresa (opcional) País (opcional)  $Peni$ i, Dirección de la calle (opcional) Av Luzuriaga 789 Apartamento, habitación, etc. (opcional) Localidad / Ciudad (opcional) Huaraz Región / Provincia (opcional) Ancash Código postal (opcional) Teléfono (opcional) Correo electrónico \* rodolfosabastizagal@gmail.com Tu pedido SANTA CATALINA MOASTERY - Pax 02-04 x 1 Start: 31 julio, 2018<br>End: 2 agosto, 2018 \$230.00 Subtotal \$230.00 Total \$230.00 PayPal **Courses PayPal?** Pagar con PayPal; puedes pagar con tu tarjela de crédito si no tienes una cuenta de PayPal. Ir a PayPal

# Fuente: Elaboración propia.

**-** Sistema de pago PayPal.

Para finalizar la transacción el cliente deberá tener una cuenta de Paypal asociada a una cuenta del banco, para fines de estudio del caso llegando hasta este punto mostrando que el sistema realiza todo el proceso de compra hasta llegar a este punto.

Para efectuar por el sistema de pago vía PayPal en cliente deberá ingresar su usuario y su código para ingresar al sistema de pago y ejecutar la compra del producto. Como se muestra en el Gráfico Nro. 31.

Gráfico Nro. 30: Sistema de pago PayPal.

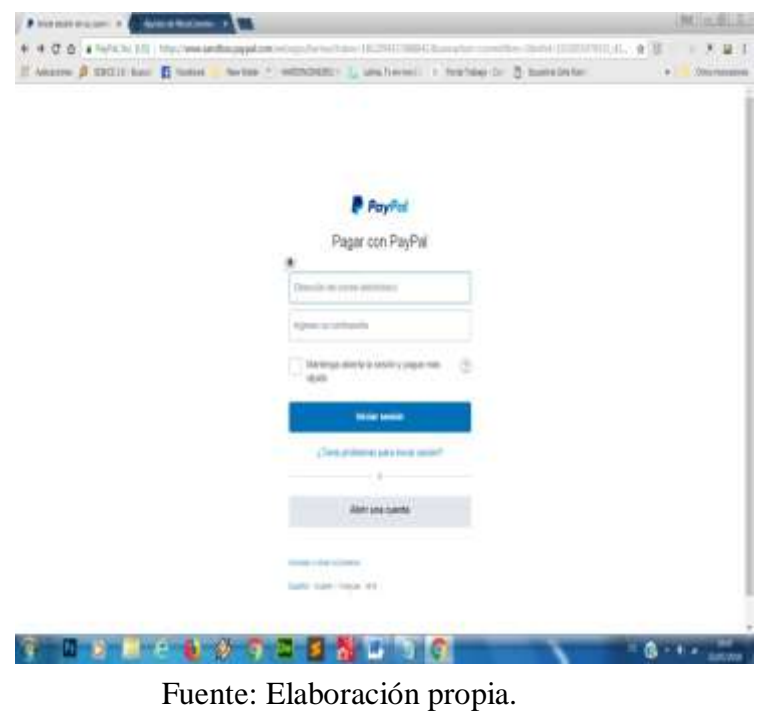

b) Presupuesto de la implementación del sistema de comercio electrónico. Para la implementación del sistema de comercio electrónico en la empresa Colonia Adventures se consideró el siguiente presupuesto.

Tabla Nro. 26**:** Presupuesto de la implementación del sistema.

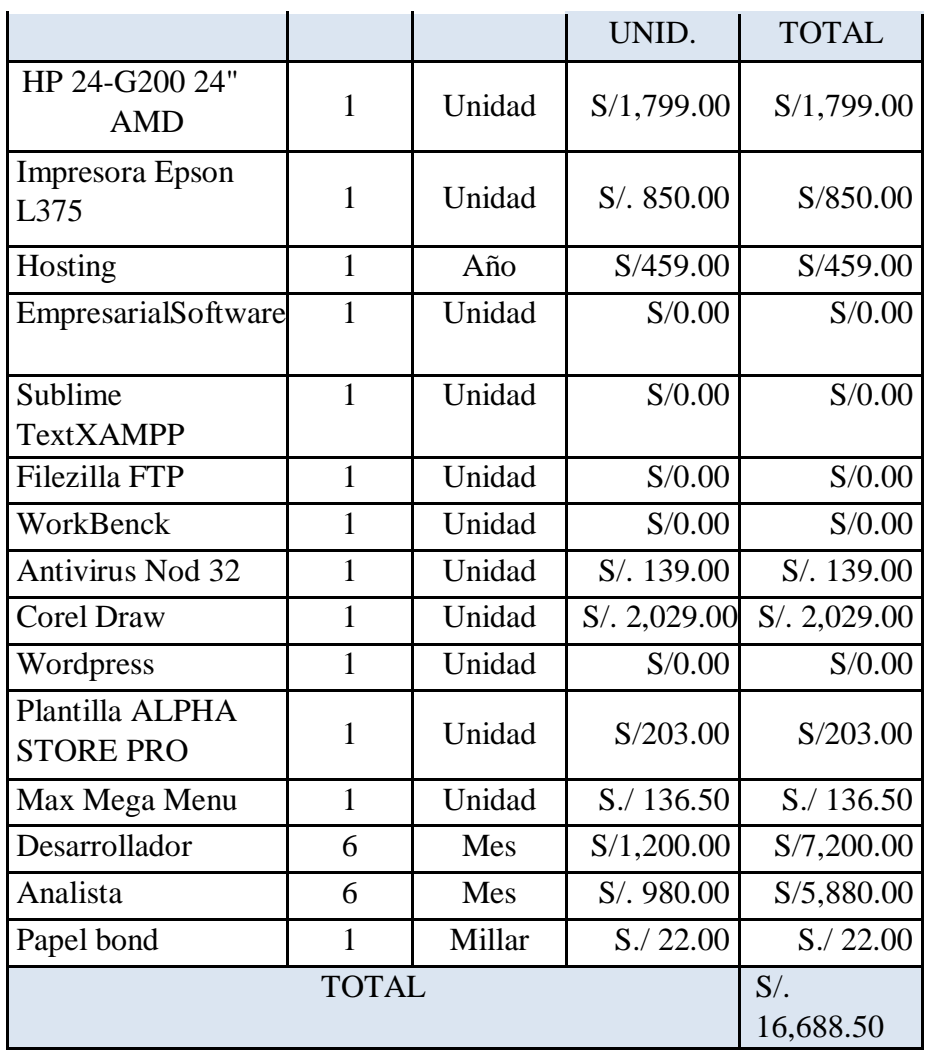

Fuente: Elaboración Propia.

c) Diagrama de Gantt para la ejecución o implementación.

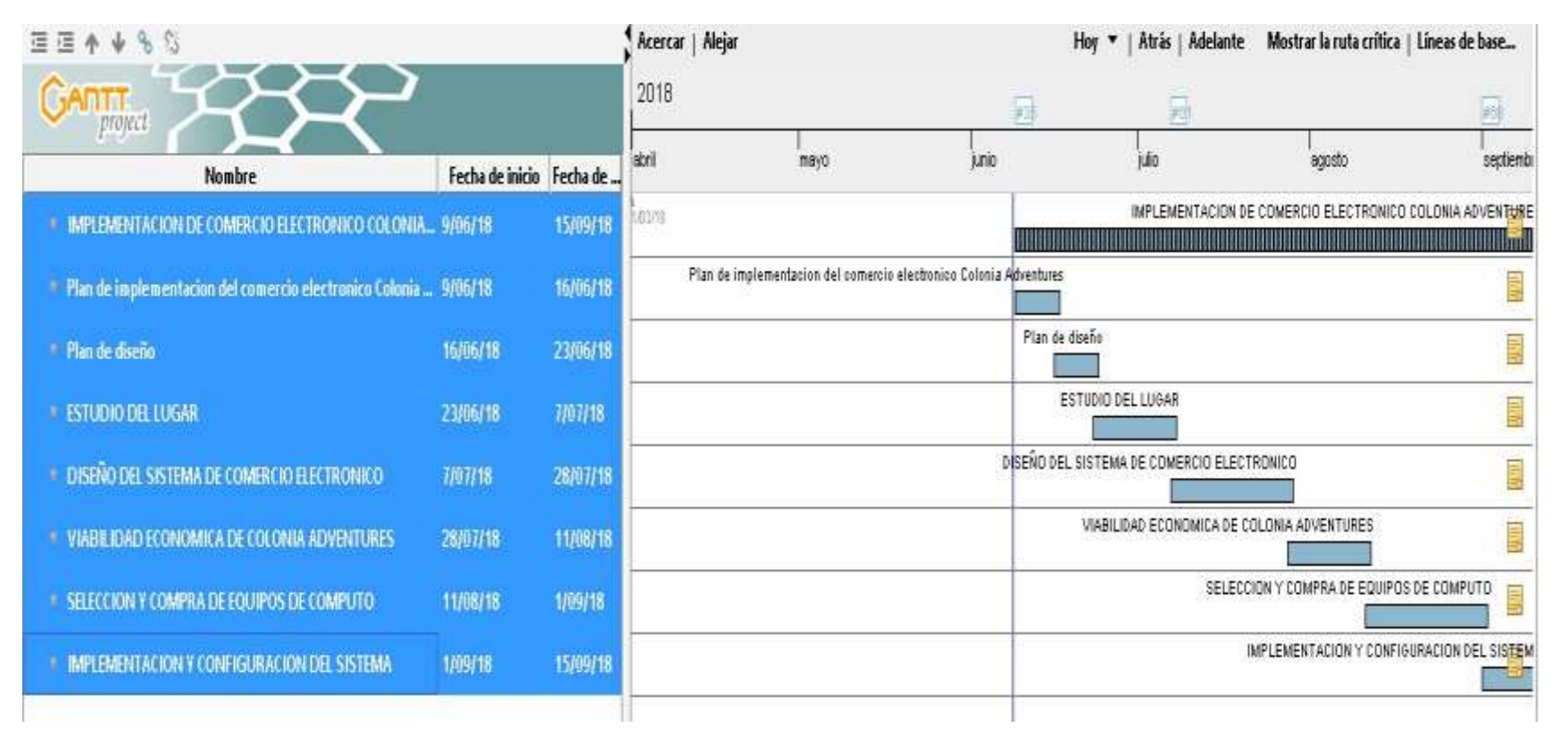

Gráfico Nro. 31: Diagrama Gantt: Implementación del sistema de comercio.

Fuente: Elaboración Propia.

### **VI. CONCLUSIONES.**

Según los resultados obtenidos, analizados e interpretados, se concluye la necesidad de implementar un sistema de comercio electrónico que satisfagan las necesidades de la empresa Colonia Adventures debido a que la implementación de un de comercio electrónico permitirá la venta de los paquetes turísticos. Esta interpretación coincide con lo propuesto en la hipótesis general planteada en esta investigación en que implementar un sistema de comercio electrónico permitirá la venta de los paquetes turísticos –Huaraz, 2018 como conclusión a esto podemos decir que la hipótesis general queda aceptada.

Por consiguiente, teniendo en cuenta las hipótesis específicas llegamos a las siguientes conclusiones específicas:

- 1. Con la presente investigación se logró identificar situación actual de las agencias de viaje en la ciudad de Huaraz.
- 2. La selección de un servidor adecuado se logró la implementación del sistema de comercio electrónico permitiendo la venta de los pasajes turísticos de la empresa Colonia Adventures.
- 3. La correcta instalación y configuración de los programas informáticos, plugins, plantillas y sistemas de seguridad en el servidor permitió brindar un correcto funcionamiento del sistema de comercio electrónico. para la venta de paquetes turísticos de la empresa. de la empresa Colonia Adventures.
- 4. Se logró establecer la viabilidad económica y la compra de los equipos tecnológicos tanto como el hardware y el software para la empresa los cuales permitieron mejorar la venta de los paquetes turísticos de la empresa.

## **VII. RECOMENDACIONES.**

- 1. Se recomienda adquirir el servicio de hosting y dominio propio para un mejor servicio y de calidad.
- 2. Se recomienda implementar nuevas plataformas de redes sociales y marketing digital en la empresa Colonia Adventures para una mejor llegada a los usuarios de las redes sociales.
- 3. Se propone implementar la infraestructura tecnológica de la empresa la capacitación del personal administrativo y los trabajadores para que puedan desempeñarse en el uso del sistema de comercio electrónico de la empresa.

# **REFERENCIAS BIBLIOGRÁFICAS**

- 1. p NM. Nociones generales sobre el comercio electronico..
- 2. J. V. Relevancia del e-commerrce para la empresa actual. 2014. Escuela de Ciencias Empresariales y del Trabajo de Soria.
- 3. Rodriguez Ardua MAARJ. Sistema de venta en linea. Journal of information Systems and technology Management. 2007 febrero.
- 4. Becerra M EKR. Plan comunicacional para el lanzamiento del comercio electronico. 2016..
- 5. V. PM. Cambios en la estrategia organizacional y de marketing a raiz de la implementacion del comercio electronico. 2014. Un estudio cualitativo de 3 empresas ecuatorianas.
- 6. Gr VA. Plan de negocios de un portal de compras por internet en el Ecuador. 2014..
- 7. A G. Análisis, diseño y construcción del sistema de comercio electrónico para la empresa Dolarin. ; 2014.
- 8. A. R. Efecto del comercio electronico en el proceso de comercialización de artesanias en la empresa Insdustrias Prada. Tesis. Universidad Nacional maria Arguedas; 2017.
- 9. T P. Portal E-Commerce b2c para mejorar la comercialización de la asociación Arte Milenario Muchik en la ciudad de Trujillo. Tesis. Universidad de Cesar Vallejo; 2015.
- 10. E R. Implementación de un sistema informático web de reserva y venta de pasajes para la empresa de transportes perla del alto mayo, 2015. 2016..
- 11. Ramírez. Propuesta de un plan estratégico para mejorar el comercio electrónico en las empresas asociadas a la cámara de comercio de la ciudad de Huaraz. 2015
- 12. Minaya. Caracterización del comercio electrónico en las MYPES sector servicios - Rubro actividades de impresión de la ciudad de Huaraz, 2013. 2013..
- 13. C M. Agencias de viaje. .
- 14. ACTUALIDAD ECOMMERCE,5 ejemplos de comercio electrónico con éxito. [Online].: 2017. Available from: https://www.actualidadecommerce.com/5ejemplos-de-sitios-ecommerce-conexito/.
- 15. Adventures C. Quienes somos? [Online]. Available from: http://coloniadventures.byethost33.com/who-we-are/.
- 16. Adventures C. Mision y Vision. [Online].; 2014. Available from: http://coloniadventures.byethost33.com/2018/08/21/vision-y-mision/.
- 17. Adventures C. Mision y Vision. [Online]. Available from: http://coloniadventures.byethost33.com/2018/08/21/vision-y-mision/.
- 18. Adventures C. Organigrama. [Online].; 2014. Available from: http://coloniadventures.byethost33.com/2018/08/21/organigrama/.
- 19. Monografias. Tecnologias de comunicacion. [Online].; 2012. Available from: https://www.monografias.com/trabajos37/tecnologiascomunicacion/tecnologias -comunicacion.shtml#cualescaract.
- 20. Educa W. WordPress definición. [Online].; 2017. Available from: http://webeduca.com/wordpress-definicion/.
- 21. Beneficios de las TIC a la sociedad. [Online]. Available from: https://melissainformatica.weebly.com/iquestcuales-son-los-beneficios-delastic-a-la-sociedad.html.
- 22. Comercio electrónico Repositorio de la Universidad del Pacífico. [Online]. Available from: http://repositorio.up.edu.pe/bitstream/handle/11354/76/APUNT40%20Comercio %20electr%C3%B3nico.pdf?sequence=1.
- 23. comercio Omd. Servicio de telecomunicacion. [Online]. Available from: https://www.wto.org/spanish/tratop\_s/serv\_s/telecom\_s/telecom\_coverage\_s.ht m#basic.
- 24. Rodriguez DyP. Gestion de la informacion. [Online].; 2017. Available from: http://gestiondelainformacionfatu.blogspot.com/2012/09/tics-de-agenciasdeviajes.html.
- 25. JF. PT. portal Ecommerce B2C para mejorar la comercializacion de la AsociacionArte milenario Muchick en la ciudad de trujillo. 2015..
- 26. p NM. NOCIONES GENERALES SOBRE EL COMERCIO. [Online].; 2001. Available from: http://www.derecho.usmp.edu.pe/cedetec/articulos/el\_comercio\_electronico.pdf.
- 27. informatica M. Cuales son los beneficios de las TIC. [Online].; 2015. Available from: https://melissainformatica.weebly.com/iquestcuales-son-los-beneficiosdelas-tic-a-la-sociedad.html.
- 28. Wikipedia. WordPress. [Online].; 2017. Available from: https://es.wikipedia.org/wiki/WordPress.
- 29. SPR SplPyRI. Sociedad para la Promoción y Reconversión Industrial SPRI. Guía de Autodiagnóstico para Empresas en la utilización de las TICs. [Online].; 2011. Available from:  $\blacksquare$ http://www.euskadi.net/eeuskadi/datos/docs/autodiagnostico.pdf.
- 30. F L. SISTEMA DE COMUNICACIÓN. Tesis. Ambato: UNIVERSIDAD. 2011..
- 31. El Cuestionario como instrumento de Evaluacion. [Online].; 2015. Available from: https://es.slideshare.net/genesischtg/el-cuestionario-como-instrumentodeevaluacion-45447897.
- 32. F. RA. Efecto del comercio electronico en el proceso de comercializacion de artesanias en las empresas Industrias Prada. 2017..
- 33. Becerra Rodríguez C. Análisis, diseño e implementación de un sistema de comercio electrónico integrado con una aplicación móvil para la reserva y venta de pasajes de una empresa de transporte interprovincial. 2013..
- 34. Cabo My. Las Agencias de Viaje. [Online].; 2000. Available from: http://www.eumed.net/tesis-doctorales/2012/zll/agencias-viajes.html.
- 35. Turismo MdCEy. Manual de buenas practicas para lass agencias de viaje y turismo. [Online].; 2013. Available from: https://www.mincetur.gob.pe/wpcontent/uploads/documentos/turismo/CALTU R/pdfs\_documentos\_Caltur/04\_m bp\_avt/MBP\_Agencias\_Viajes\_Turismo.pdf.
- 36. Monografias. Commercio electronico. [Online]. Available from: https://www.monografias.com/trabajos37/tecnologiascomunicacion/tecnologias -comunicacion.shtml#cualescaract.
- 37. Monografias. Sociedad para la Promoción y Reconversión Industrial SPRI. Guía de Autodiagnóstico para Empresas en la utilización de las TICs. [Online].; 2004. Available from: http://www.euskadi.net/eeuskadi/datos/docs/autodiagnostico.pdf.
- 38. tecnologica Ovdt. Gestion de la innovacion. [Online].; 2018. Available from: https://www.ovtt.org/gestion\_gestion\_de\_la\_innovacion.
- 39. Pedraza Melo A. SAa. LA IMPORTANCIA DE LA ADOPCIÓN DE TIC EN LAS PYMES MEXICANAS: UNA PROPUESTA METODOLÓGICA. [Online].: 2006. Available from: http://www.eumed.net/cursecon/ecolat/mx/2006/pmsagf.htm.
- 40. Pedraza Melo N SAa. LA IMPORTANCIA DE LA ADOPCIÓN DE TIC EN LAS PYMES MEXICANAS: UNA PROPUESTA METODOLÓGICA. [Online].; 2006. Available from: http://www.eumed.net/cursecon/ecolat/mx/2006/pmsagf.htm.
- 41. ROS MD. El Consentimiento y el Proceso de Contratación Electrónica.
[Online].; 2000. Available from: www.derecho.usmp.edu.pe/cedetec/articulos/el\_comercio\_electronico.pdf.

- 42. O. m. [Online].; 2001. Available from: http://repositorio.up.edu.pe/bitstream/handle/11354/76/APUNT40%20Comerci o %20electr%C3%B3nico.pdf?sequence=1.
- 43. Antevenio. 6-mejores-gestores-de-contenido-cms. [Online].; 20017. Available from: https://www.antevenio.com/blog/2017/06/los-6-mejores-gestoresdecontenido-cms/.

# **ANEXOS**

### **ANEXO NRO. 1: CRONOGRAMA DE ACTIVIDADES**

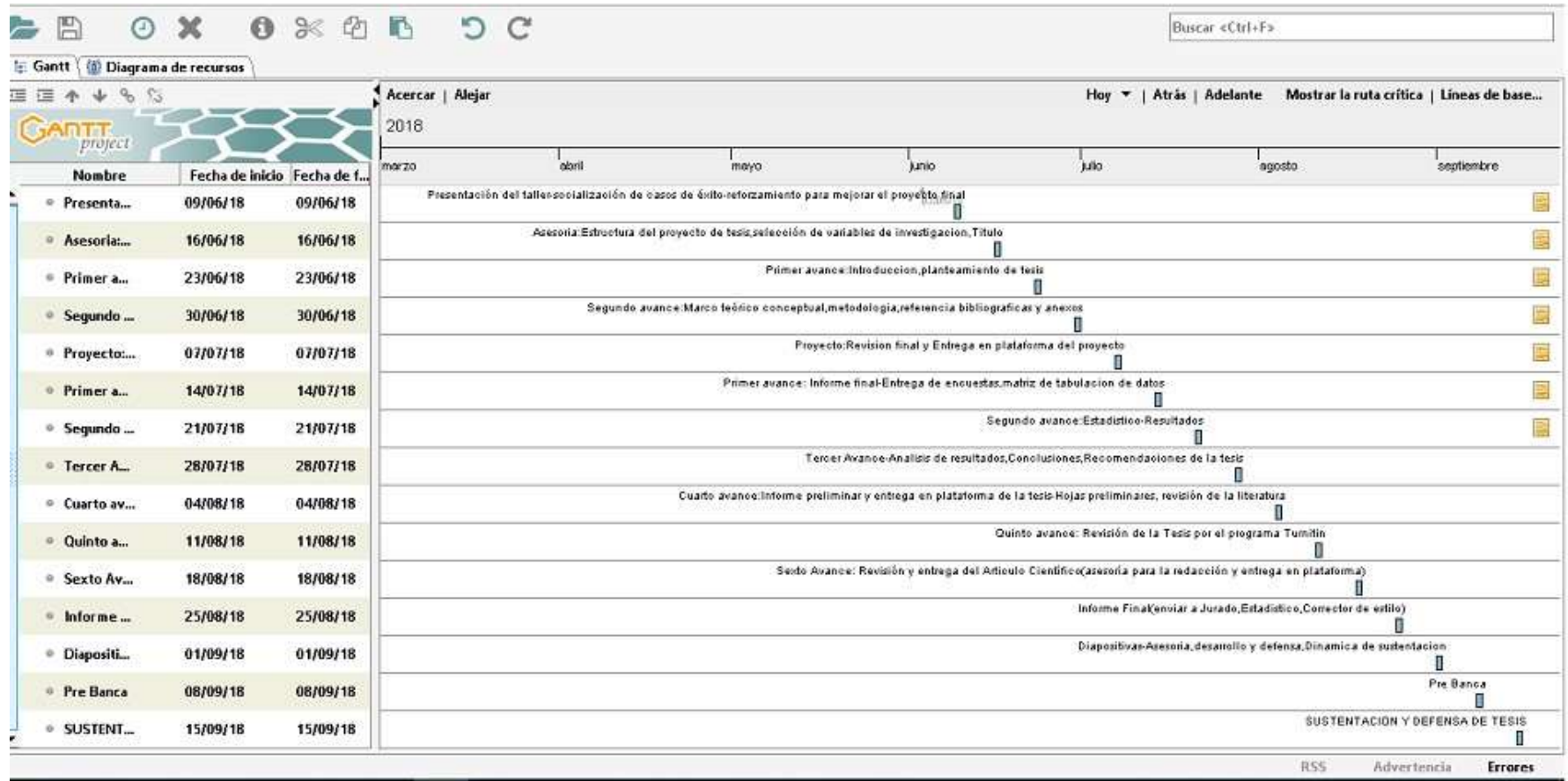

Fuente: Elaboración Propia.

#### **ANEXO NRO. 2: PRESUPUESTO**

**TÍTULO :** IMPLEMENTACIÓN DEL SISTEMA DE COMERCIO ELECTRÓNICO PARA LA VENTA DE PAQUETES TURÍSTICOS EN LA EMPRESA COLONIA ADVENTURES – HUARAZ, 2018.

**TESISTA :** BACH. ZAIRA JAQUELIN LLALLIHUAMAN LÓPEZ.

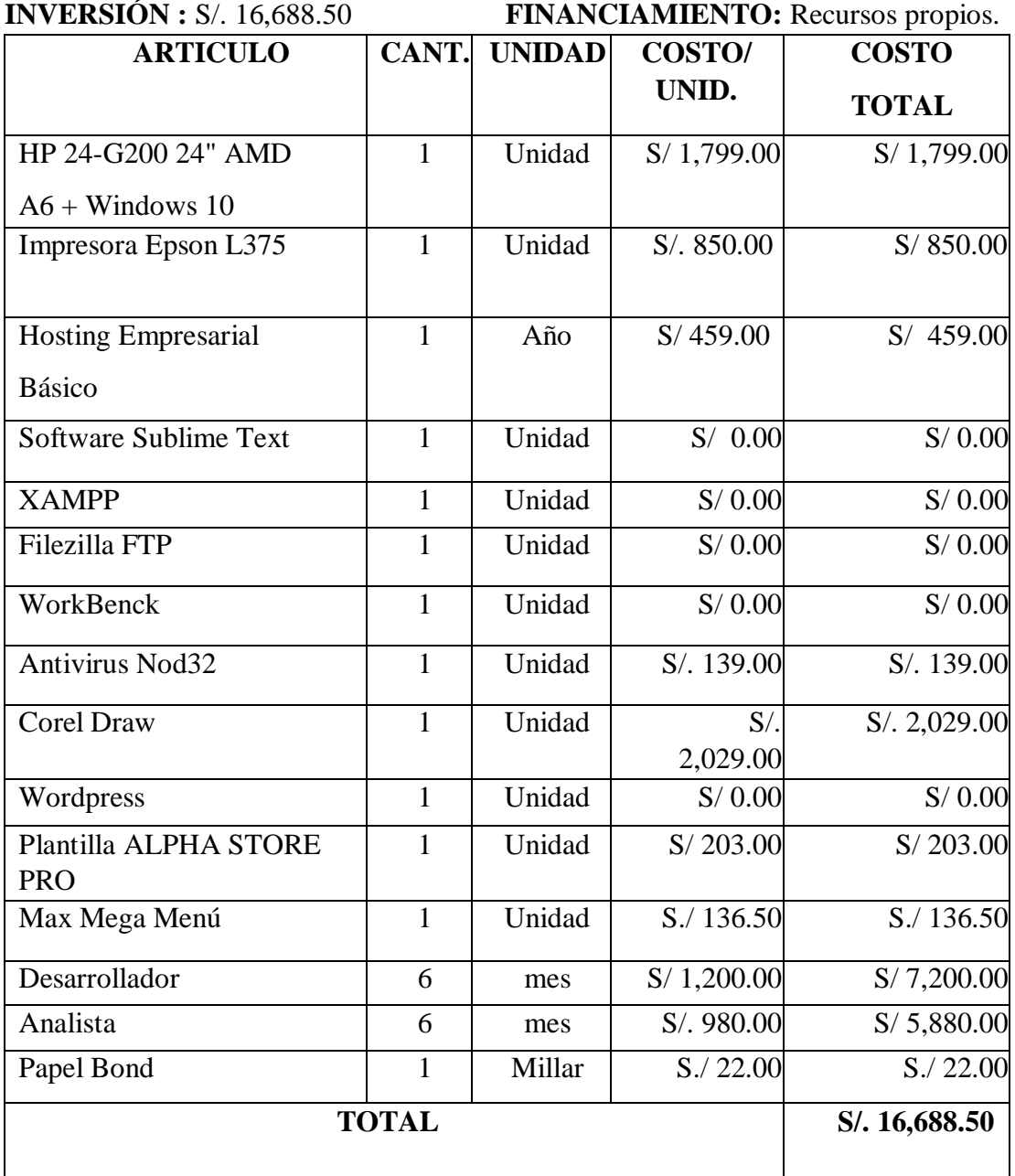

## **ANEXO NRO. 3: CUESTIONARIO**

## **TITULO:** IMPLEMENTACIÓN DE UN SISTEMA DE COMERCIO ELECTRÓNICO PARA LA VENTA DE PAQUETES TURÍSTICOS DE LA EMPRESA COLONIA ADVENTURES – HUARAZ; 2018.

**TESISTA:** ZAIRA JAQUELIN LLALLIHUAMAN LÓPEZ.

**PRESENTACIÓN:** 

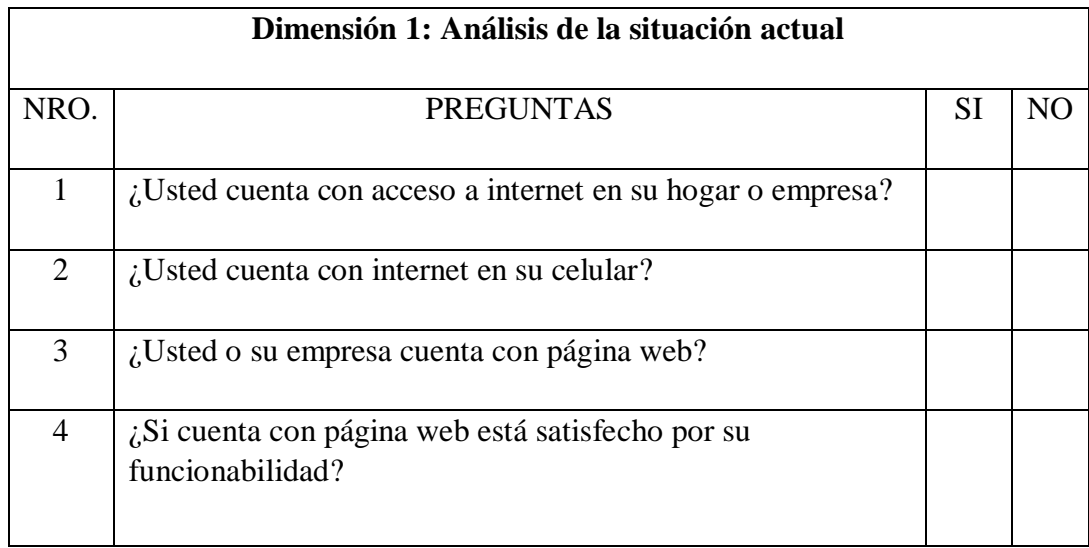

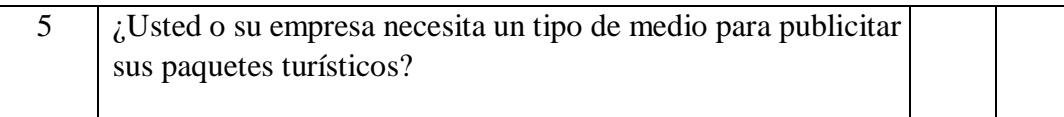

El presente instrumento forma parte del actual estudio de investigación; por lo que se solicita su participación respondiendo a cada pregunta de manera objetiva y veraz. La información a proporcionar es de carácter confidencial y reservado; y los resultados de la misma serán utilizados solo para efectos académicos y de investigación científica.

#### **INSTRUCCIONES:**

A continuación, se le presenta una lista de preguntas, agrupadas por dimensión, que se solicita se responda, marcando una sola alternativa con un aspa ("X") en el recuadro correspondiente (SI o NO) según considere su alternativa, de acuerdo al siguiente ejemplo:

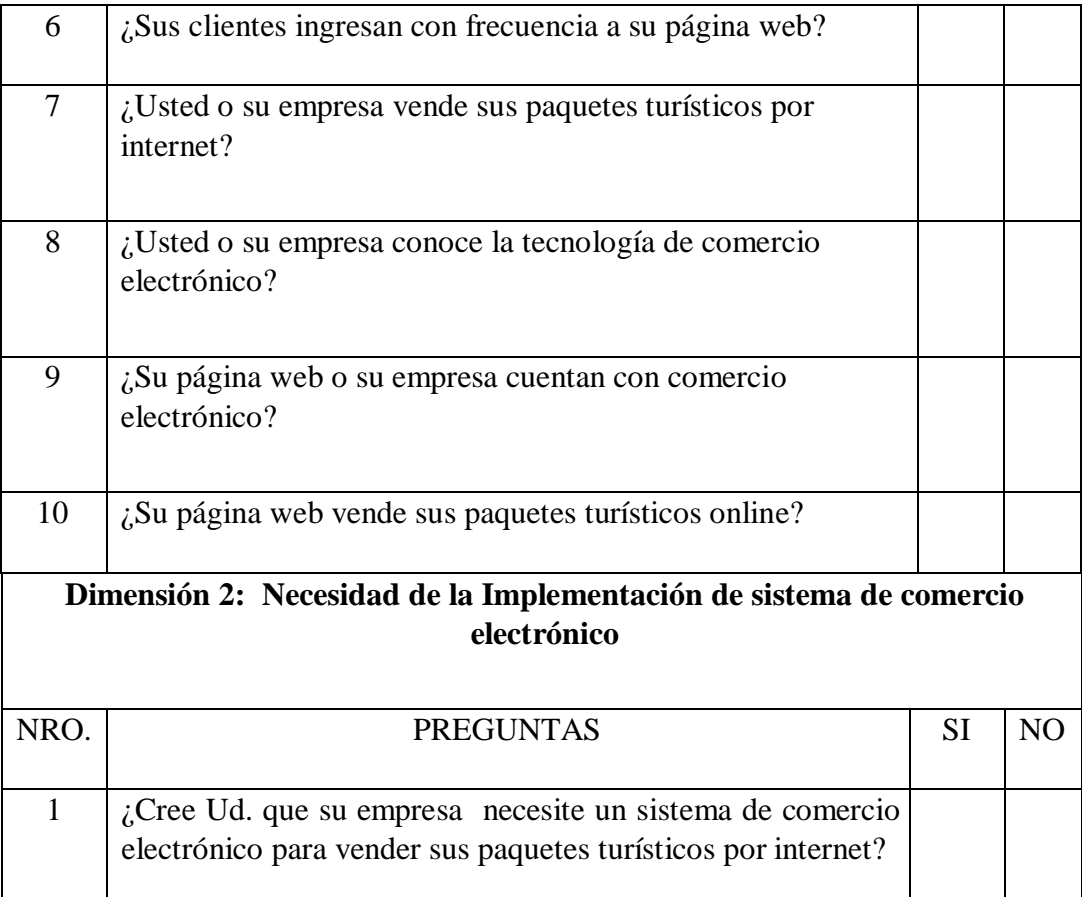

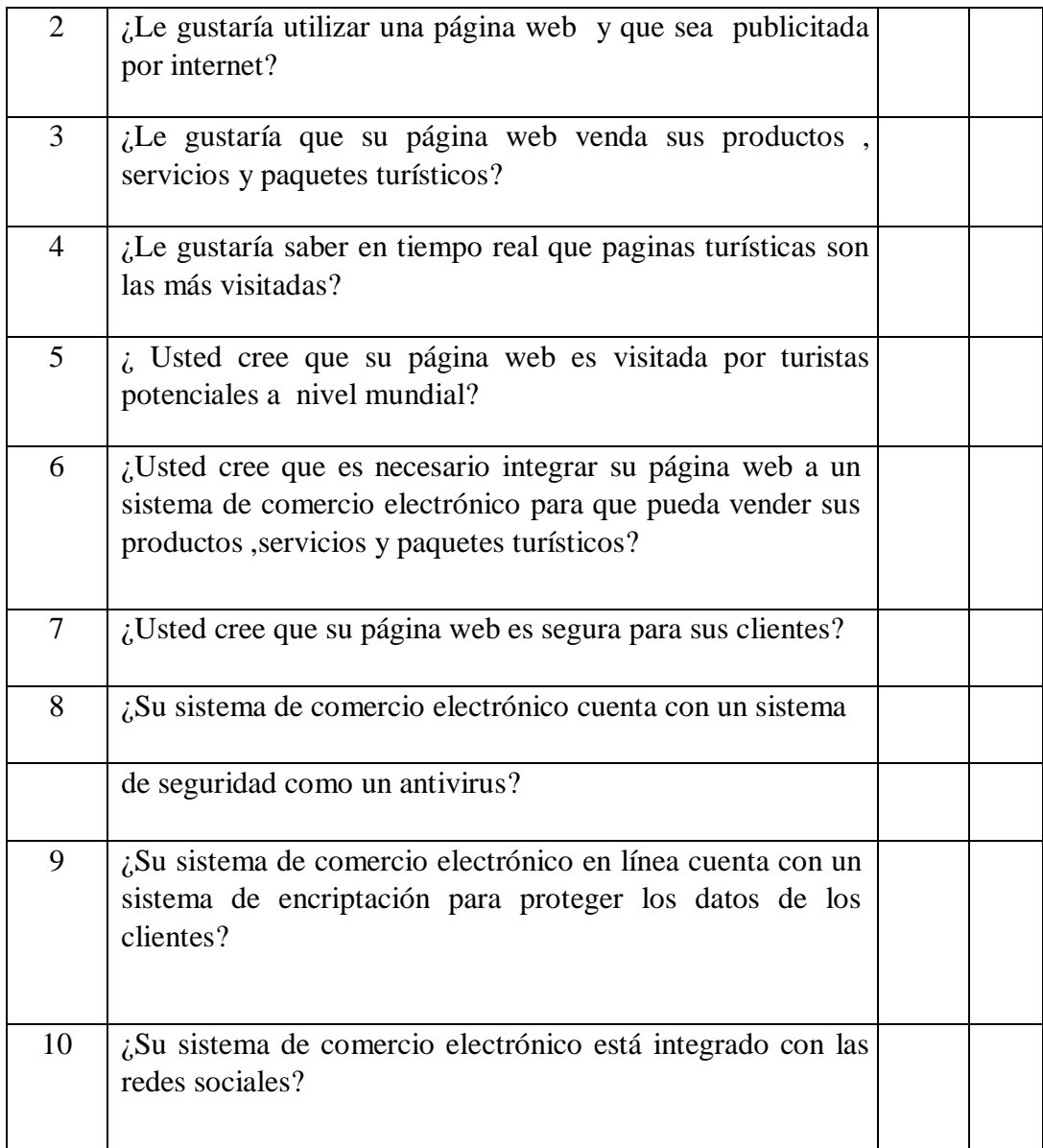